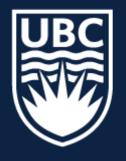

#### THE UNIVERSITY OF BRITISH COLUMBIA

# **CPSC 425: Computer Vision**

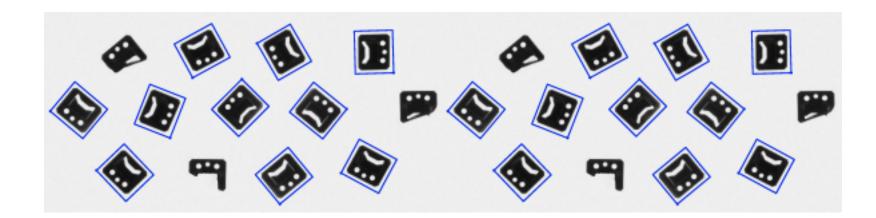

Image Credit: <u>https://docs.adaptive-vision.com/4.7/studio/machine\_vision\_guide/TemplateMatching.html</u>

( unless otherwise stated slides are taken or adopted from **Bob Woodham, Jim Little** and **Fred Tung** )

**Lecture 9:** Template Matching (cont.) and Scaled Representations

## Menu for Today (September 28, 2020)

### **Topics:**

- Template Matching
- Normalized Correlation

### **Redings:**

- Today's Lecture: Forsyth & Ponce (2nd ed.) 4.5 4.7
- Next Lecture: Forsyth & Ponce (2nd ed.) 5.1 5.2

### **Reminders:**

- Assignment 1: Image Filtering and Hybrid Images is due Wednsday

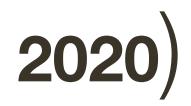

### - **Scaled** Representations — Image Derivatives

- Assignment 2: Scaled Representations, Face Detection and Image Blending

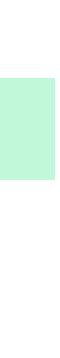

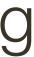

## Today's "fun" Example: Rainbow Illusion

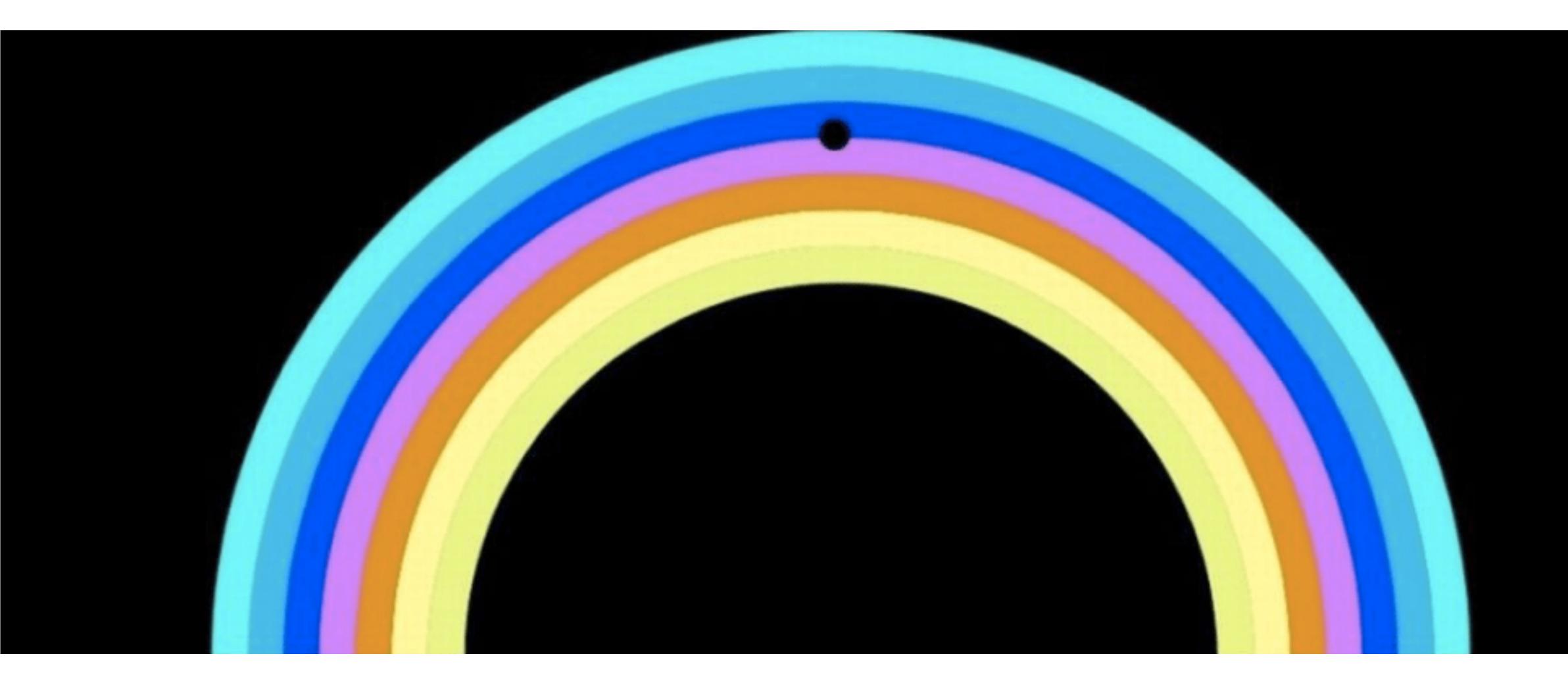

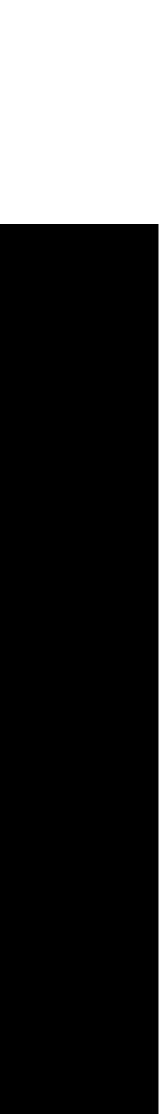

## Today's "fun" Example: Lilac Chaser (a.k.a. Pac-Man) Illusion

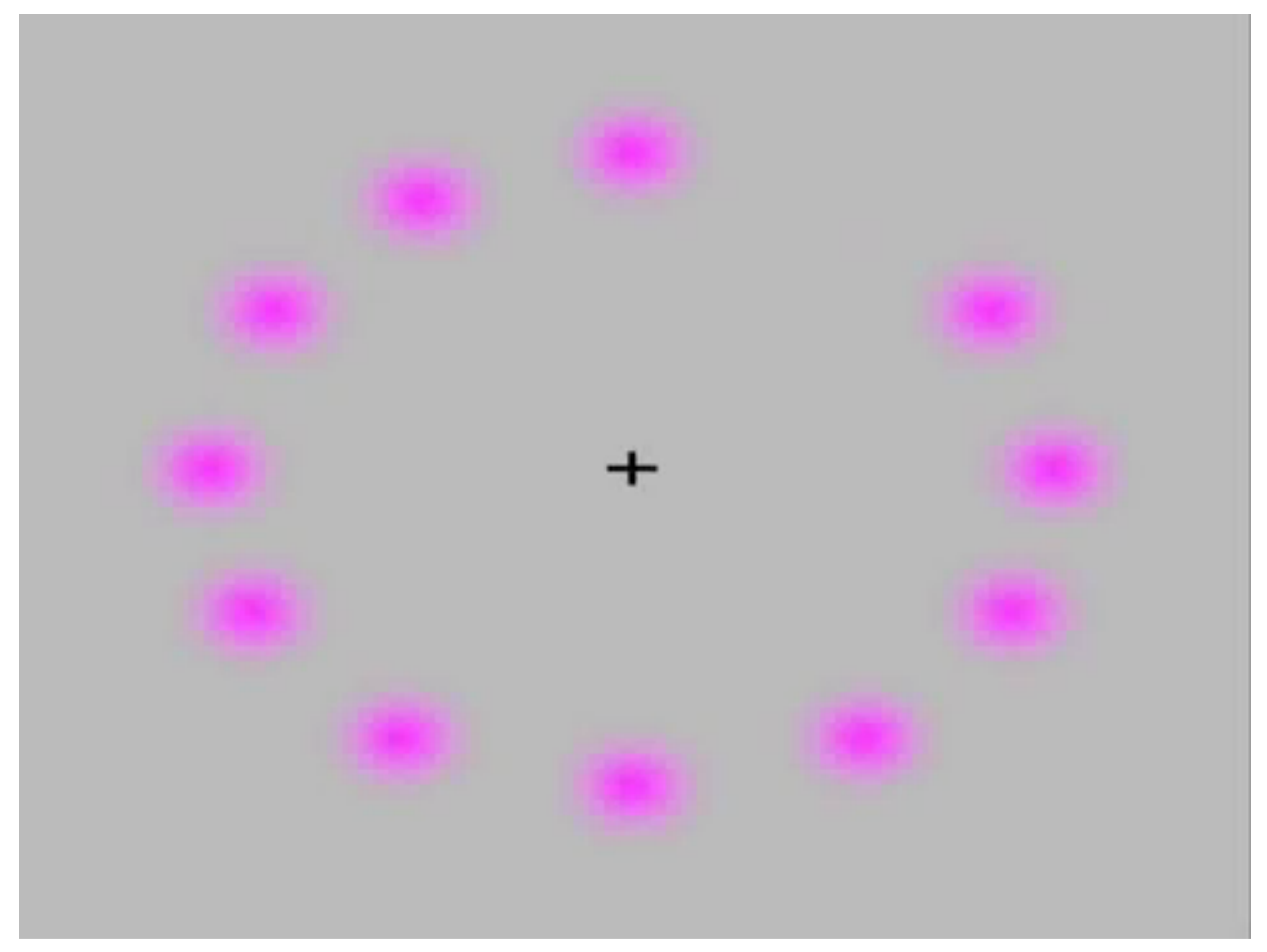

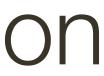

## Today's "fun" Example: Lilac Chaser (a.k.a. Pac-Man) Illusion

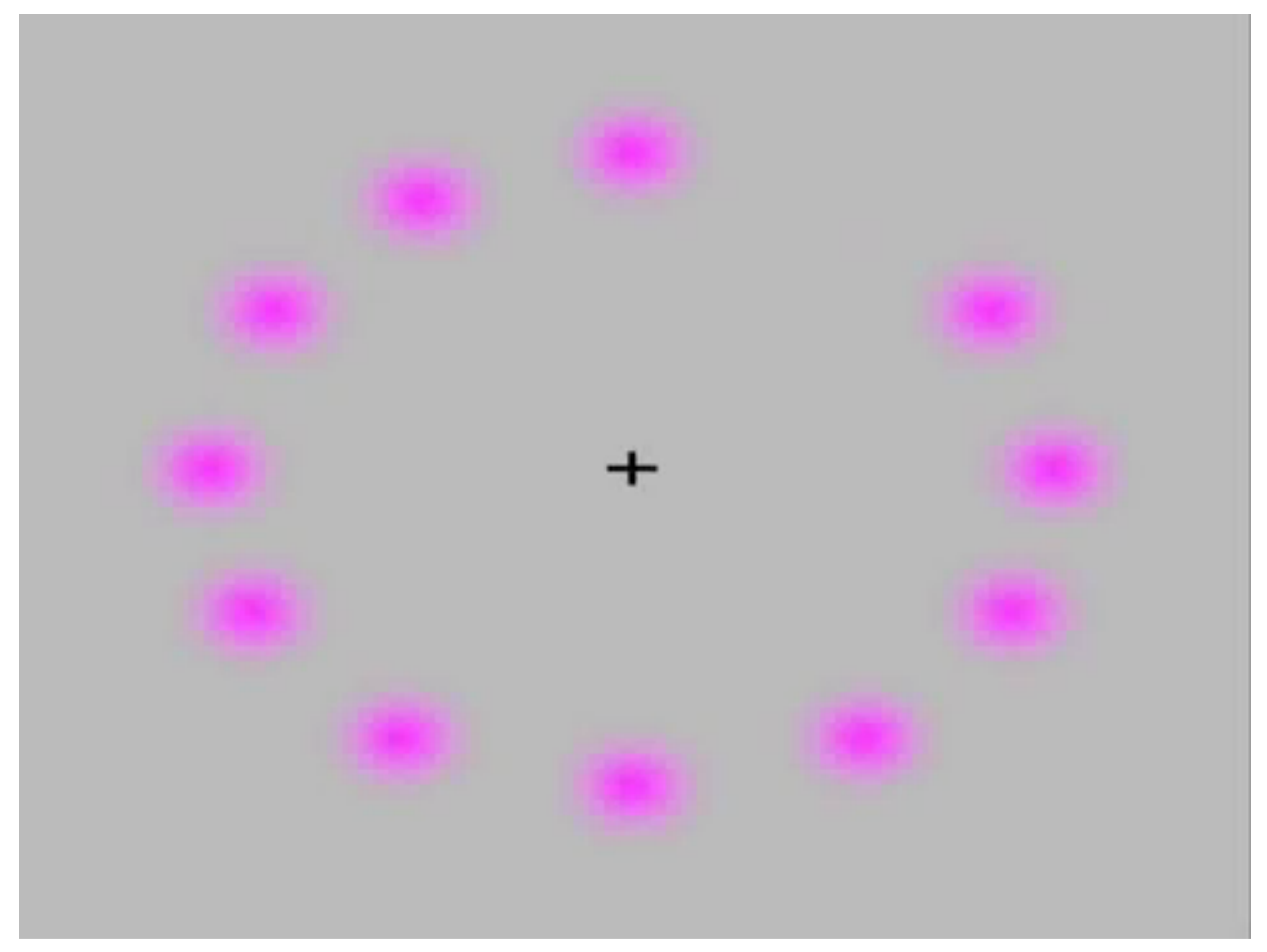

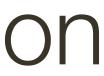

## Lecture 8: Re-cap

Instead, light is characterized by its wavelength.

layout of the mosaic is called **Bayer** pattern.

**Demosaicing** is the process of taking the RAW image and interpolating missing color pixels per channel

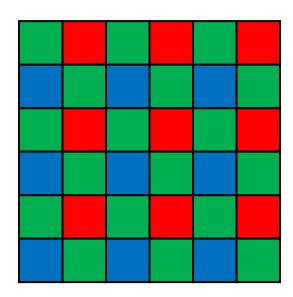

- "Color" is **not** an objective physical property of light (electromagnetic radiation).
- Color Filter Arrays (CFAs) allow capturing of mosaiced color information; the

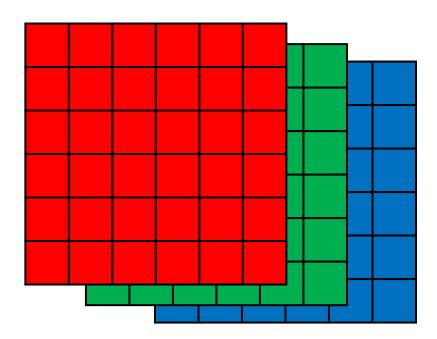

## Lecture 8: Re-cap

### How can we find a part of one image that matches another?

How can we find instances of a pattern in an image?

Or,

## Lecture 8: Re-cap

### How can we find a part of one image that matches another?

### Key Idea: Use the pattern as a template

Or,

How can we find instances of a pattern in an image?

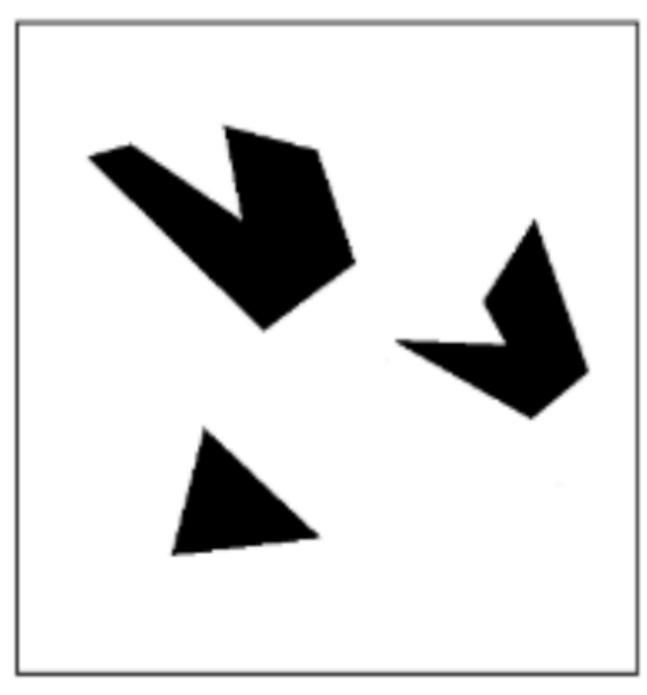

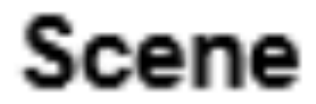

## A toy example

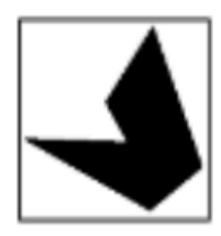

### Template (mask)

We can think of **correlation** as comparing a template (the filter) with each local image patch.

- Consider the filter and image patch as vectors.
- dot product between the filter and the local image patch.

We can think of **correlation** as comparing a template (the filter) with each local image patch.

- Consider the filter and image patch as vectors.
- dot product between the filter and the local image patch.

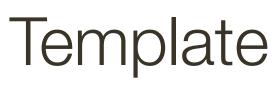

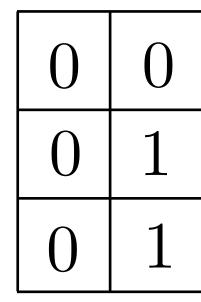

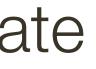

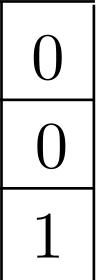

We can think of **correlation** as comparing a template (the filter) with each local image patch.

- Consider the filter and image patch as vectors.
- dot product between the filter and the local image patch.

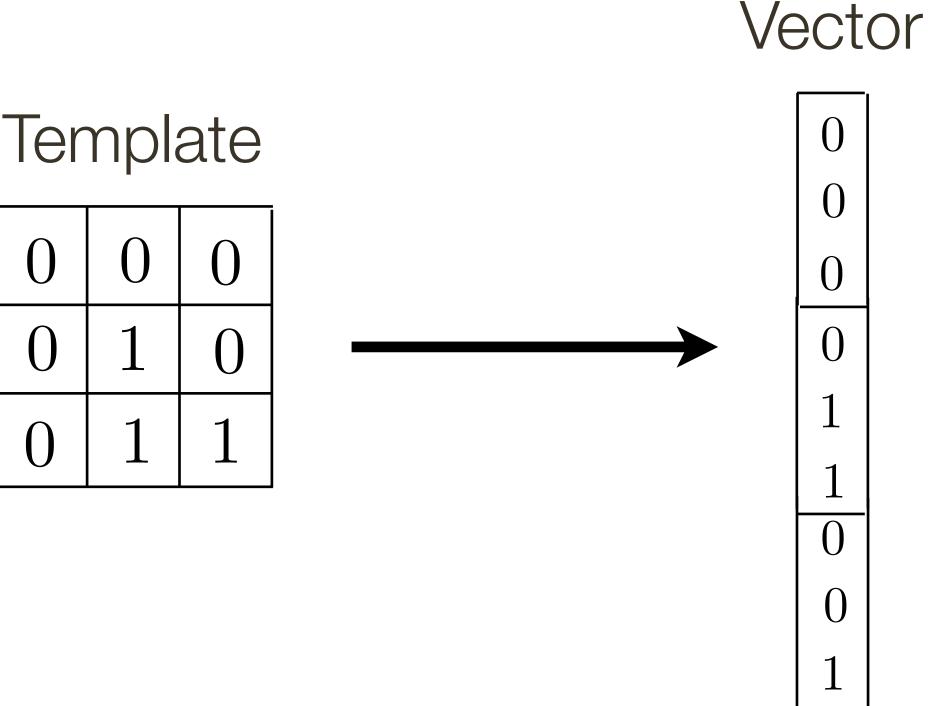

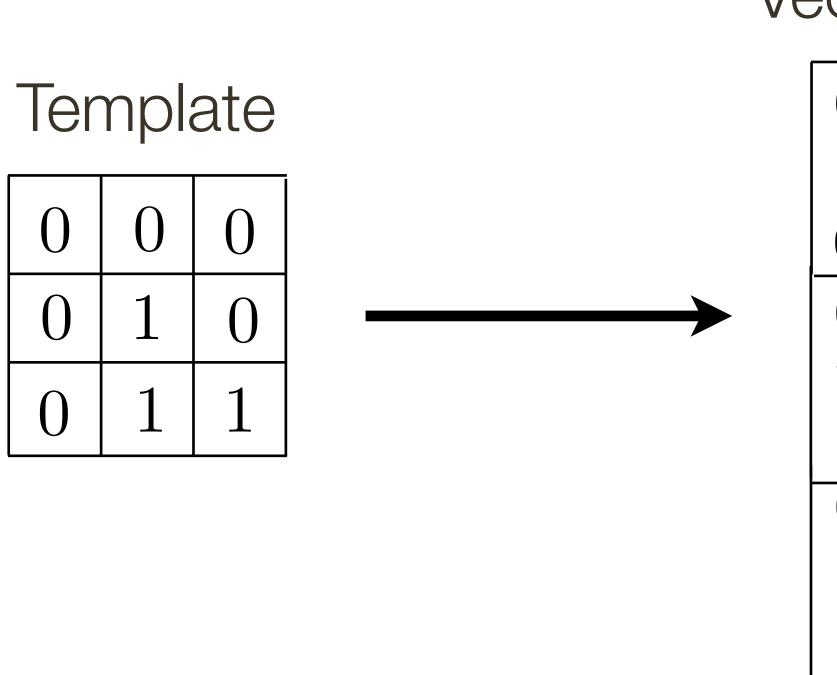

- Applying a filter at an image location can be interpreted as computing the

11

We can think of **correlation** as comparing a template (the filter) with each local image patch.

- Consider the filter and image patch as vectors.
- dot product between the filter and the local image patch.

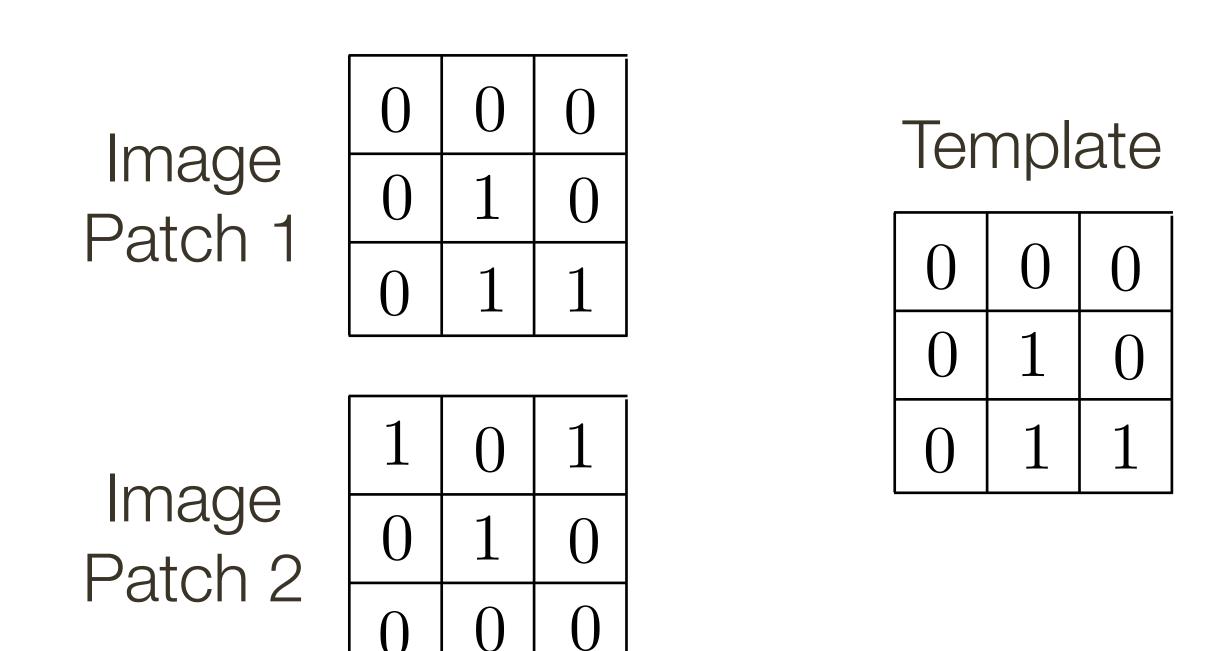

We can think of **correlation** as comparing a template (the filter) with each local image patch.

- Consider the filter and image patch as vectors.
- dot product between the filter and the local image patch.

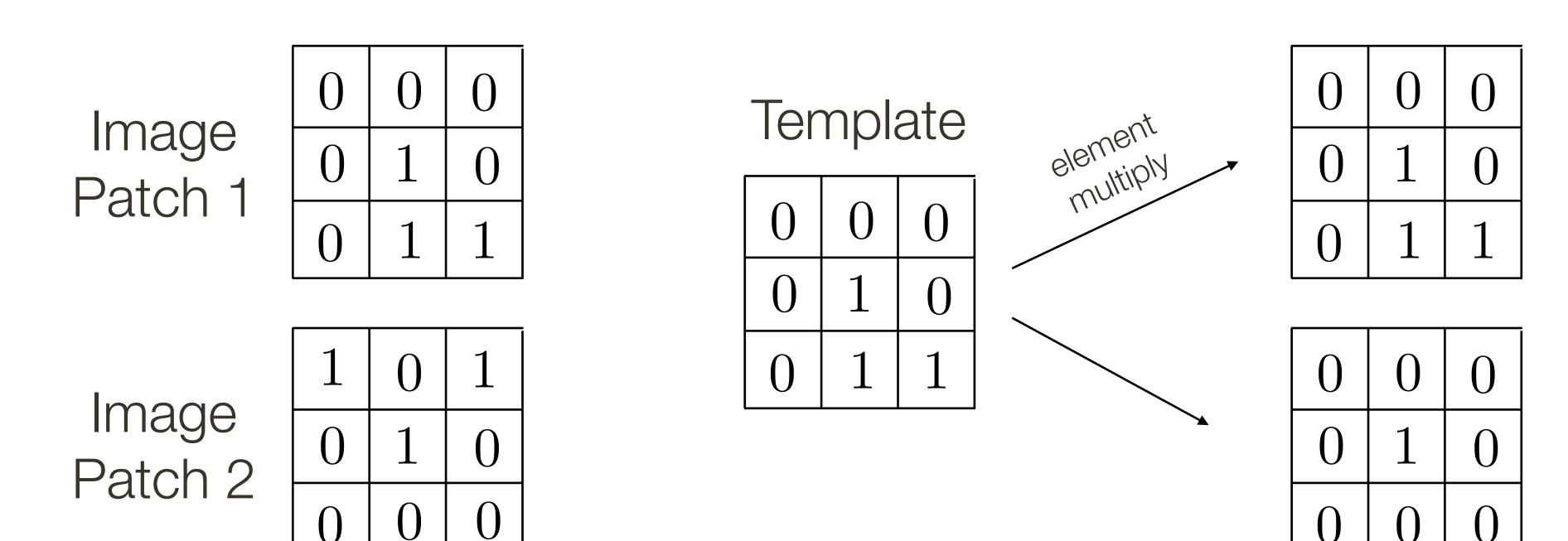

We can think of **correlation** as comparing a template (the filter) with each local image patch.

- Consider the filter and image patch as vectors.
- dot product between the filter and the local image patch.

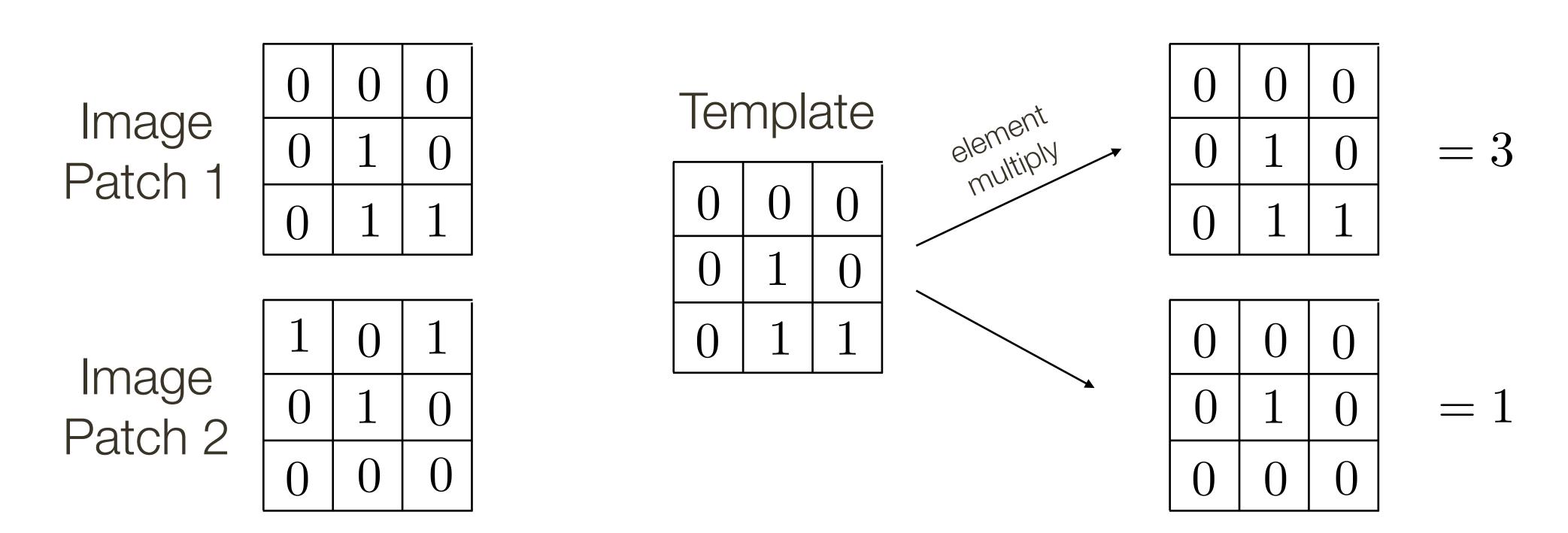

We can think of **correlation** as comparing a template (the filter) with each local image patch.

- Consider the filter and image patch as vectors.
- dot product between the filter and the local image patch.

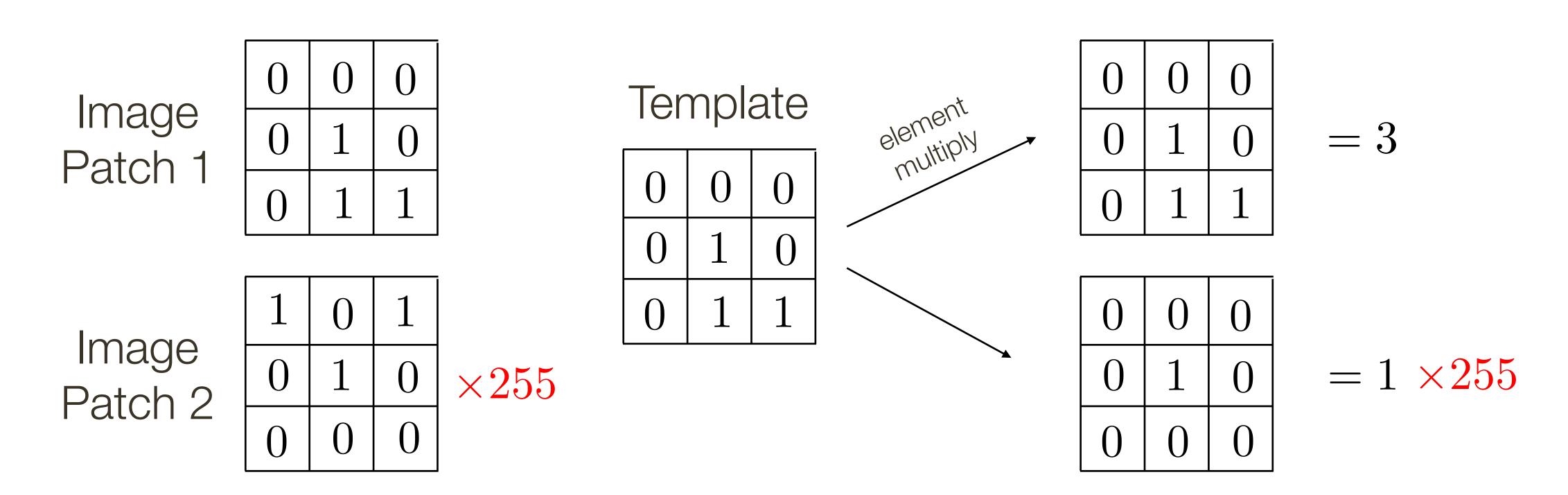

We can think of **correlation** as comparing a template (the filter) with each local image patch.

Consider the filter and image patch as vectors.

- Applying a filter at an image location can be interpreted as computing the dot product between the filter and the local image patch.

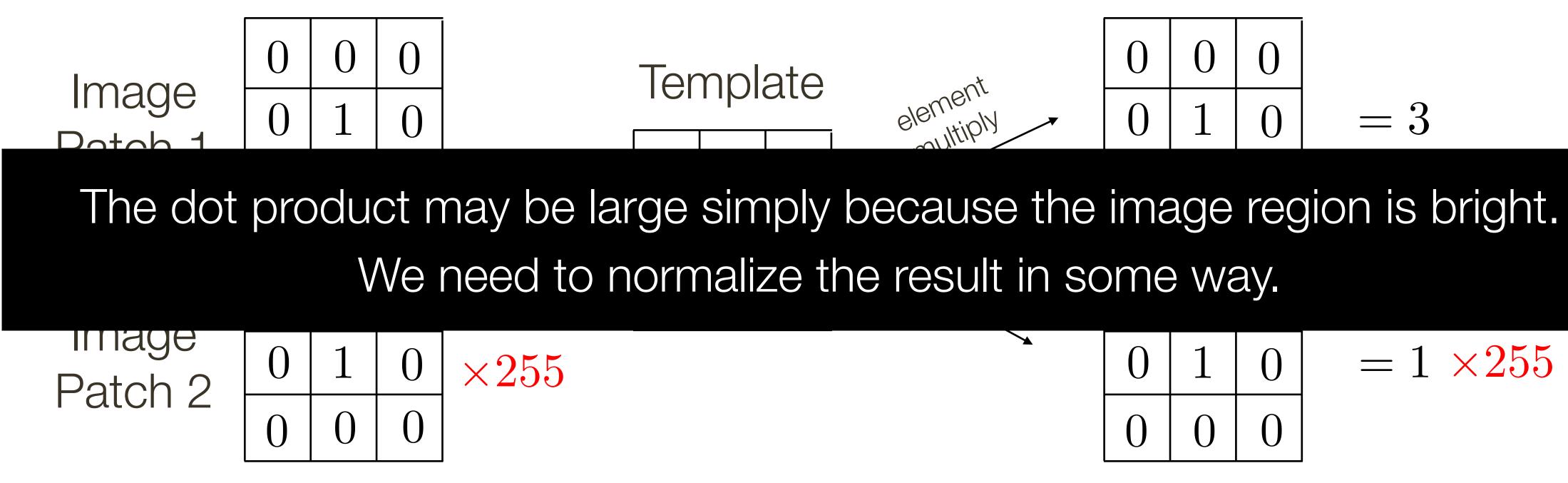

 $= 1 \times 255$ 

Let a and b be vectors. Let  $\theta$  be the angle between them. We know  $\cos \theta = \frac{a \cdot b}{|a||b|} = -$ 

where  $\cdot$  is dot product and | is vector magnitude

Correlation is a dot product

Correlation measures similarity between the filter and each local image region

**Normalized correlation** varies between -1 and 1

Normalized correlation attains the value 1 when the filter and image region are identical (up to a scale factor)

$$\frac{a \cdot b}{\sqrt{(a \cdot a)(b \cdot b)}} = \frac{a}{|a|} \frac{b}{|b|}$$

## **Template** Matching Assuming template is all positive, what does this tell us about correlation map?

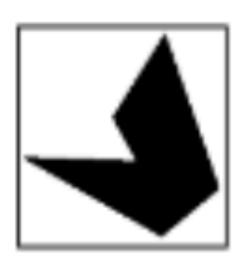

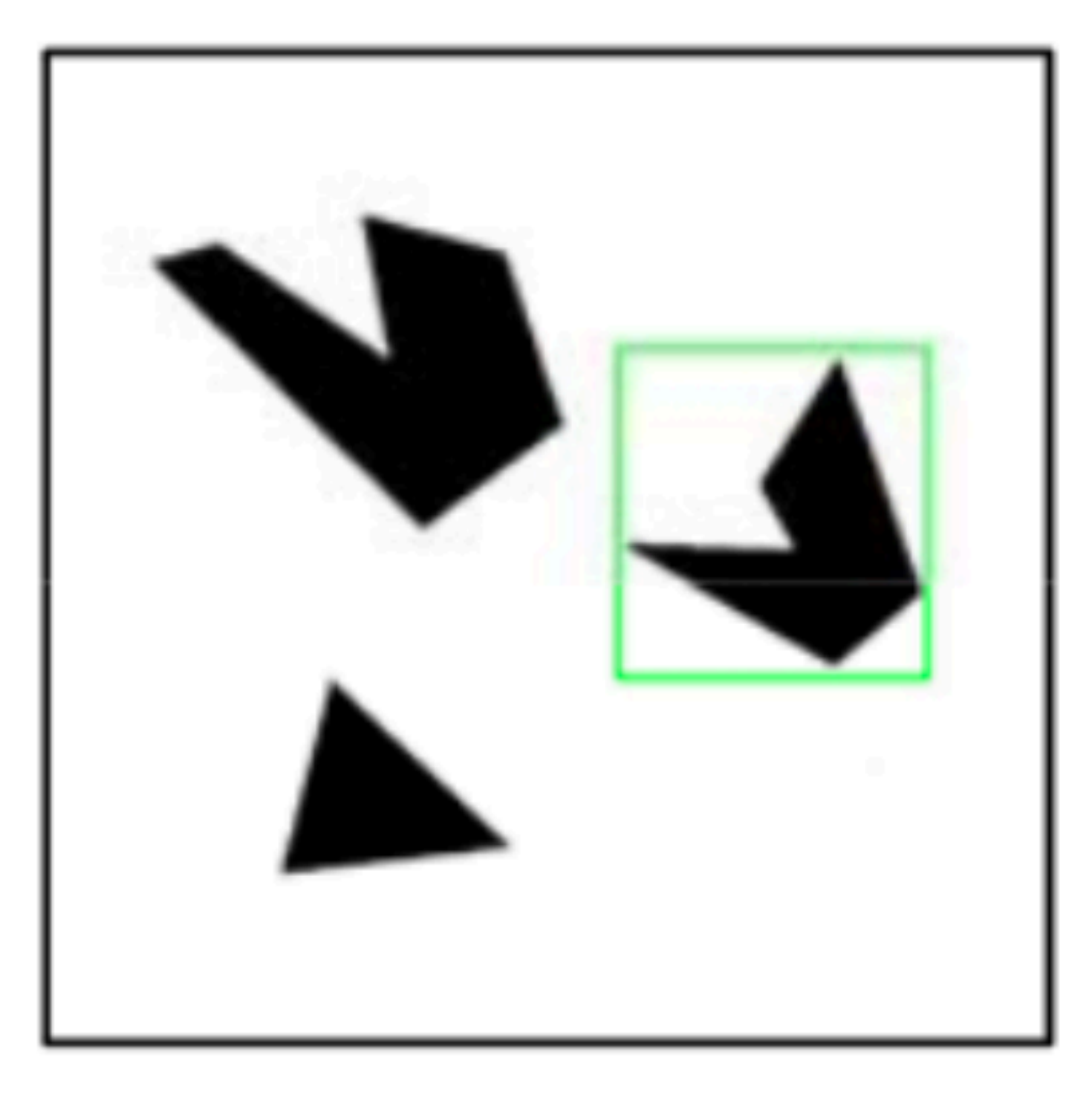

#### Detected template

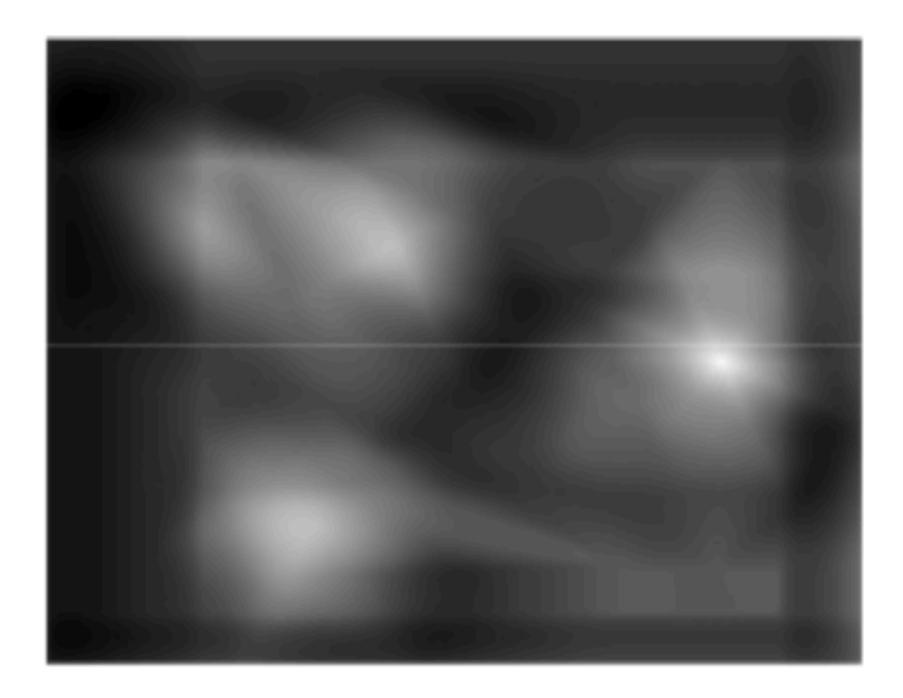

#### Correlation map

### Assuming template is all positive, what does this tell us about correlation map?

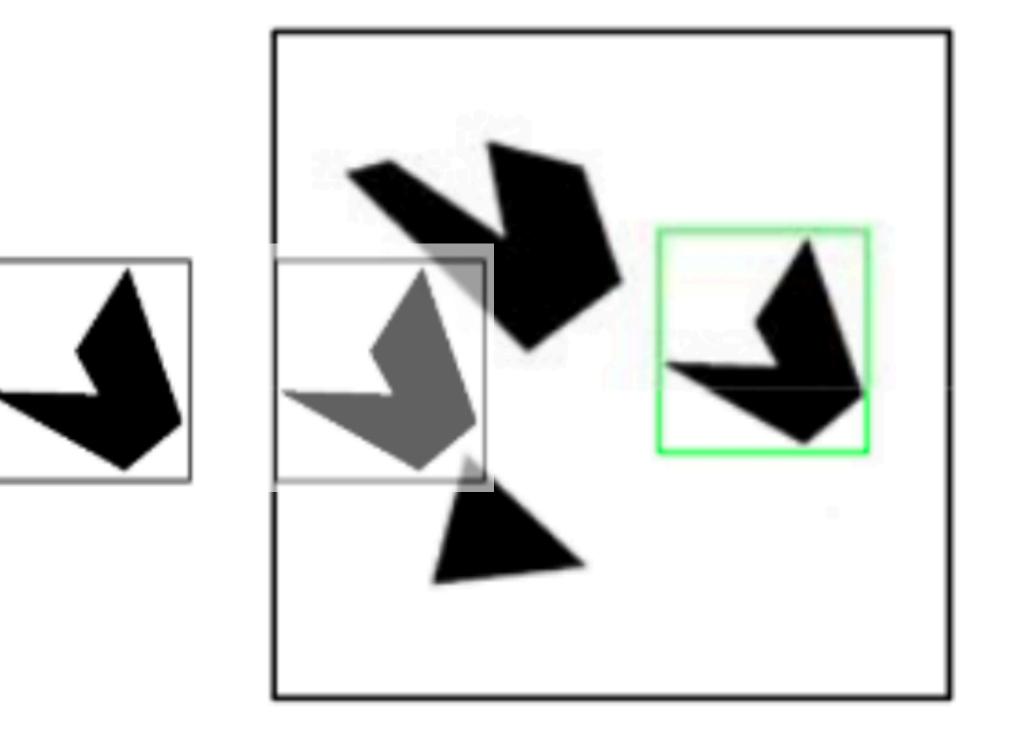

### Detected template

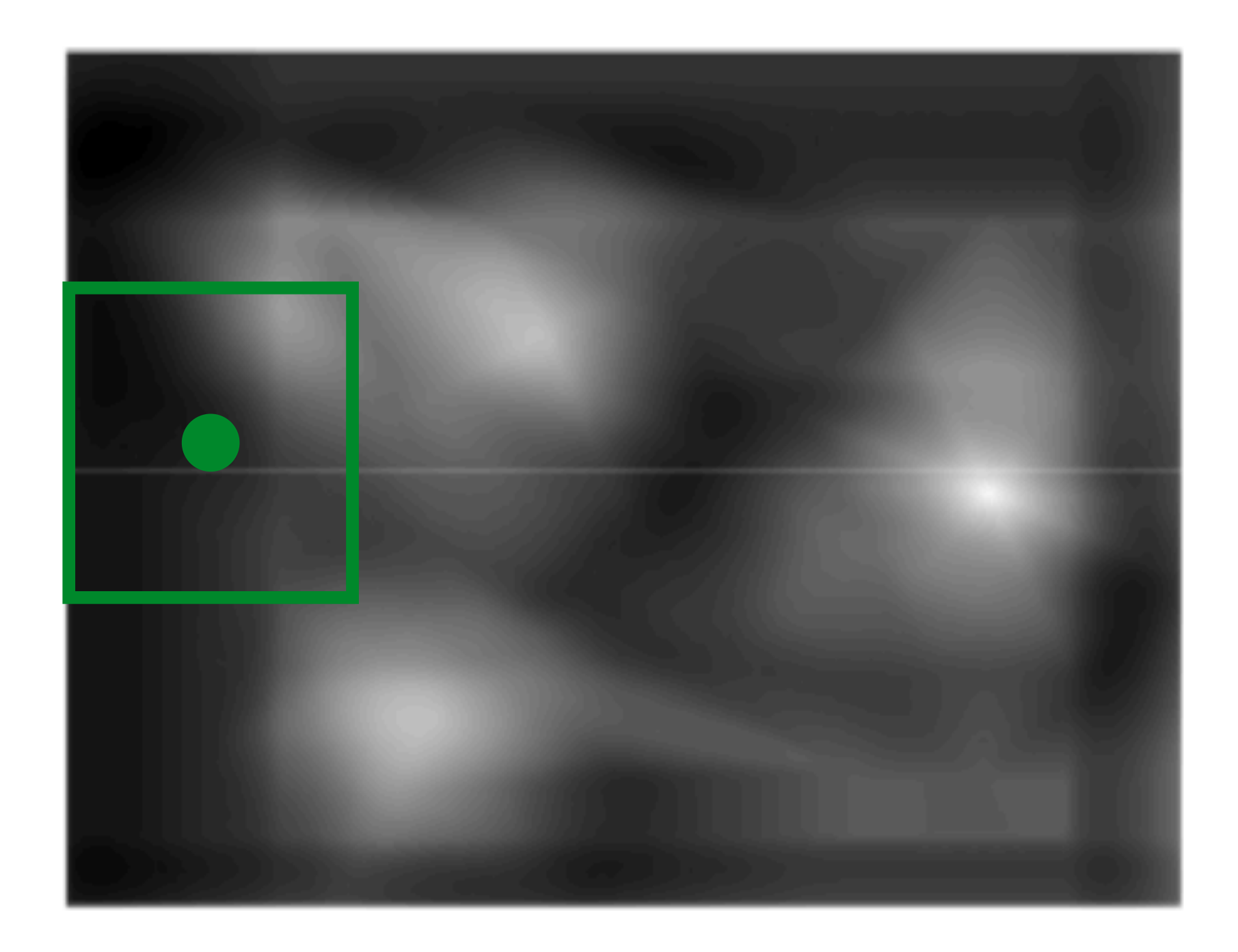

Correlation map

$$\frac{a}{|a|}\frac{b}{|b|} = ?$$

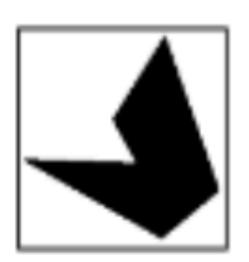

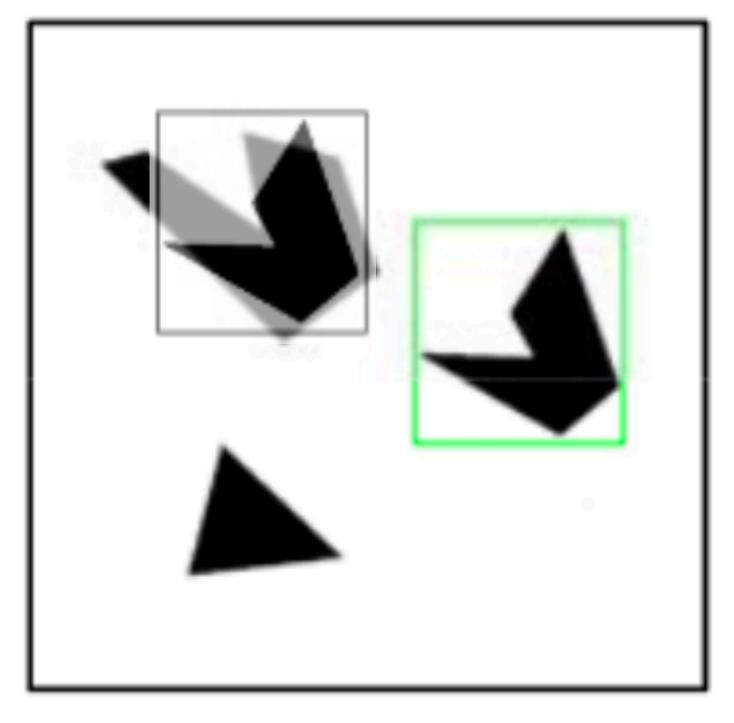

### Detected template

### Assuming template is all positive, what does this tell us about correlation map?

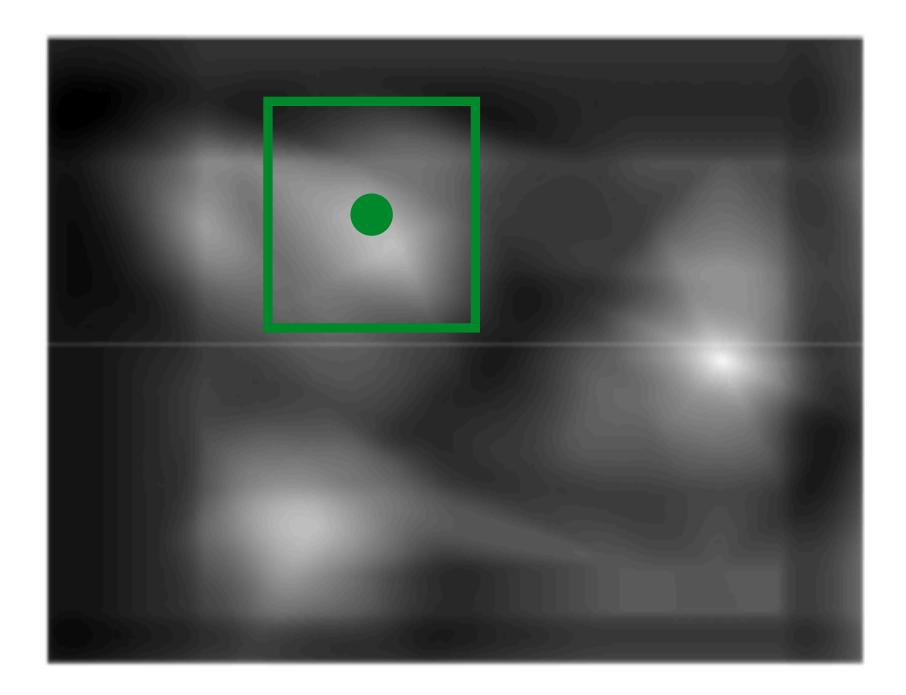

Correlation map

$$\frac{a}{|a|}\frac{b}{|b|} = ?$$

## **Template** Matching Assuming template is all positive, what does this tell us about correlation map?

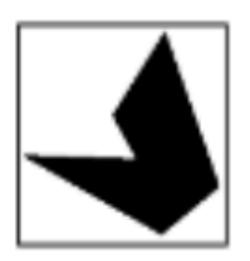

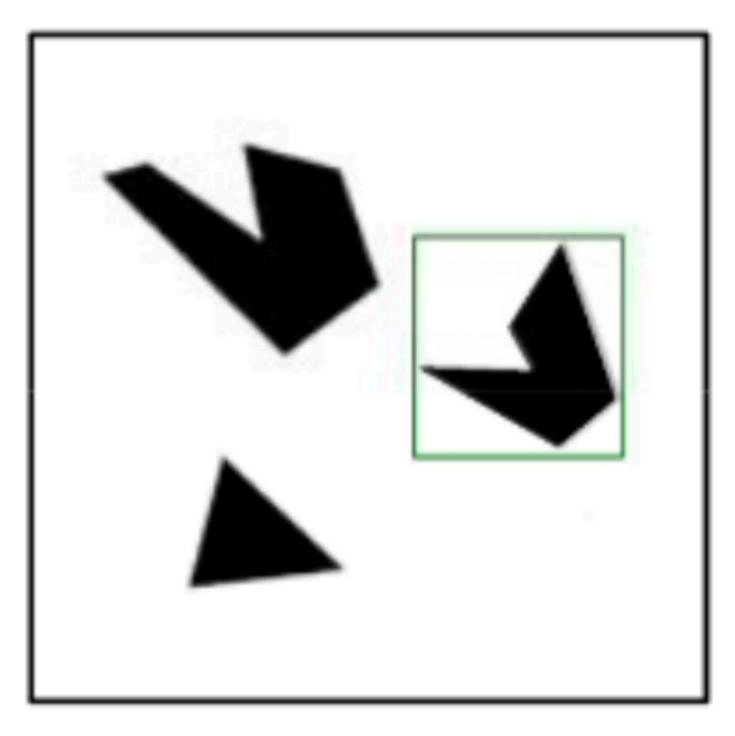

### Detected template

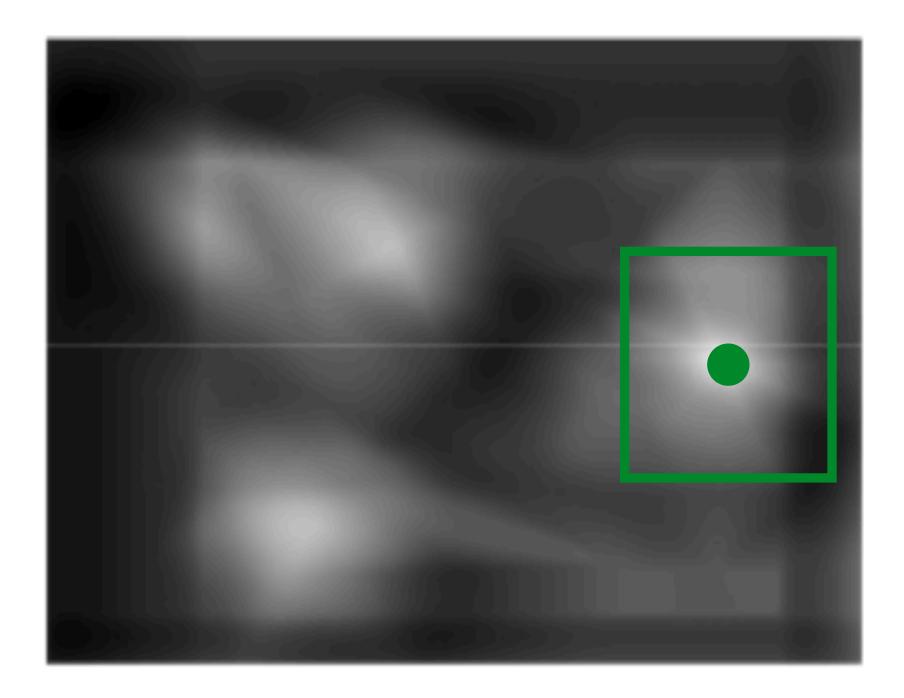

Correlation map

$$\frac{a}{|a|}\frac{b}{|b|} = ?$$

## **Template** Matching Assuming template is all positive, what does this tell us about correlation map?

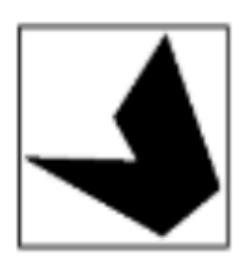

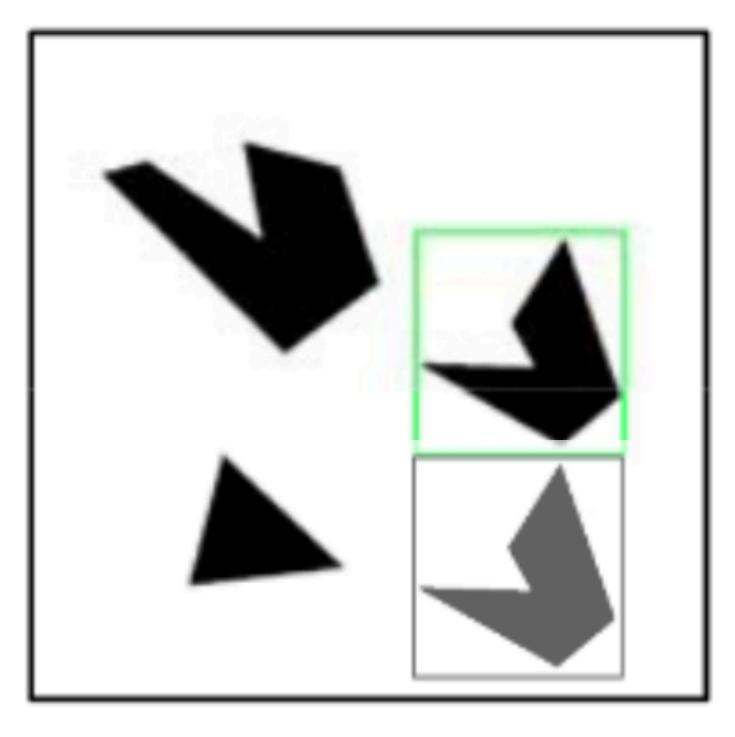

#### Detected template

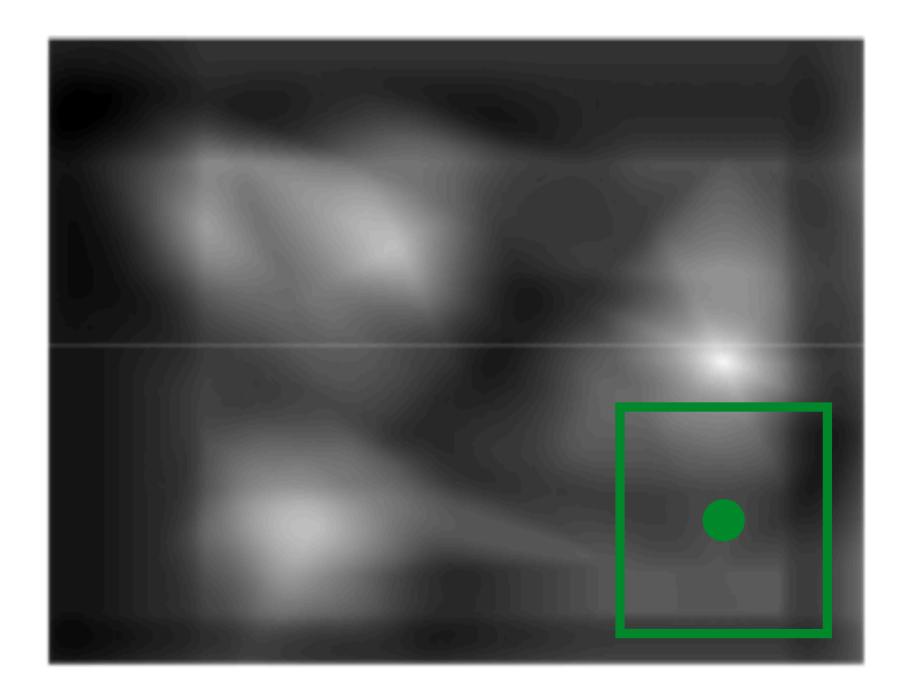

Correlation map

$$\frac{a}{|a|}\frac{b}{|b|} = ?$$

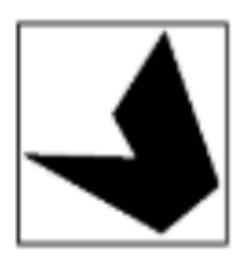

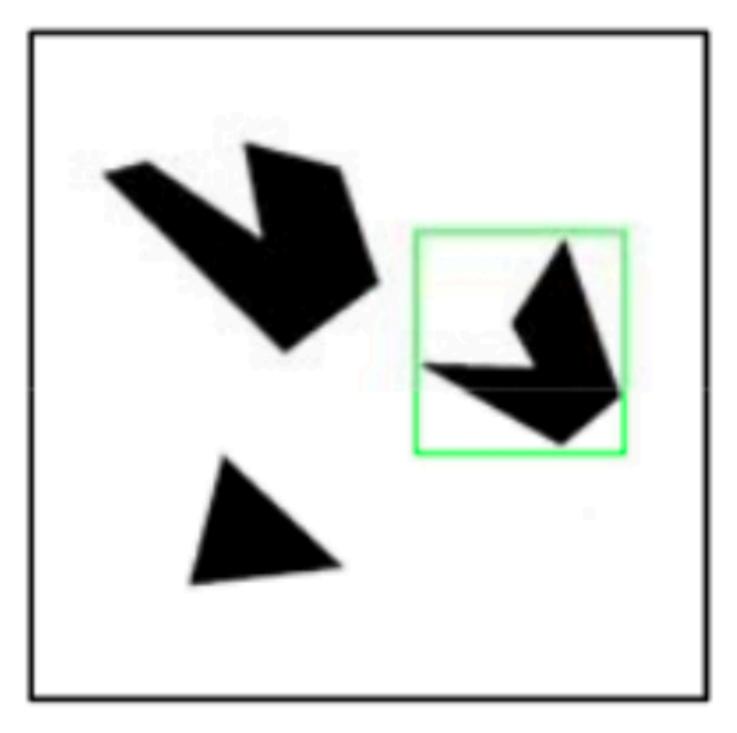

### Detected template

What happens if the threshold is relatively low?

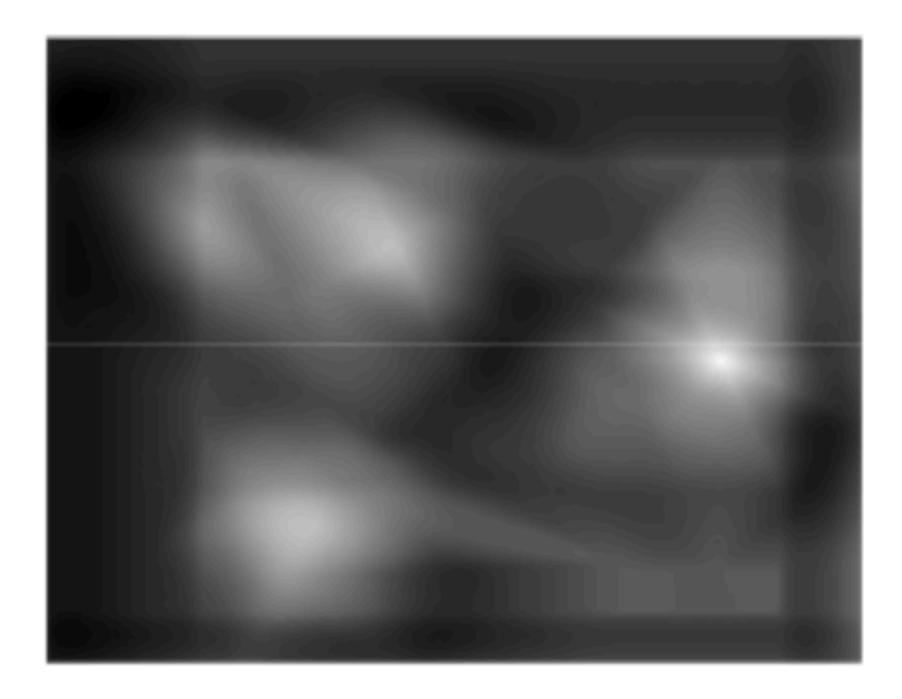

Correlation map

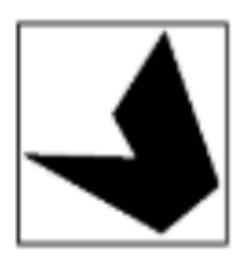

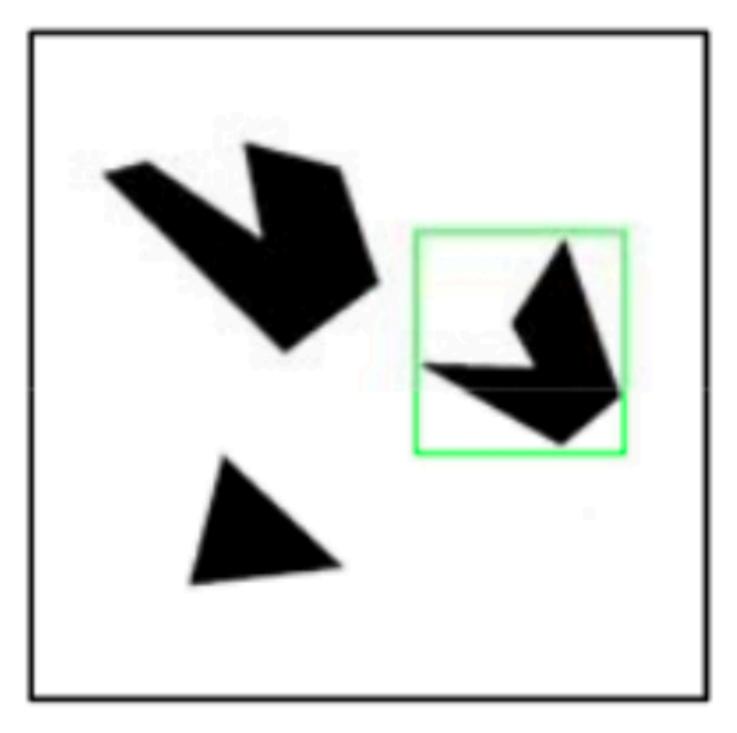

### Detected template

What happens if the threshold is relatively low?

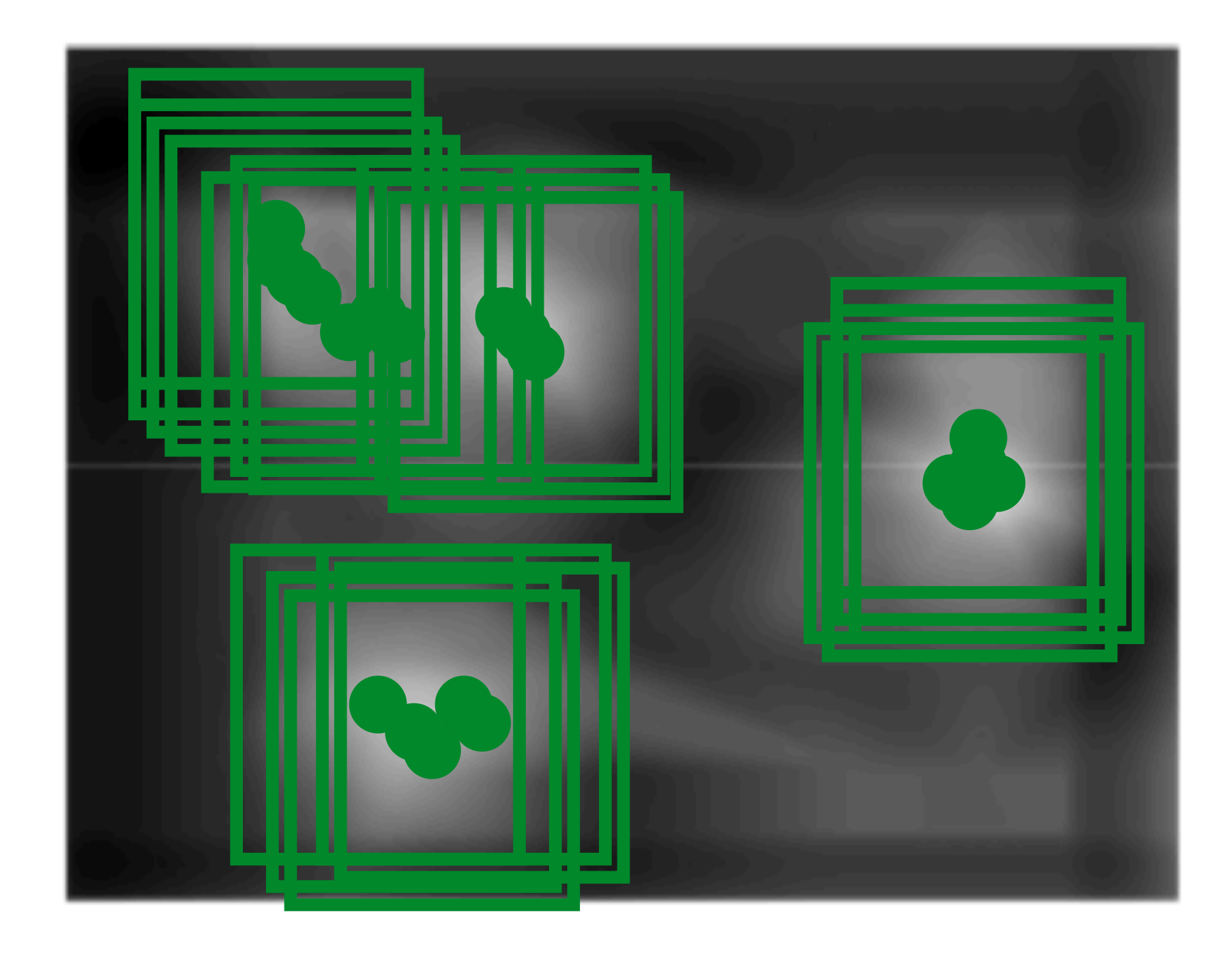

Correlation map

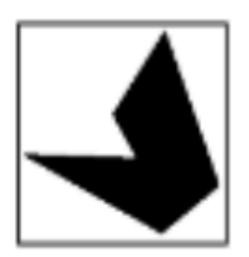

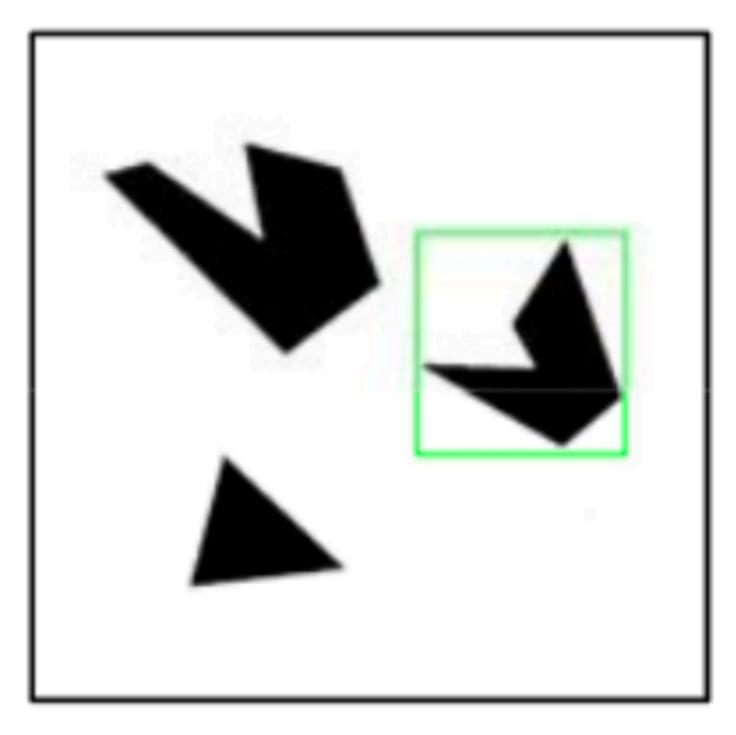

### Detected template

What happens if the threshold is very high (e.g., 0.99)?

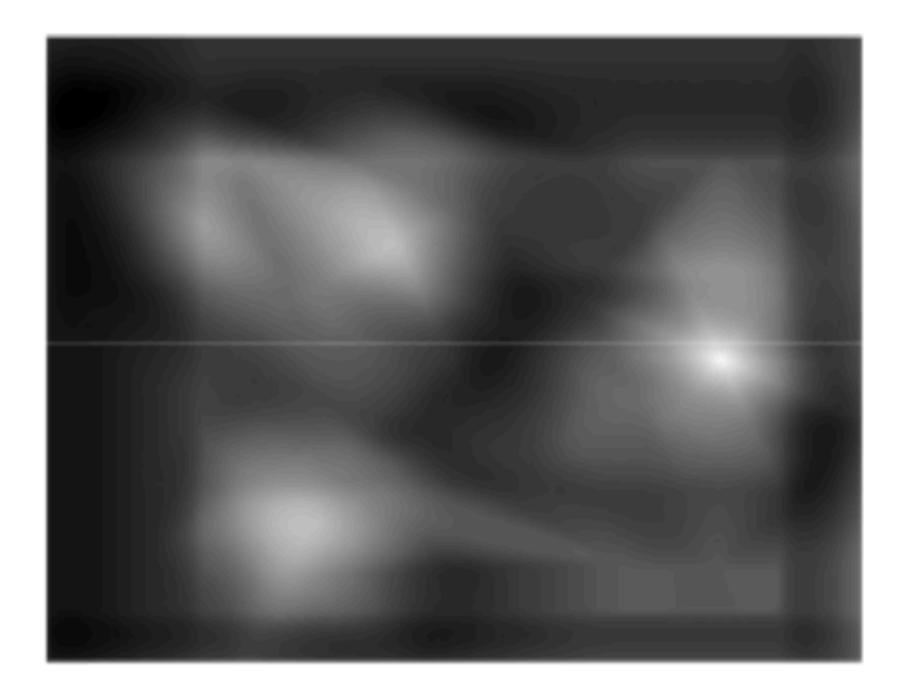

Correlation map

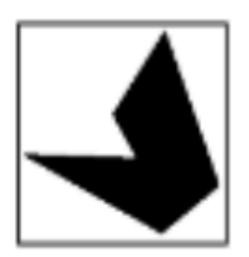

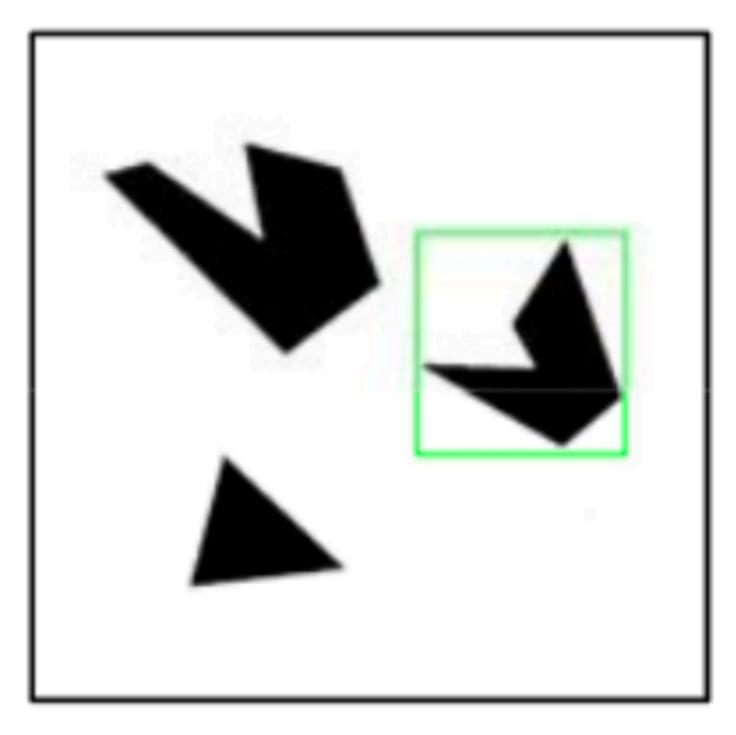

### Detected template

What happens if the threshold is very high (e.g., 0.99)?

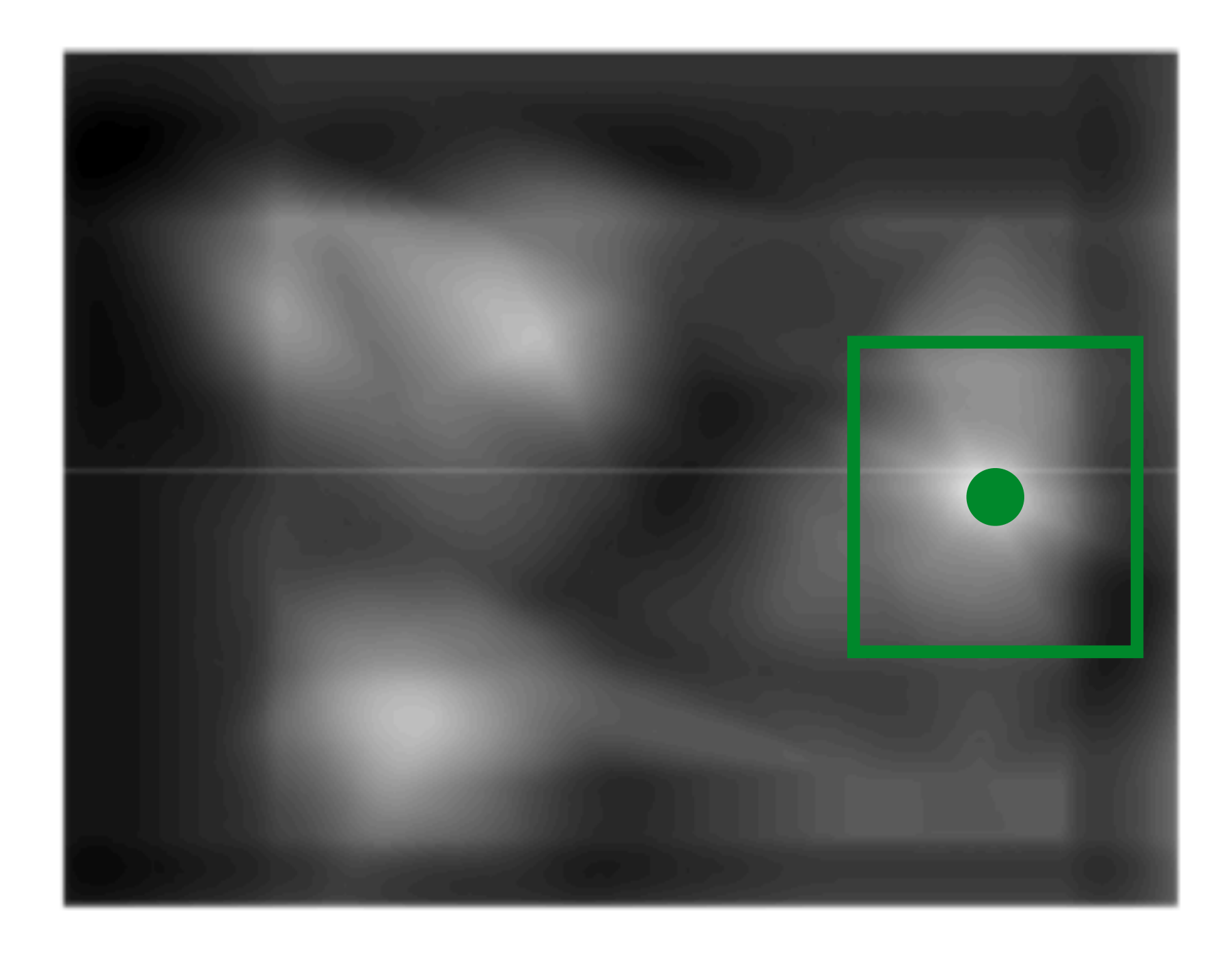

Correlation map

each possible alignment of filter and image

### Important **Insight**:

- filters look like the pattern they are intended to find
- filters find patterns they look like

Linear filtering is sometimes referred to as template matching

# Linear filtering the entire image computes the entire set of dot products, one for

Let a and b be vectors. Let  $\theta$  be the angle between them. We know  $\cos \theta = \frac{a \cdot b}{|a||b|} = -$ 

where  $\cdot$  is dot product and | is vector magnitude

$$\frac{a \cdot b}{\sqrt{(a \cdot a)(b \cdot b)}} = \frac{a}{|a|} \frac{b}{|b|}$$

Let a and b be vectors. Let  $\theta$  be the angle between them. We know  $\cos \theta = \frac{a \cdot b}{|a||b|} = -$ 

where  $\cdot$  is dot product and | | is vector magnitude

- 1. Normalize the template / filter (b) in the beginning
- equal size to the template and squarooting the response
- 3. We can compute the dot product by convolution of image (a) with normalized filter (b)
- result in Step 3 by result ins Step 2

$$\frac{a \cdot b}{\sqrt{(a \cdot a)(b \cdot b)}} = \frac{a}{|a|} \frac{b}{|b|}$$

2. Compute norm of |a| by convolving squared image with a filter of all 1's of

4. We can finally compute the normalized correlation by dividing element-wise

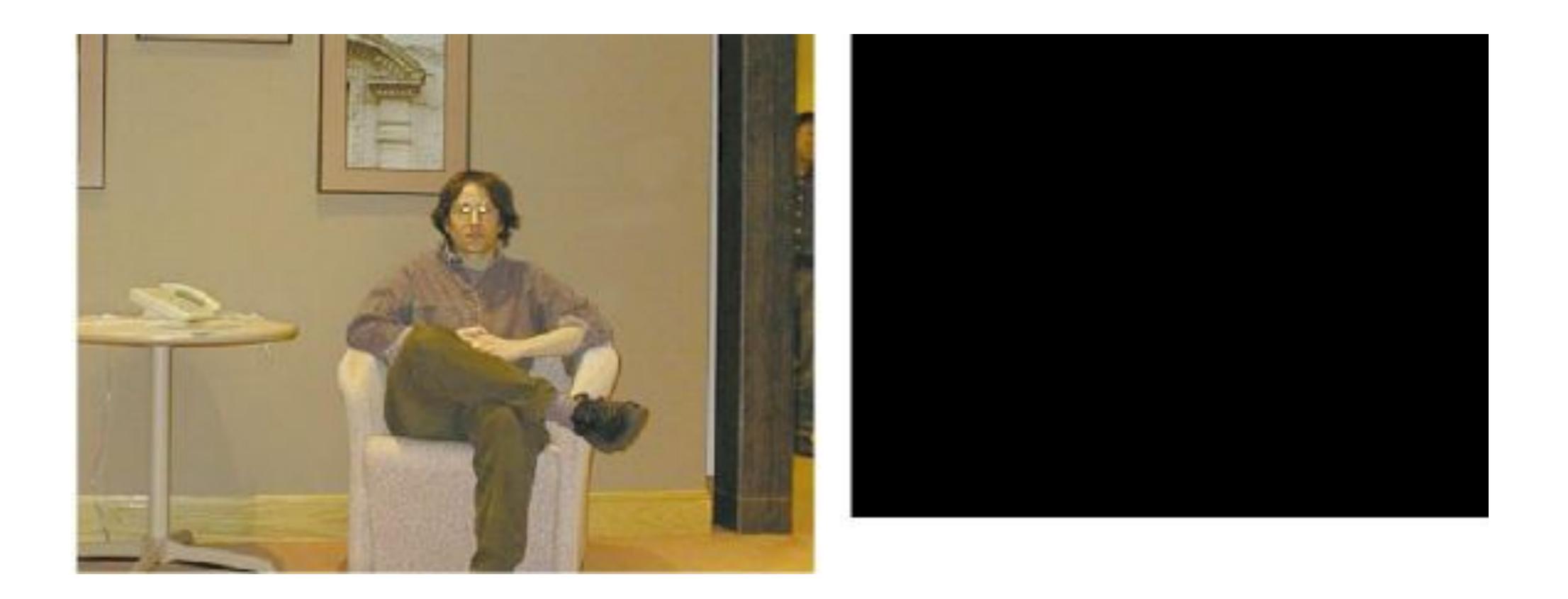

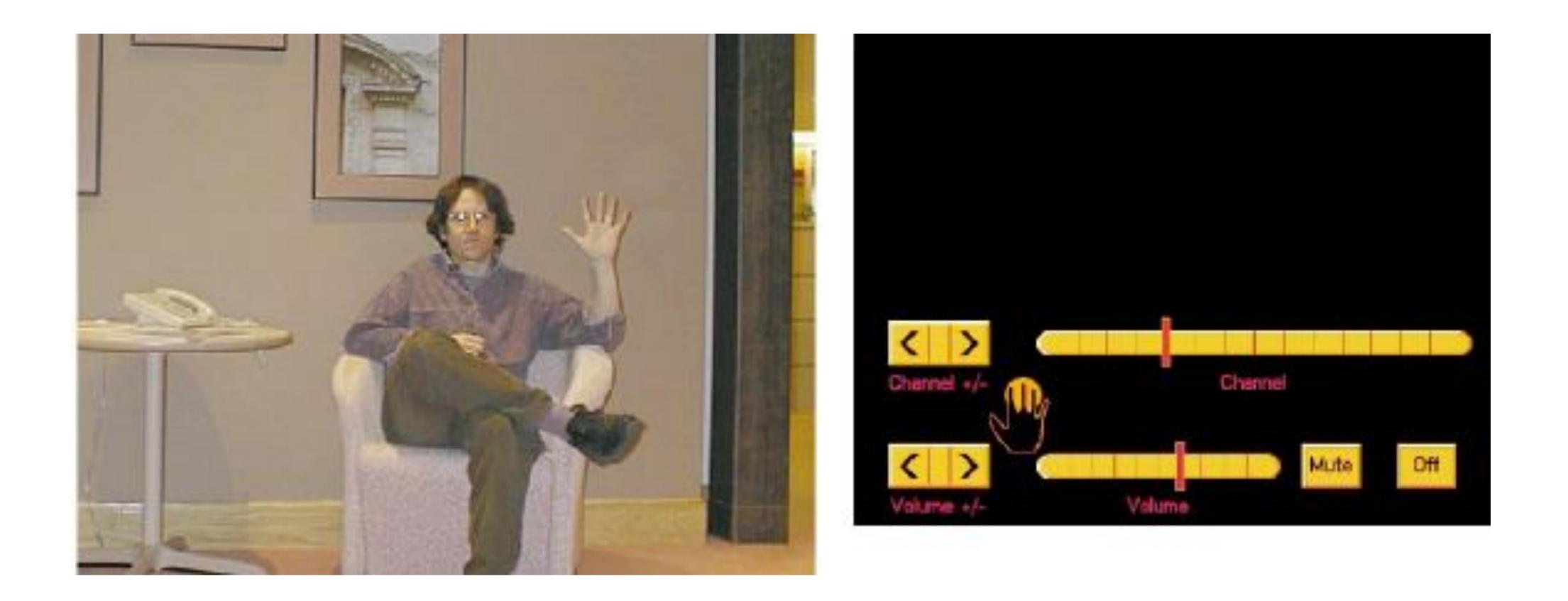

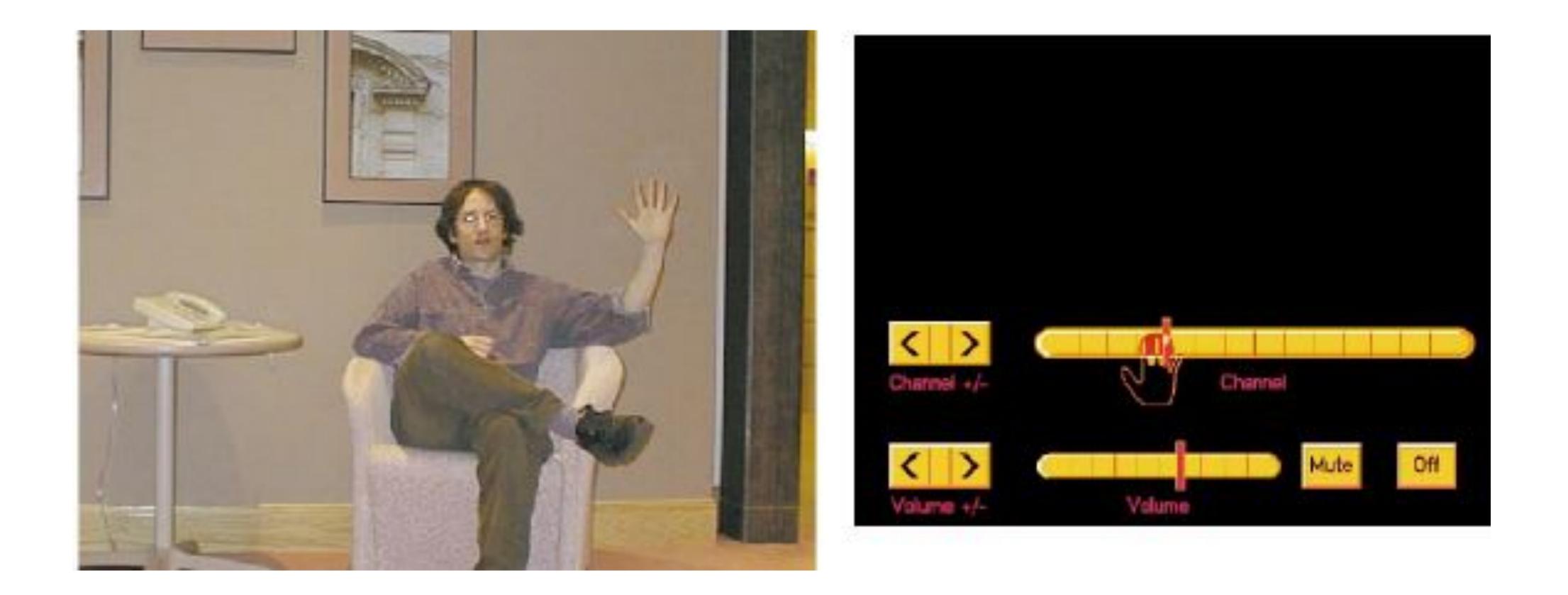

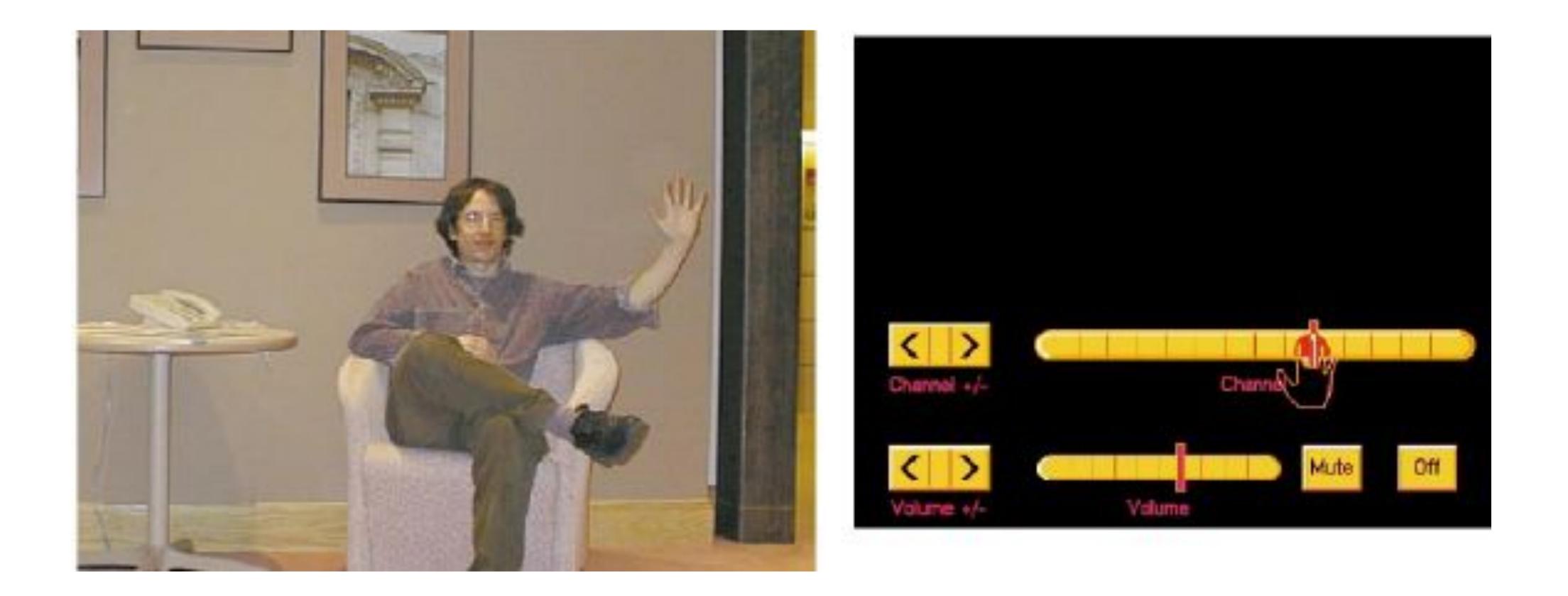

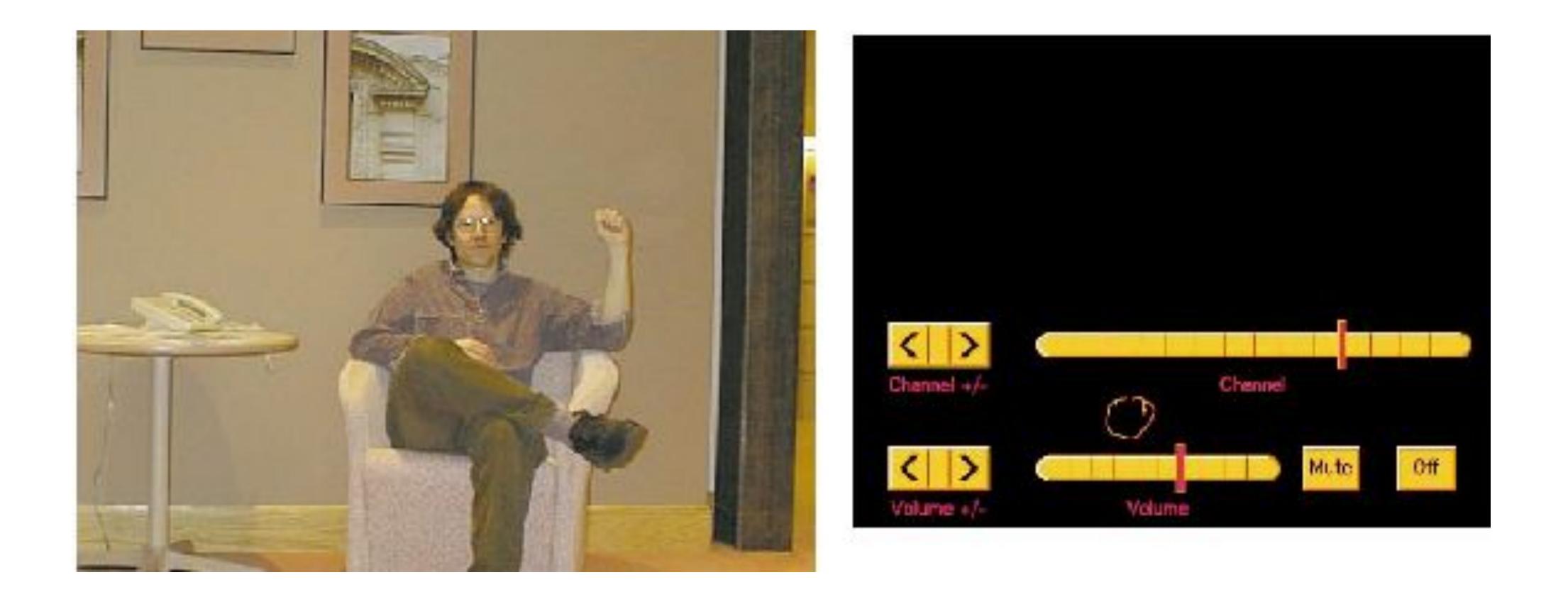

Template (left), image (middle), normalized correlation (right)

Note peak value at the true position of the hand

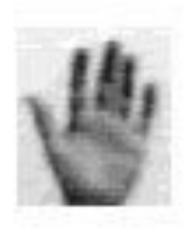

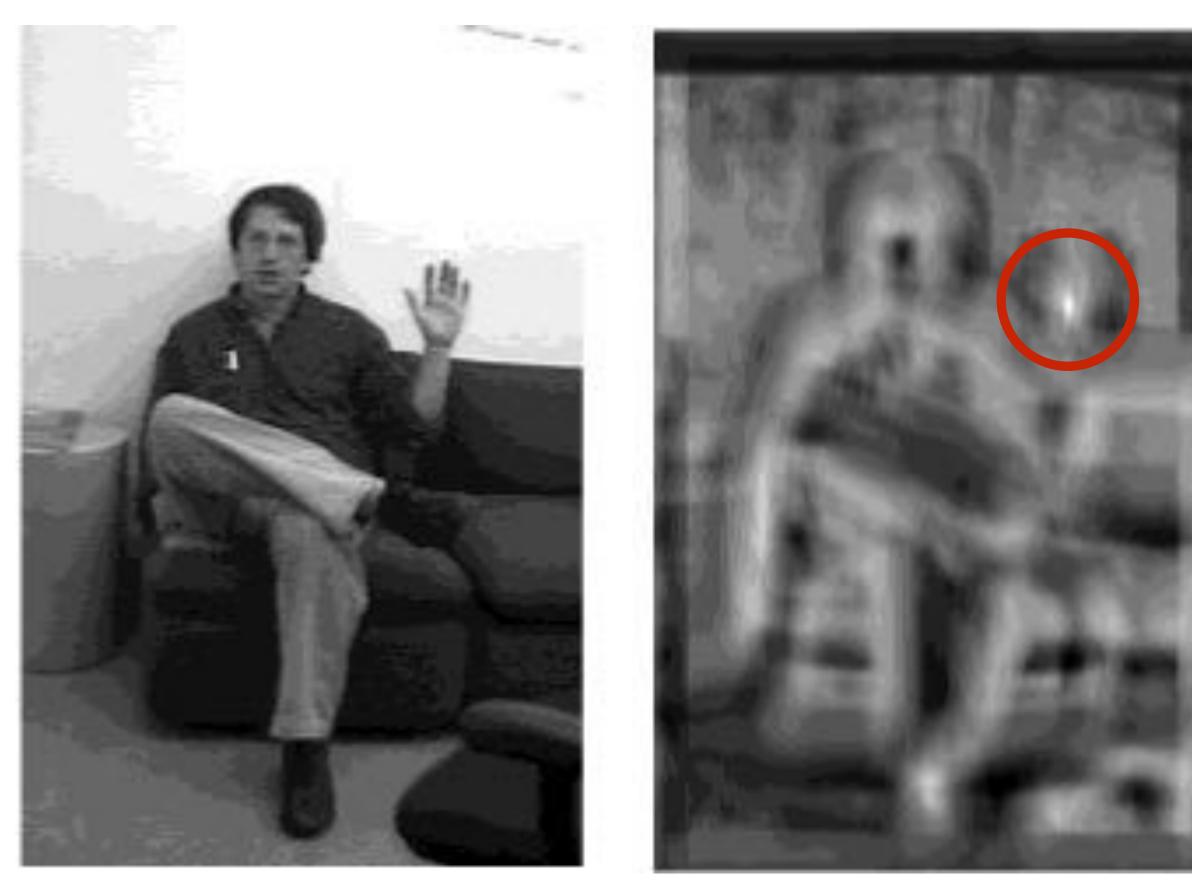

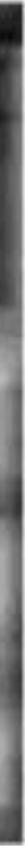

When might template matching fail?

When might template matching fail?

# — Different scales

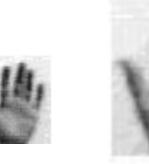

When might template matching fail?

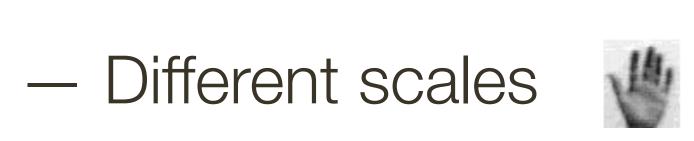

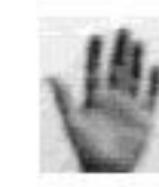

Different orientation

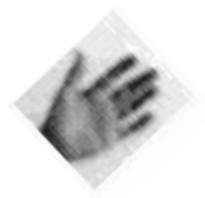

When might template matching fail?

- Different scales

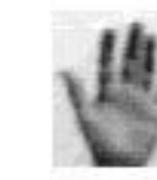

- Different orientation
- Lighting conditions

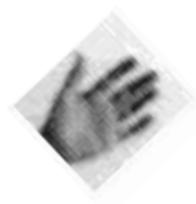

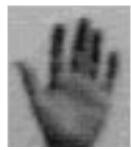

When might template matching fail?

- Different scales

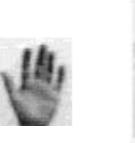

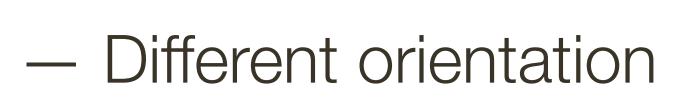

- Lighting conditions
- Left vs. Right hand

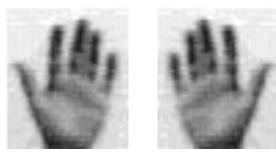

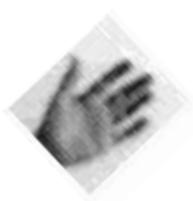

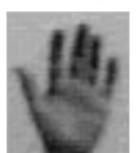

When might template matching fail?

- Different scales

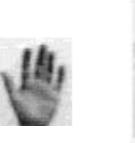

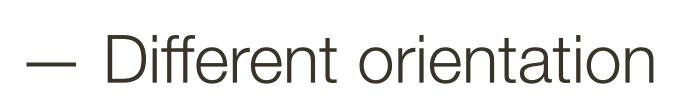

- Lighting conditions
- Left vs. Right hand

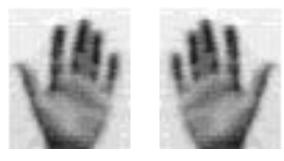

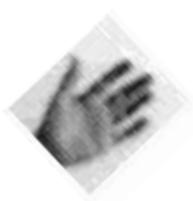

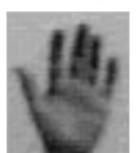

# Partial Occlusions

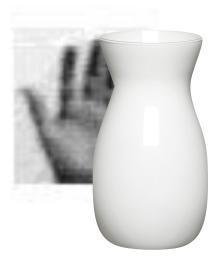

When might template matching fail?

Different scales

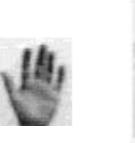

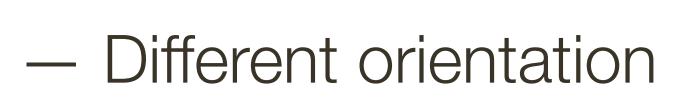

- Lighting conditions
- Left vs. Right hand

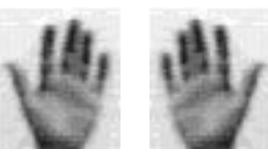

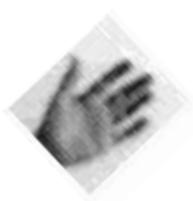

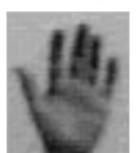

# - Partial Occlusions

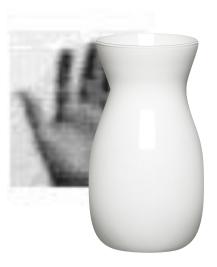

#### - Different Perspective

#### Motion / blur

### Template Matching Summary

#### Good News:

- works well in presence of noise
- relatively easy to compute

#### Bad News:

- sensitive to (spatial) scale change
- sensitive to 2D rotation

#### More Bad News:

When imaging 3D worlds:

- sensitive to viewing direction and pose
- sensitive to conditions of illumination

#### nd pose nation

### **Scaled** Representations

**Key Idea**(s): Build a scaled representation: the Gaussian image pyramid

#### **Alternatives**:

- use multiple sizes for each given template
- ignore the issue of 2D (spatial) scale

#### "Gotchas:"

- template matching remains sensitive to 2D orientation, 3D pose and illumination

- **Problem:** Make template matching robust to changes in 2D (spatial) scale.

- **Theory:** Sampling theory allows us to build image pyramids in a principled way

#### Scaled Representations

# Why build a scaled representation of the **image** instead of scaled representation of the **template**?

### **Scaled** Representations: Goals

to find **template matches** at all scales

- template size constant, image scale varies
- finding hands or faces when we don't know what size they are in the image

### **Scaled** Representations: Goals

- to find **template matches** at all scales
- template size constant, image scale varies
- finding hands or faces when we don't know what size they are in the image
- efficient search for image-to-image correspondences
- look first at coarse scales, refine at finer scales
- much less cost (but may miss best match)

# **Scaled** Representations: Goals

- to find template matches at all scales
- template size constant, image scale varies
- finding hands or faces when we don't know what size they are in the image
- efficient search for image-to-image correspondences
- look first at coarse scales, refine at finer scales
- much less cost (but may miss best match)
- to examine all levels of detail
- find edges with different amounts of blur

— find textures with different spatial frequencies (i.e., different levels of detail)

We can't shrink an image simply by taking every second pixel

We can't shrink an image simply by taking every second pixel

Why?

We can't shrink an image simply by taking every second pixel

- If we do, characteristic **artifacts** appear:
- small phenomena can look bigger
- fast phenomena can look slower
- Common **examples** include:
- checkerboard patterns misrepresented in video games striped shirts look funny on colour television - wagon wheels roll the wrong way in movies

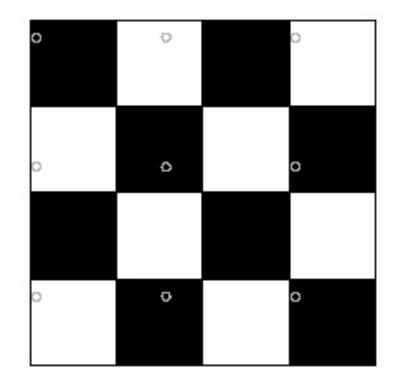

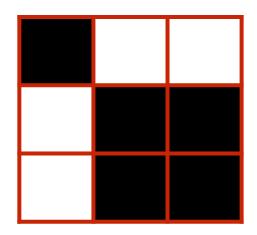

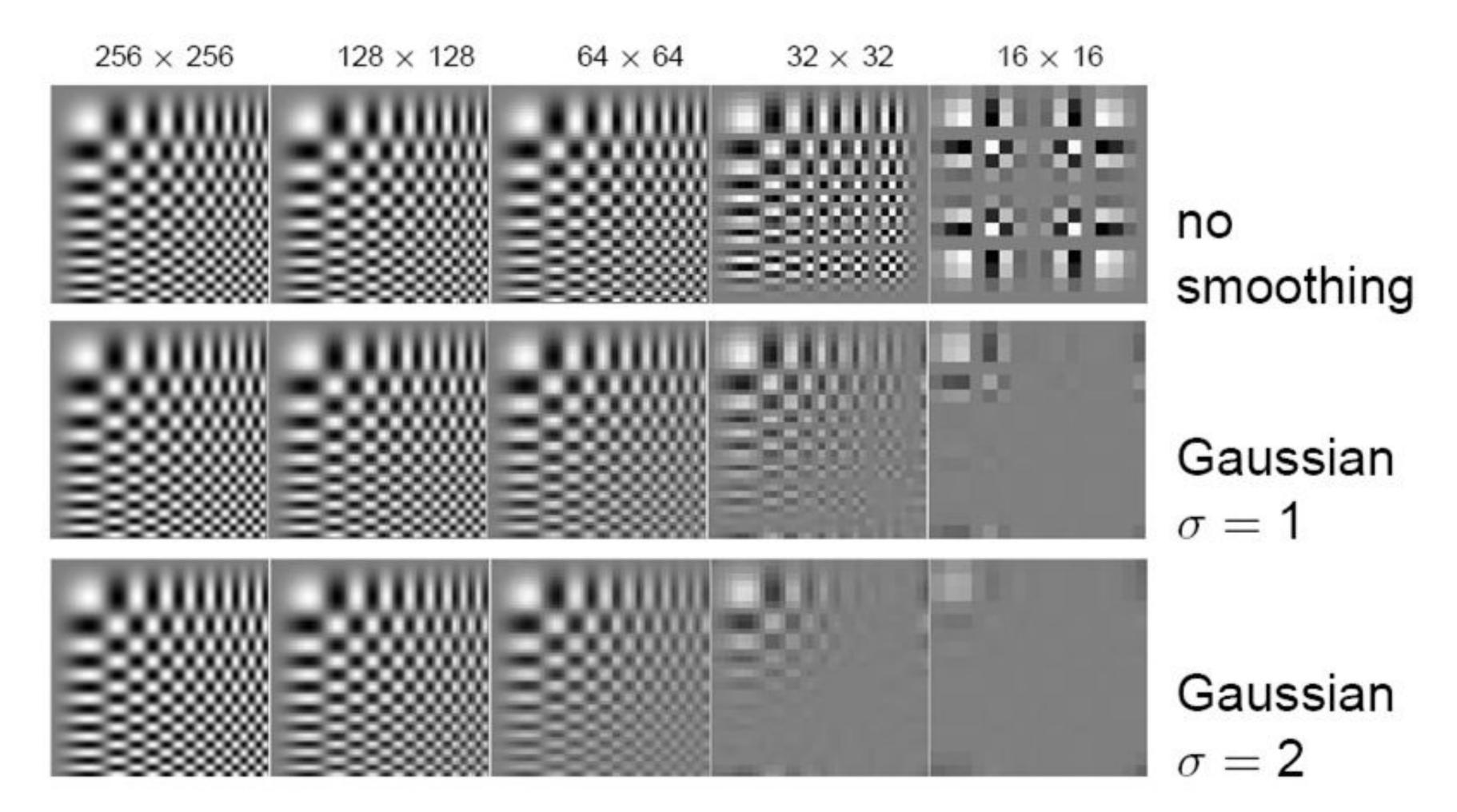

Forsyth & Ponce (2nd ed.) Figure 4.12-4.14 (top rows)

# **Template** Matching: Sub-sample with Gaussian Pre-filtering

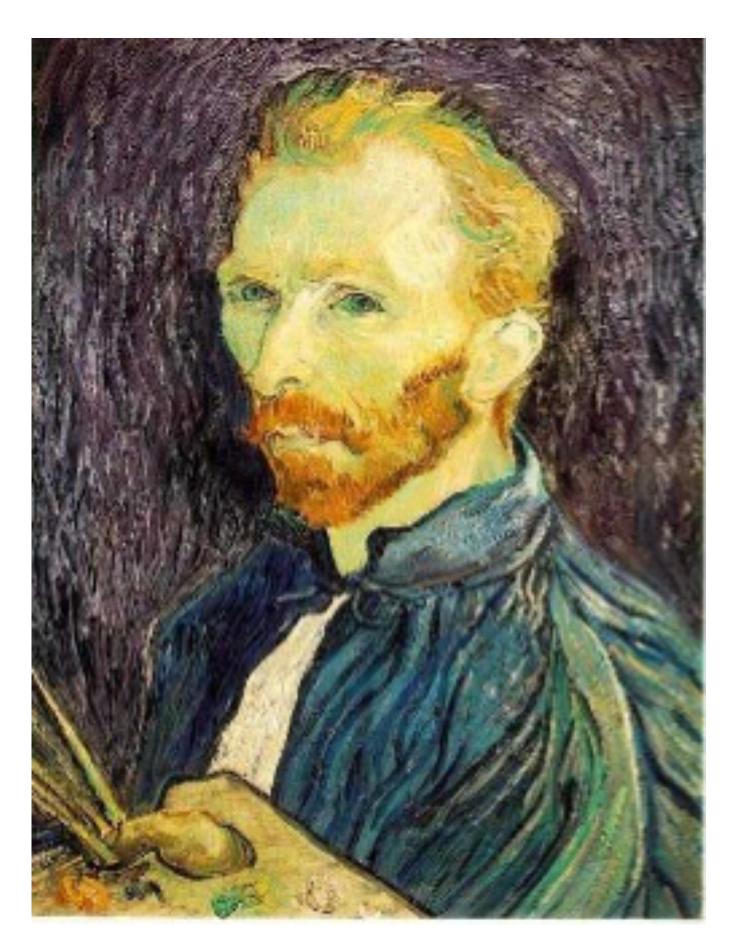

Apply a smoothing filter first, then throw away half the rows and columns

Gaussian filter delete even rows delete even columns

1/2

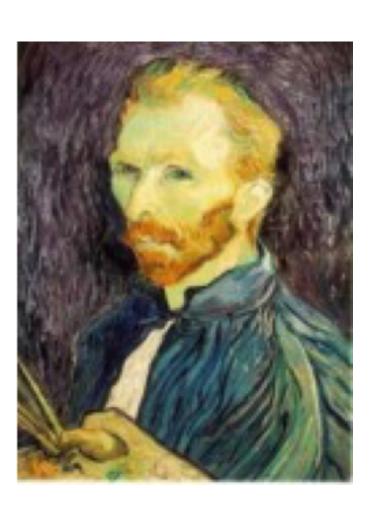

1/4

Gaussian filter delete even rows delete even columns

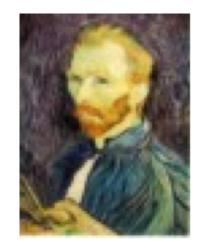

1/8

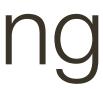

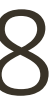

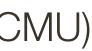

# Template Matching: Sub-sample with Gaussian Pre-filtering

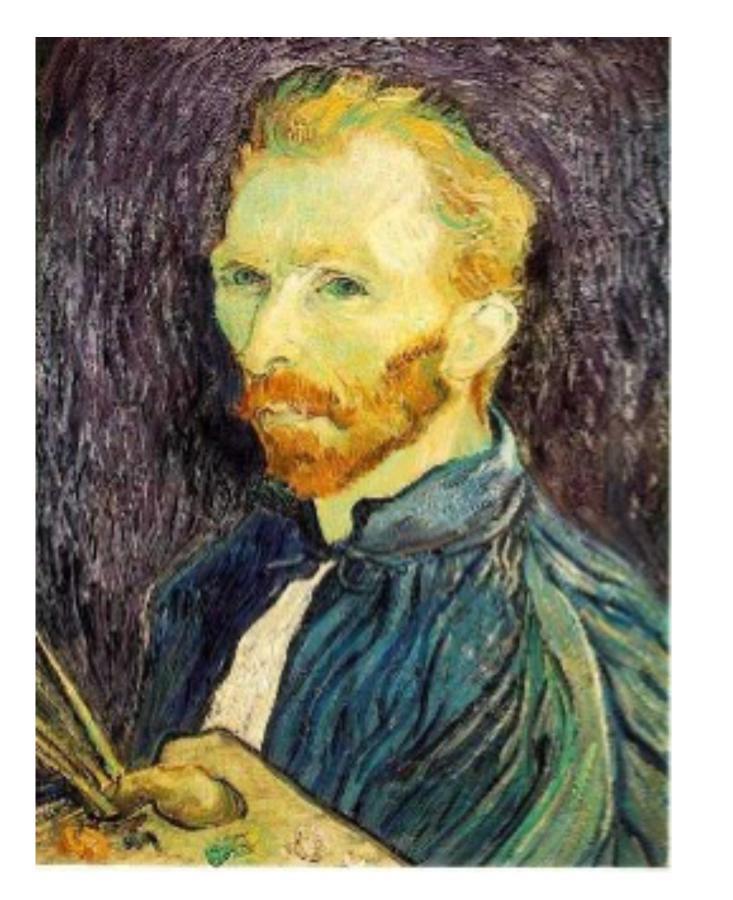

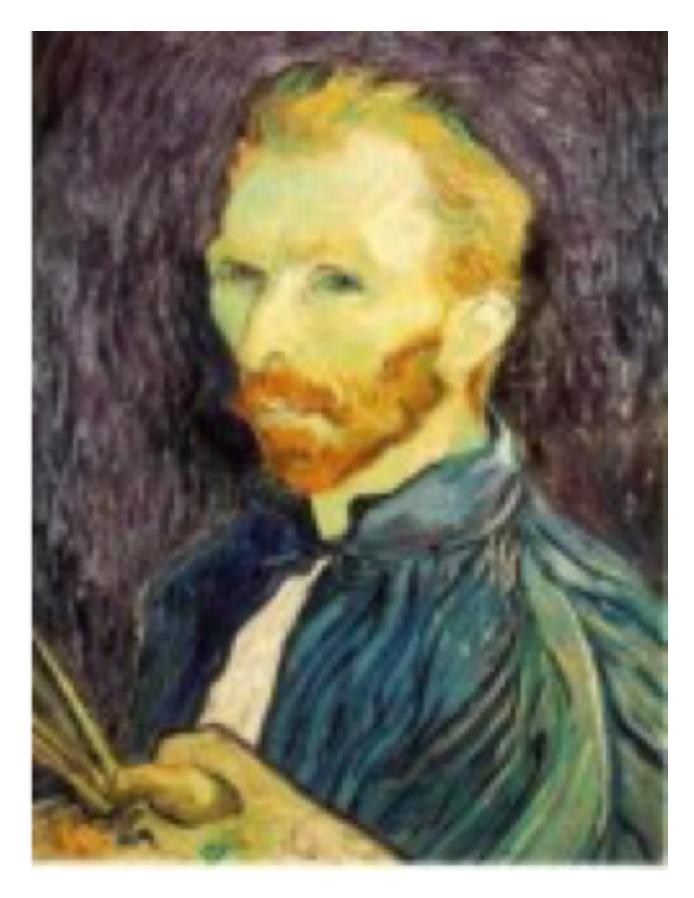

1/2

#### 1/4 (2x zoom)

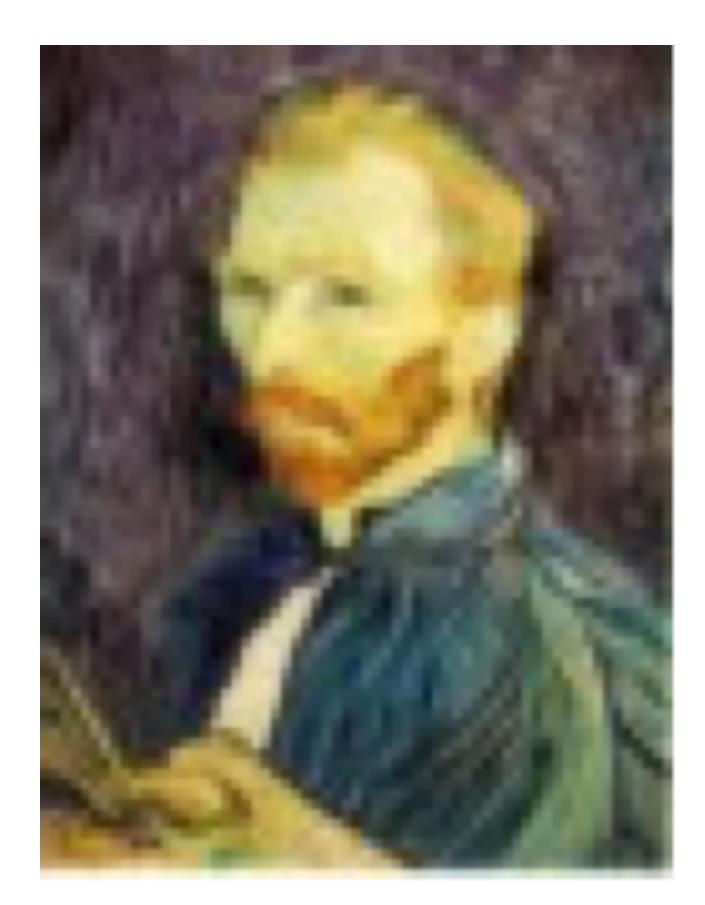

#### 1/8 (4x zoom)

Slide Credit: Ioannis (Yannis) Gkioulekas (CMU)

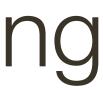

# Template Matching: Sub-sample with NO Pre-filtering

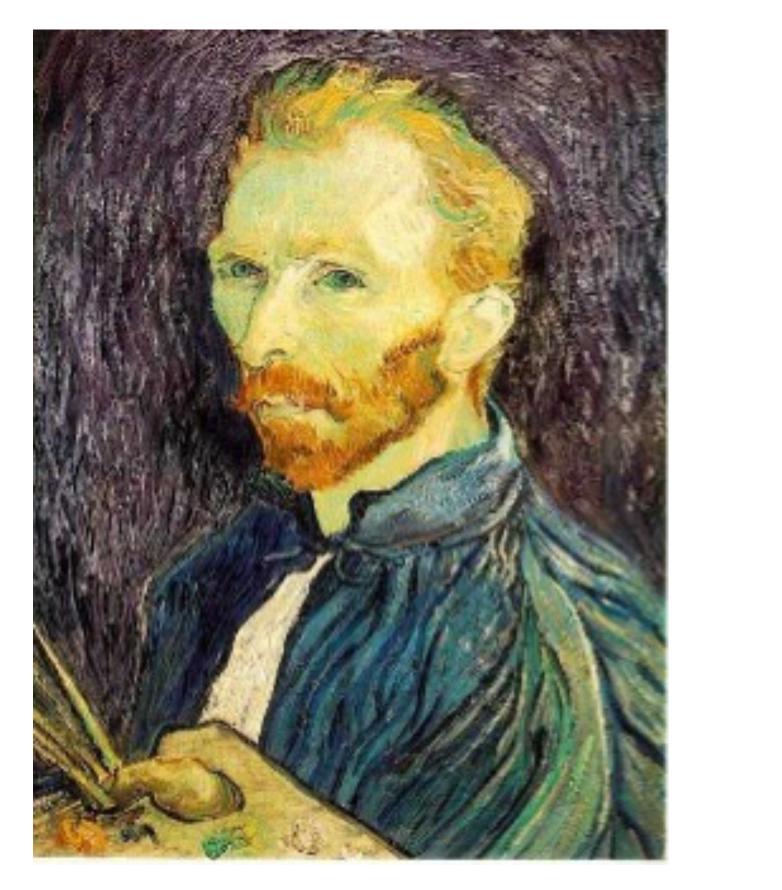

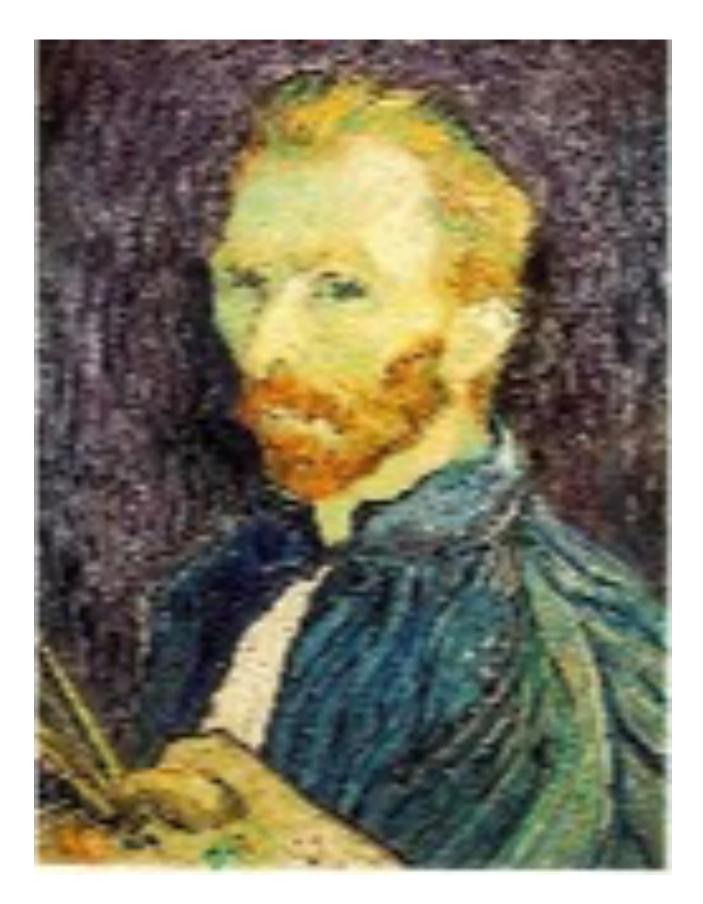

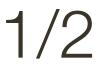

#### 1/4 (2x zoom)

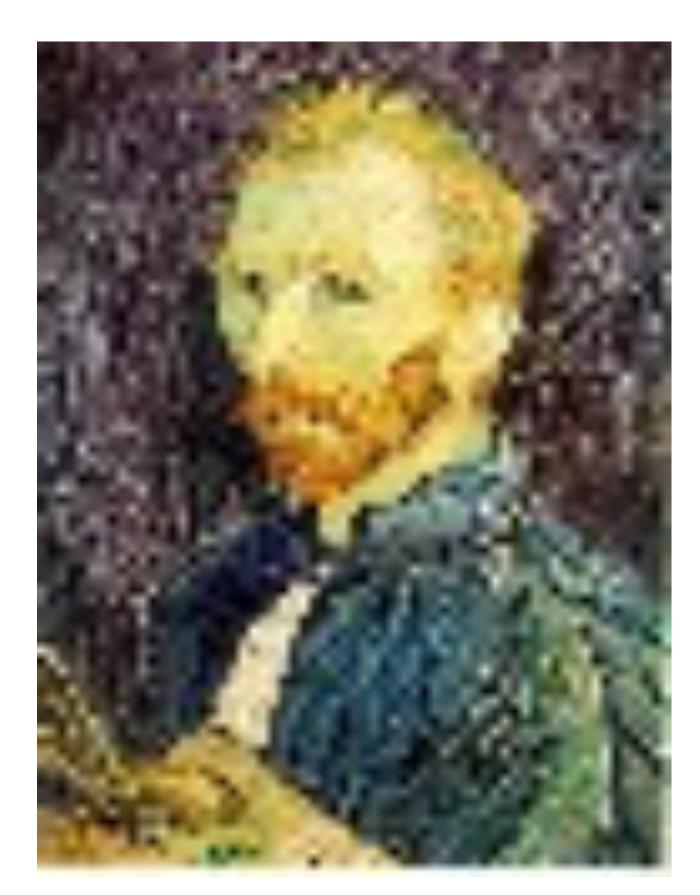

#### 1/8 (4x zoom)

Slide Credit: Ioannis (Yannis) Gkioulekas (CMU)

### Gaussian Pre-filtering

Question: How much smoothing is needed to avoid aliasing?

### Gaussian Pre-filtering

Question: How much smoothing is needed to avoid aliasing?

**Answer:** Smoothing should be sufficient to ensure that the resulting image is band limited "enough" to ensure we can sample every other pixel.

**Practically:** For every image reduction of 0.5, smooth by  $\sigma = 1$ 

# Image Pyramid

# An **image pyramid** is a collection of representations of an image. Typically, each layer of the pyramid is half the width and half the height of the previous layer.

In a **Gaussian pyramid**, each layer is smoothed by a Gaussian filter and resampled to get the next layer

#### Gaussian Pyramid

#### Again, let $\otimes$ denote convolution

Create each level from previous one — smooth and (re)sample

Smooth with Gaussian, taking advantage of the fact that

$$G_{\sigma_1}(x) \otimes G_{\sigma_2}(x) = G_{\sqrt{\sigma_1^2 + \sigma_2^2}}(x)$$

58

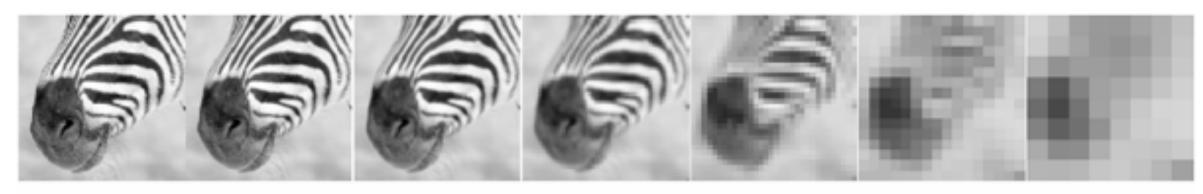

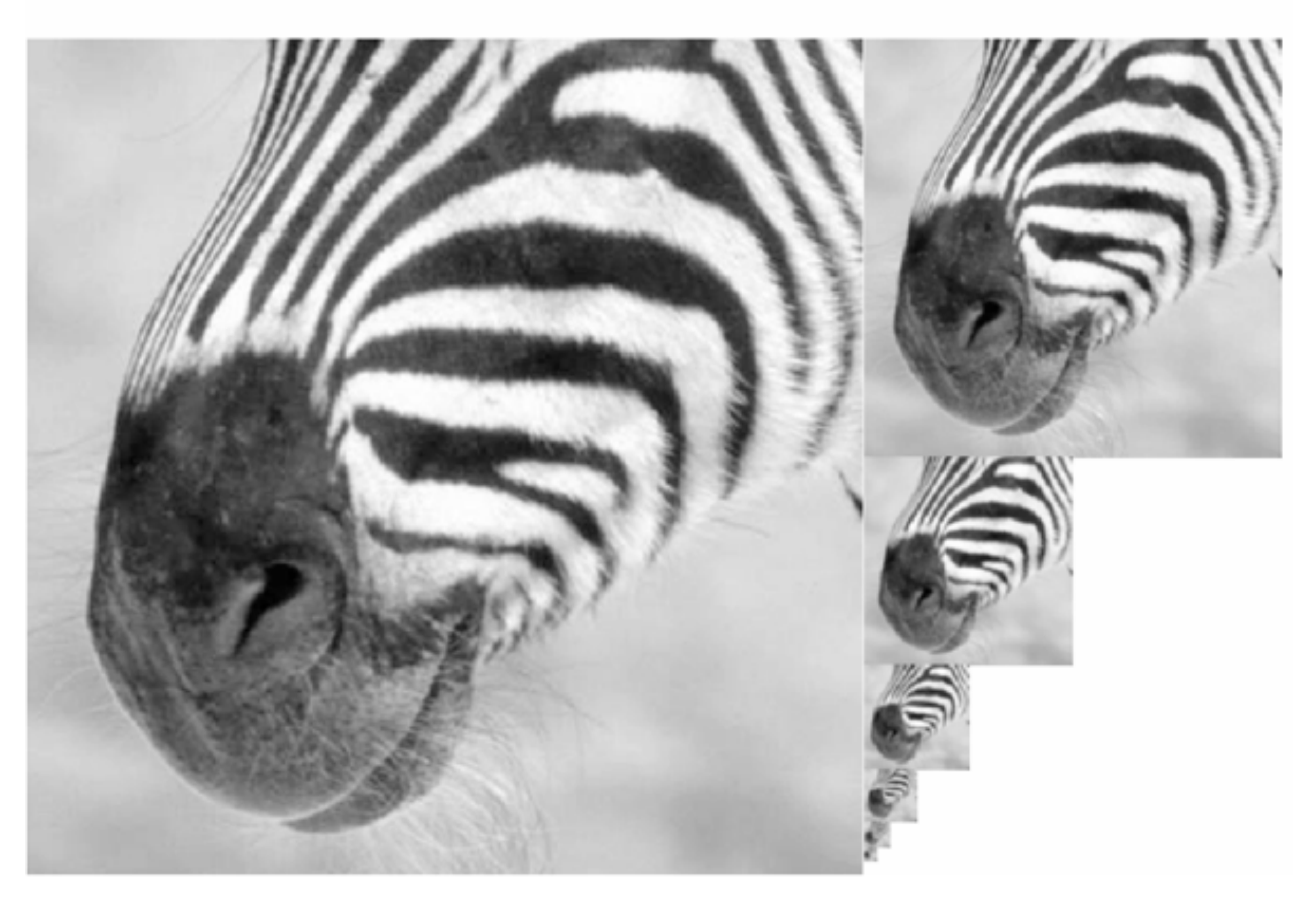

Forsyth & Ponce (2nd ed.) Figure 4.17

Slide Credit: Ioannis (Yannis) Gkioulekas (CMU)

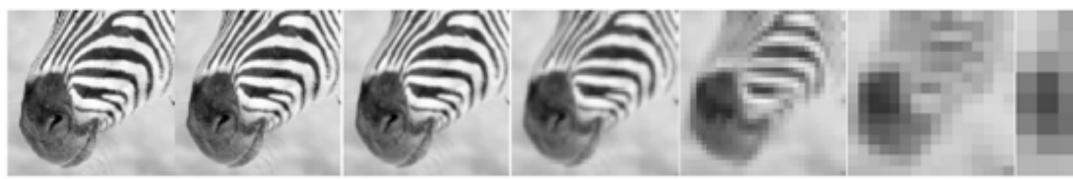

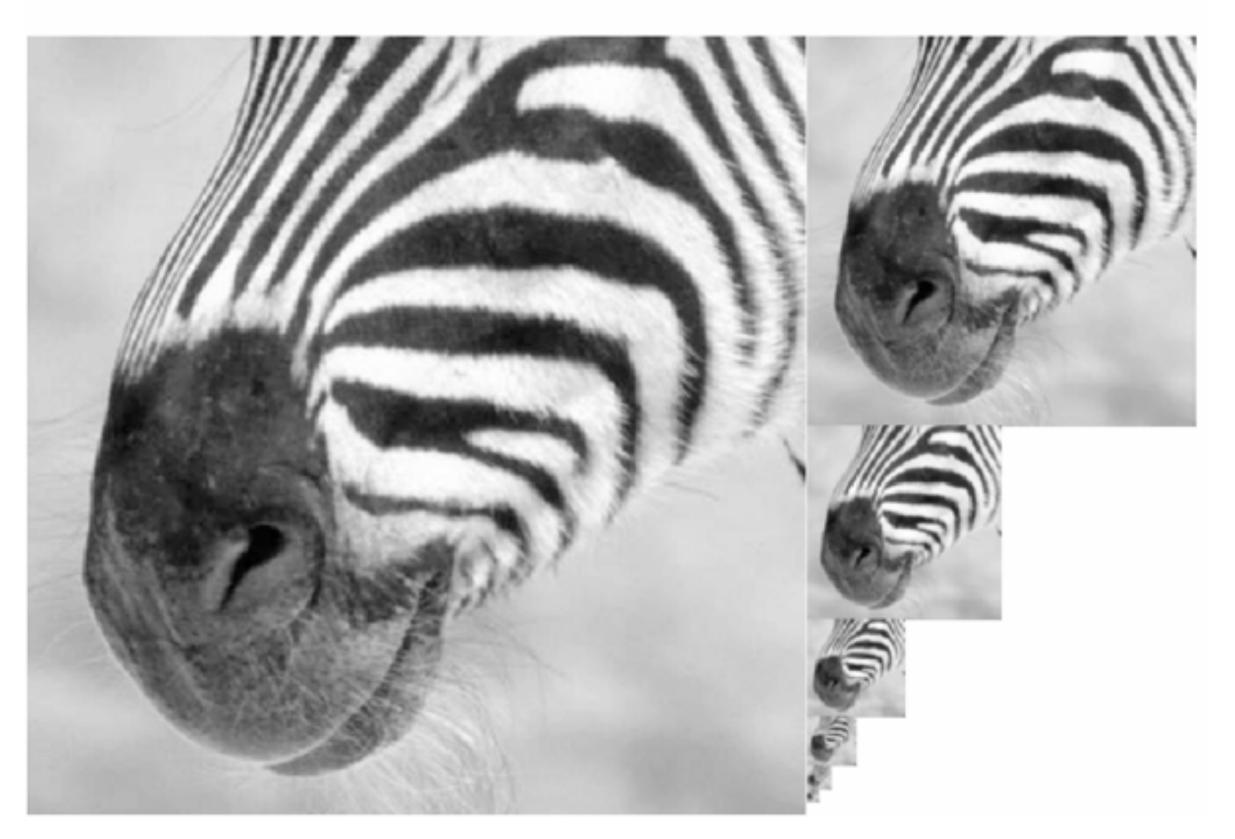

Forsyth & Ponce (2nd ed.) Figure 4.17

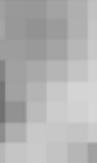

#### What happens to the details?

**Slide Credit**: Ioannis (Yannis) Gkioulekas (CMU)

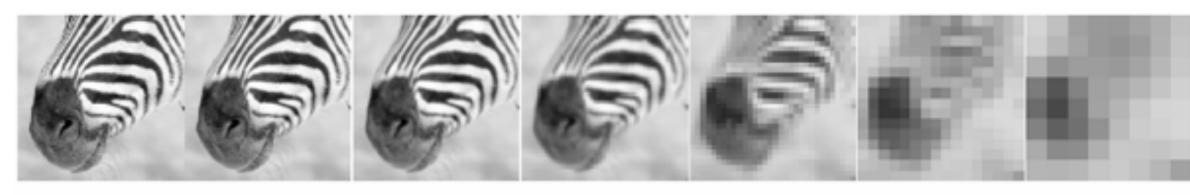

512 128 32 16 256 64

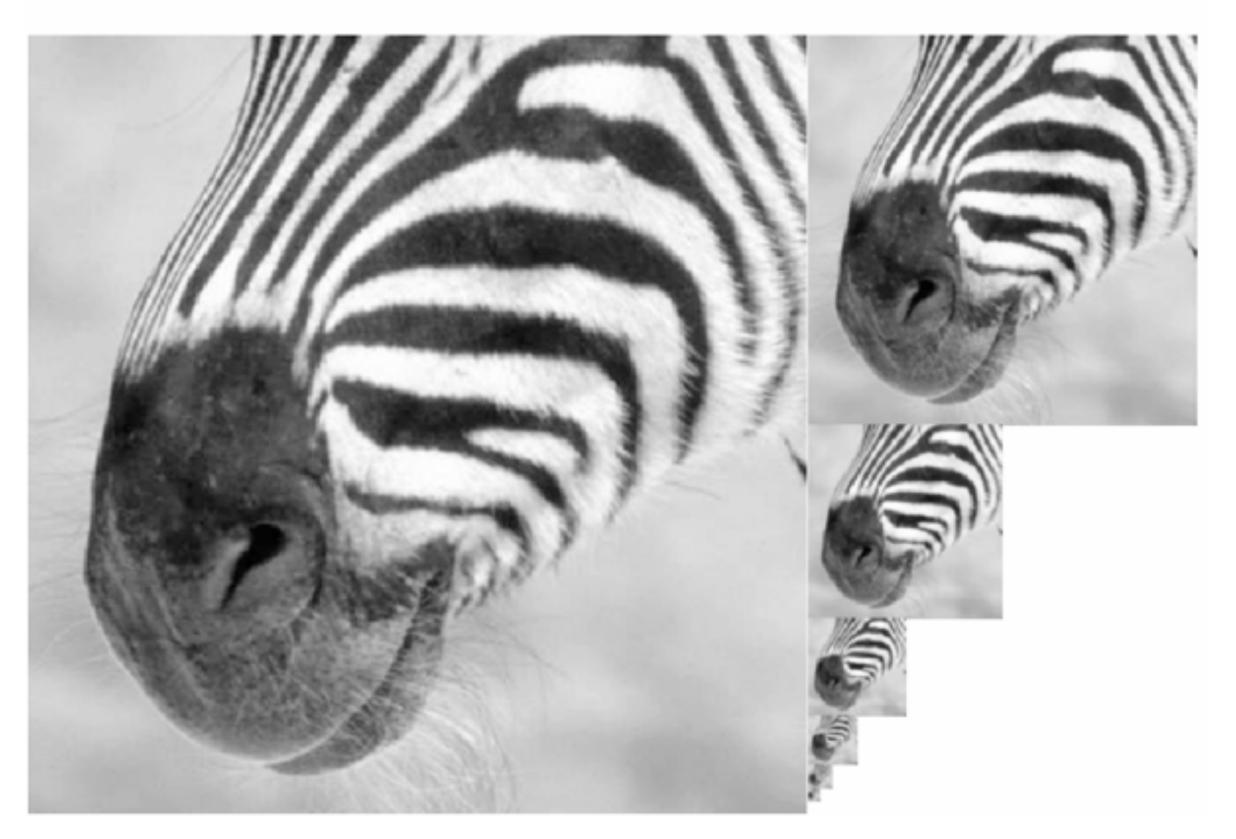

Forsyth & Ponce (2nd ed.) Figure 4.17

8

What happens to the details?

 They get smoothed out as we move to higher levels

What is preserved at the higher levels?

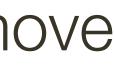

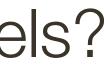

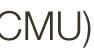

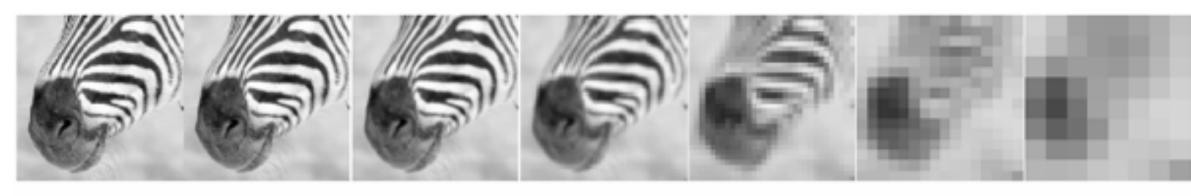

512 256128 64 32 16

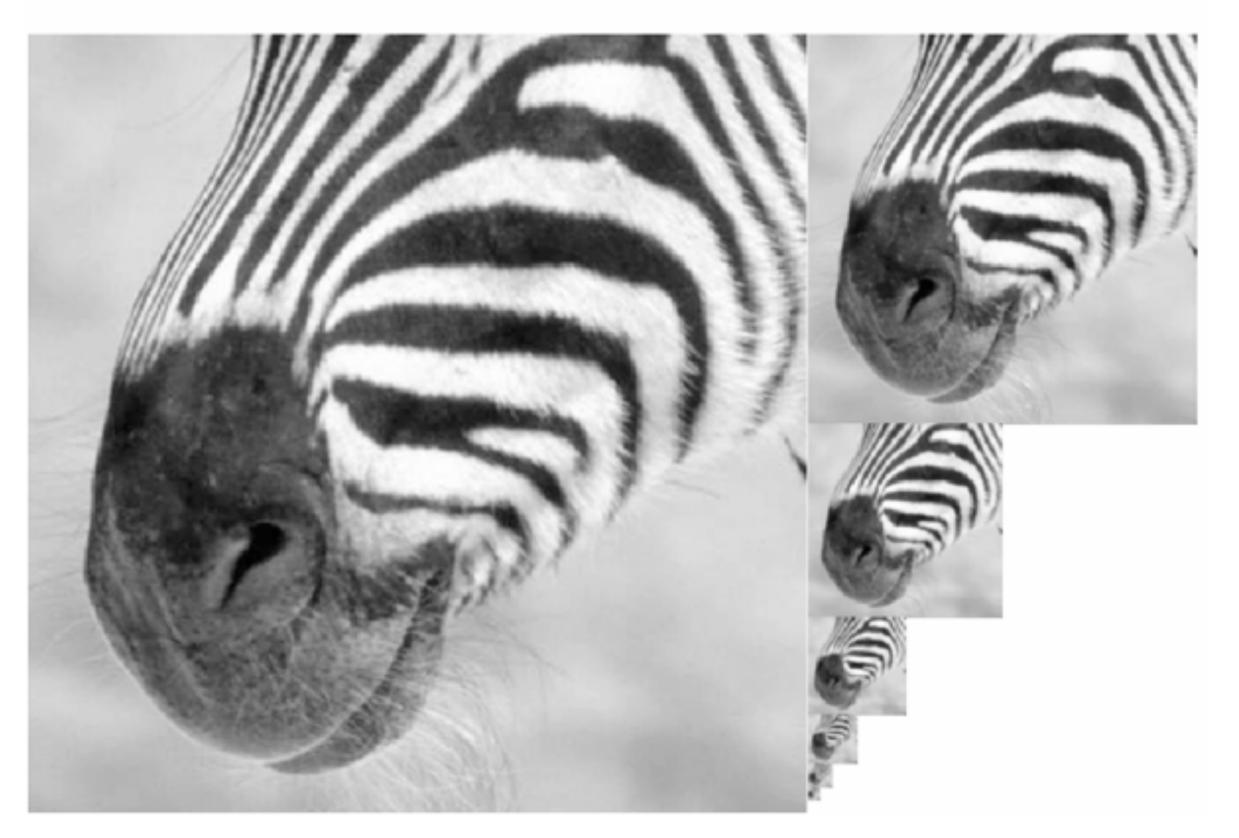

Forsyth & Ponce (2nd ed.) Figure 4.17

8

What happens to the details?

 They get smoothed out as we move to higher levels

What is preserved at the higher levels?

 Mostly large uniform regions in the original image

How would you reconstruct the original image from the image at the upper level?

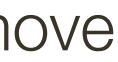

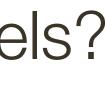

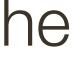

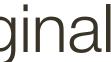

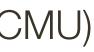

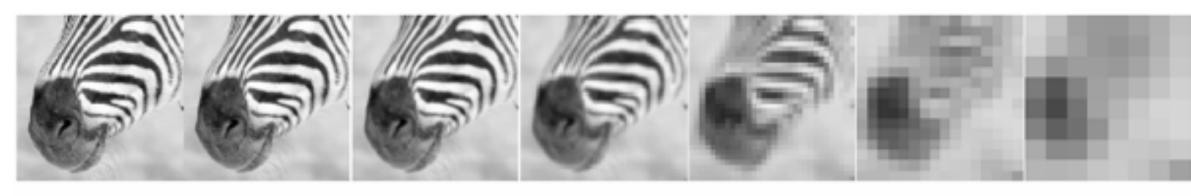

512 256128 64 32 16

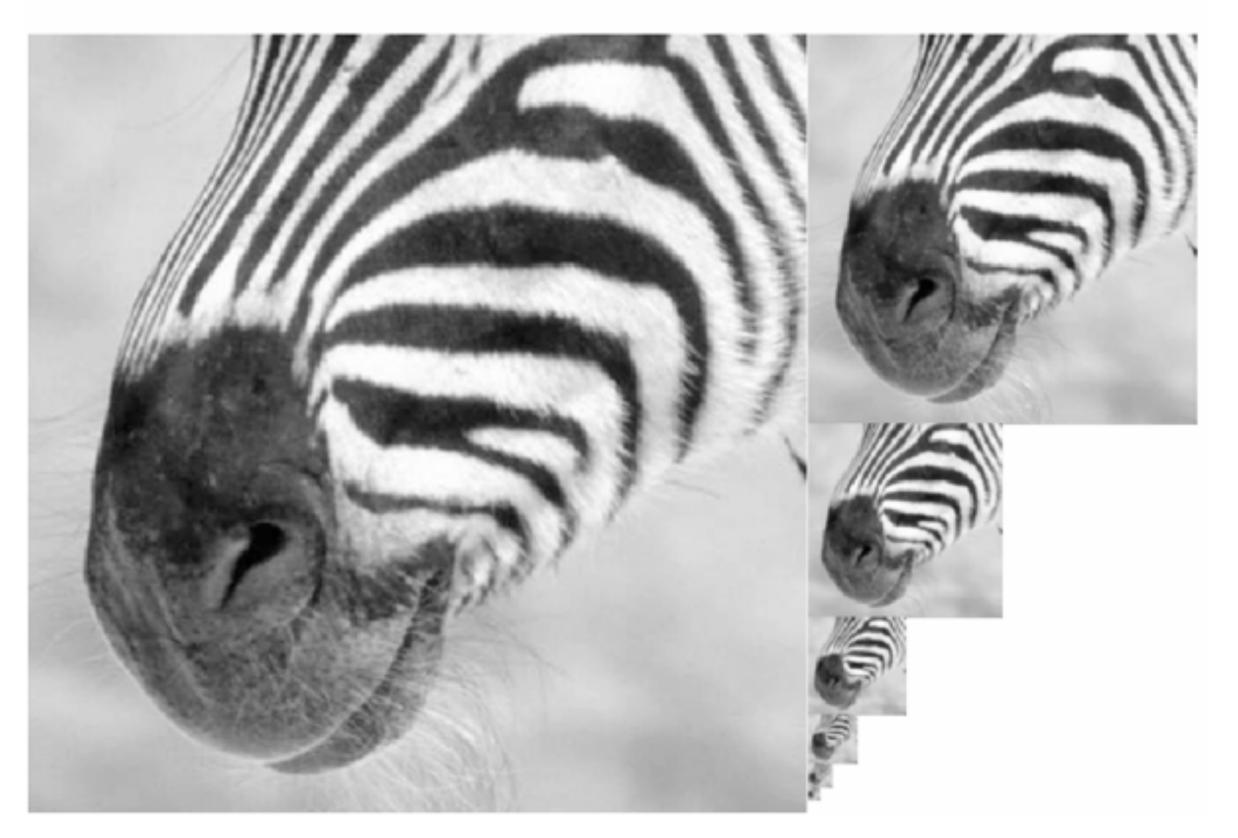

Forsyth & Ponce (2nd ed.) Figure 4.17

8

What happens to the details?

 They get smoothed out as we move to higher levels

What is preserved at the higher levels?

 Mostly large uniform regions in the original image

How would you reconstruct the original image from the image at the upper level?

That's not possible

**Slide Credit**: Ioannis (Yannis) Gkioulekas (CMU)

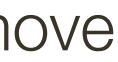

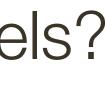

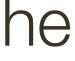

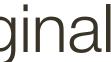

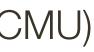

We'll now shift from global template matching to local feature detection

Consider the problem of finding images of an elephant using a template

- We'll now shift from global template matching to local feature detection
- Consider the problem of finding images of an elephant using a template
- An elephant looks different from different viewpoints
- from above (as in an aerial photograph or satellite image)
- head on
- sideways (i.e., in profile)
- rear on

What happens if parts of an elephant are obscured from view by trees, rocks, other elephants?

#### Find the chair in this image

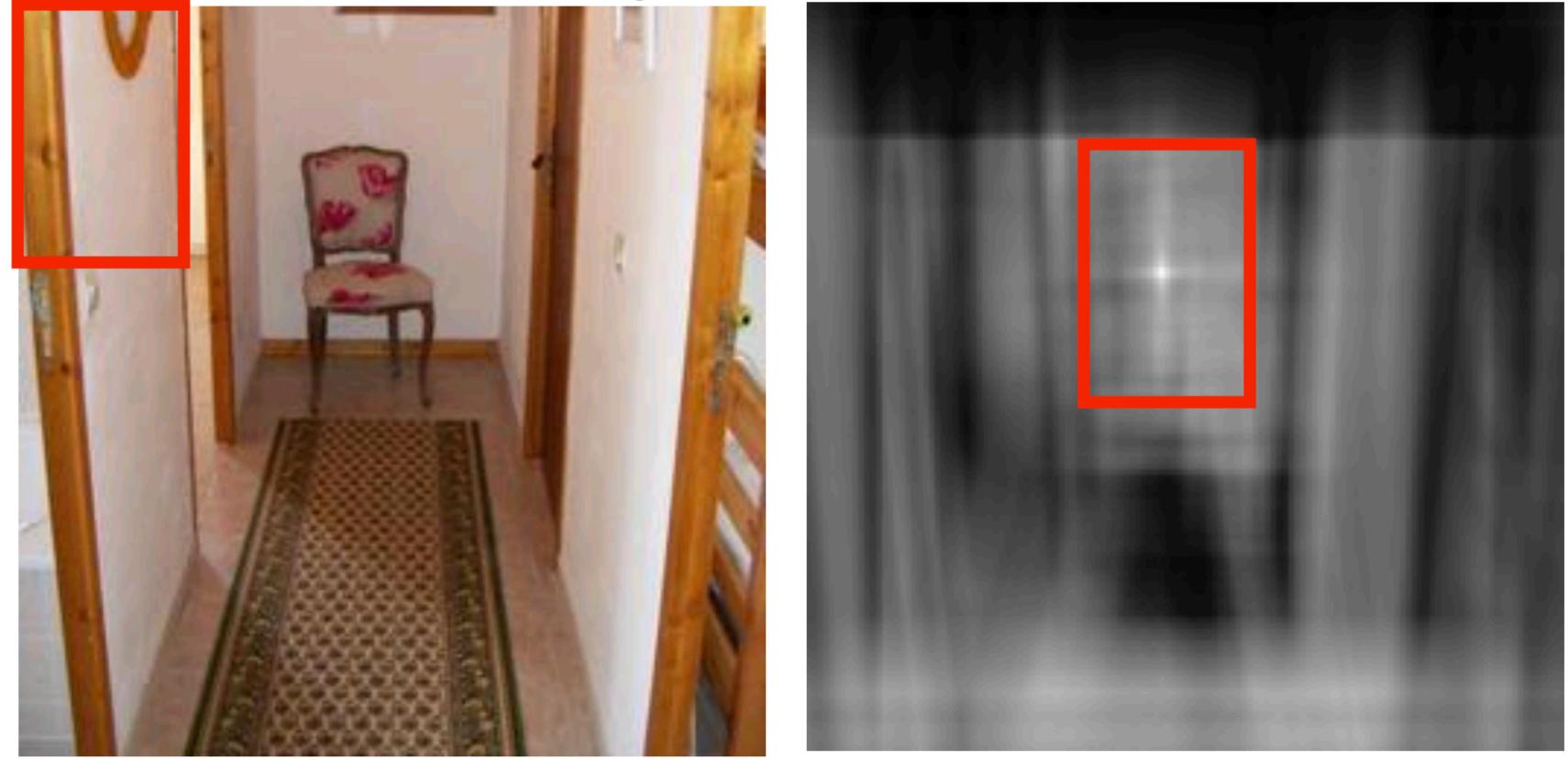

#### This is a chair

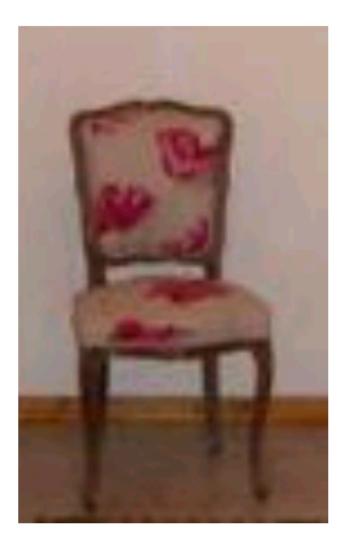

#### Output of normalized correlation

Slide Credit: Li Fei-Fei, Rob Fergus, and Antonio Torralba

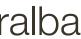

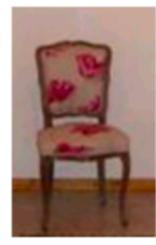

#### Find the chair in this image

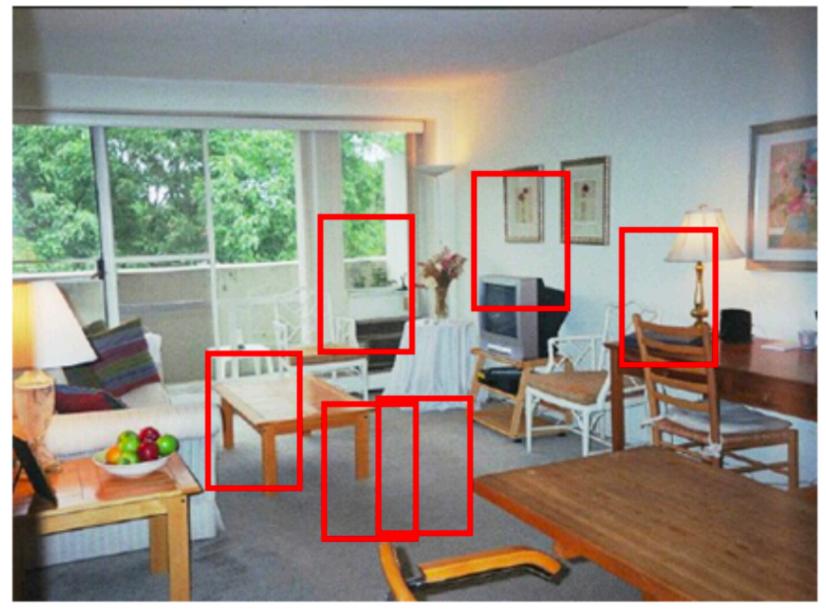

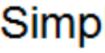

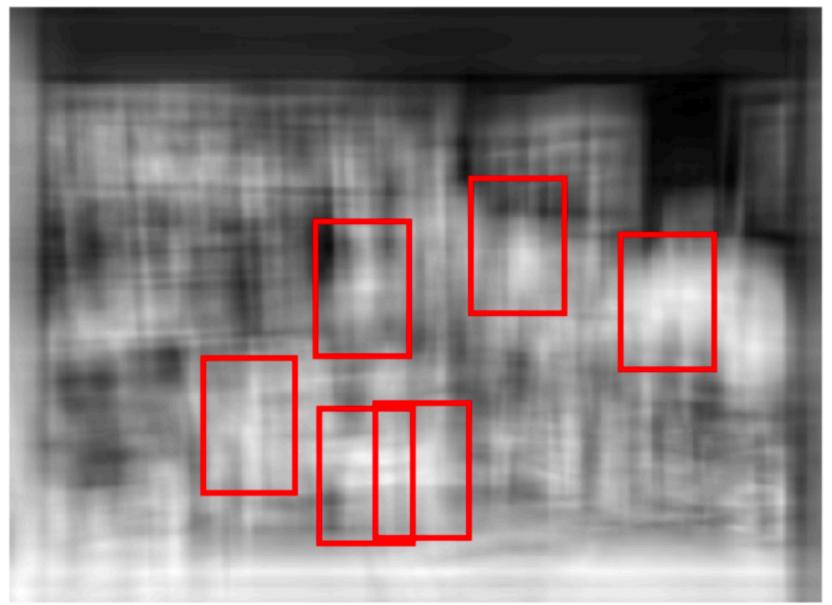

#### Pretty much garbage Simple template matching is not going to make it

Slide Credit: Li Fei-Fei, Rob Fergus, and Antonio Torralba

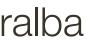

- Move from global template matching to **local template matching**
- Local template matching also called local feature detection
- Obvious local features to detect are edges and corners

#### Human vision ...

Simple cells:

Response to light orientation

Complex cells:

Response to light orientation and movement

Hypercomplex cells:

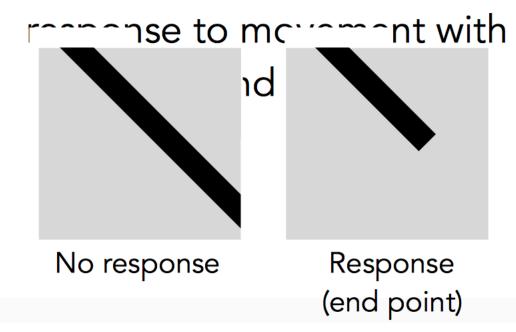

Stimulus

# 

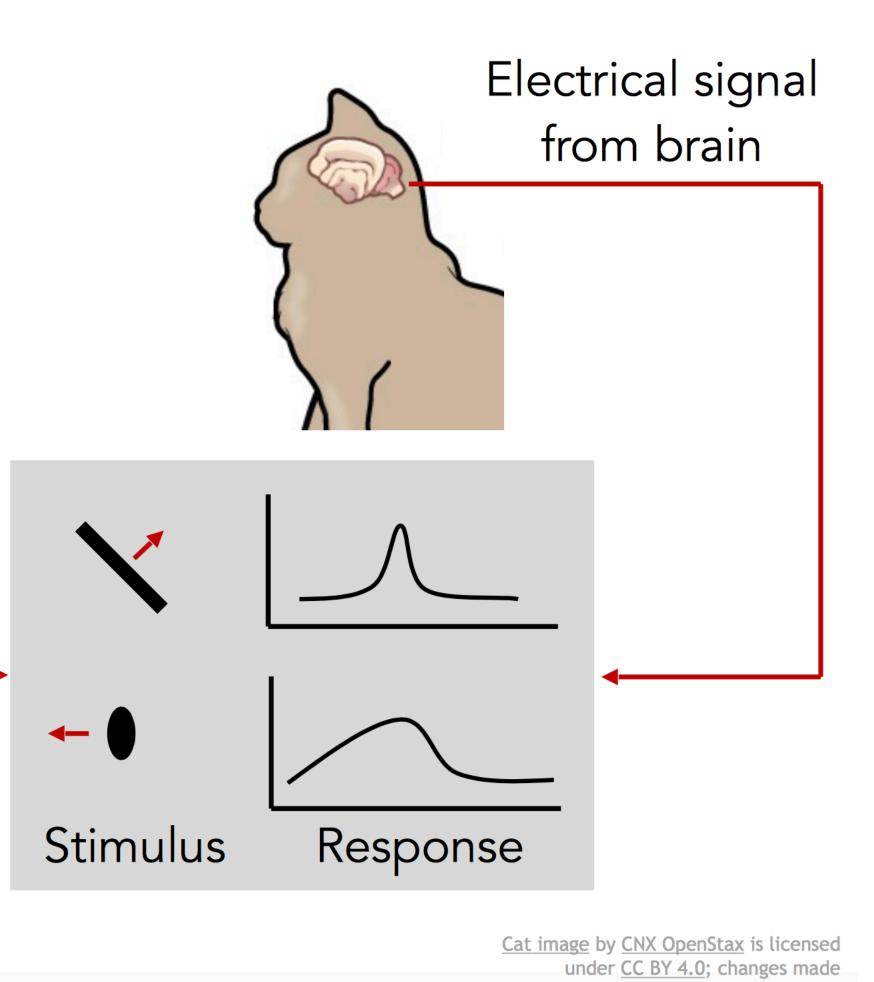

\* slide from Fei-Dei Li, Justin Johnson, Serena Yeung, cs231n Stanford

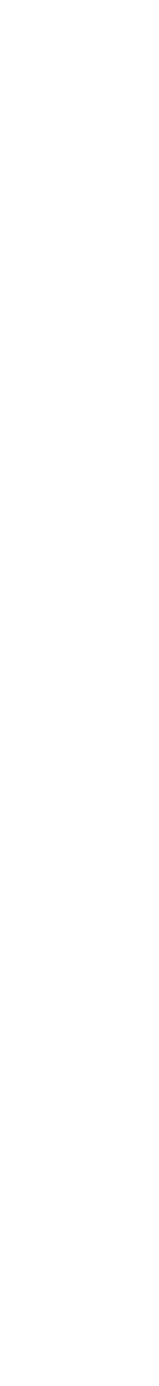

#### David Marr, 1970s

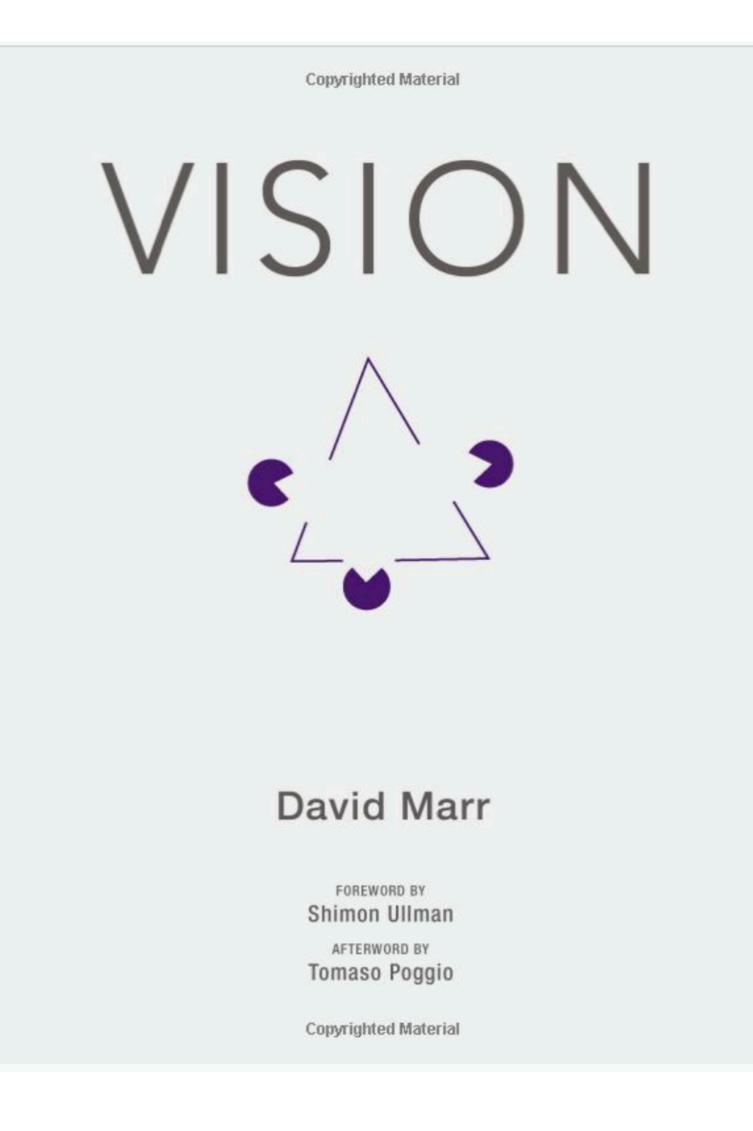

\* slide from Fei-Dei Li, Justin Johnson, Serena Yeung, cs231n Stanford

### David Marr, 1970s

#### Input image

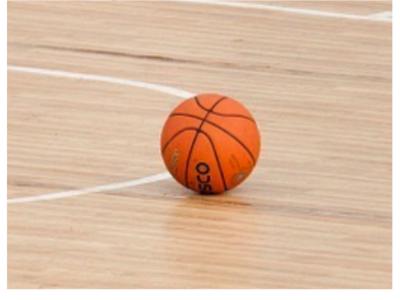

This image is CC0 1.0 public domain

#### Edge image

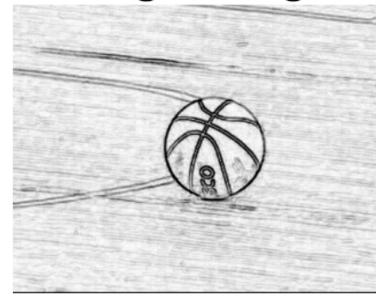

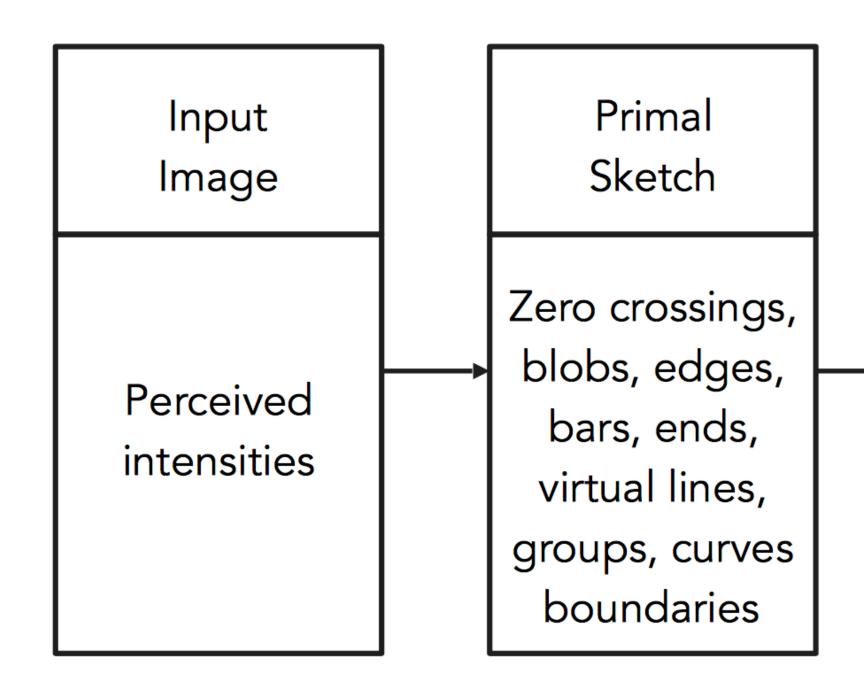

[Stages of Visual Representation, David Marr]

#### 2<sup>1</sup>/<sub>2</sub>-D sketch

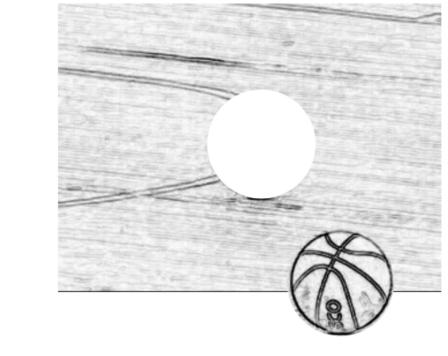

#### 3-D model

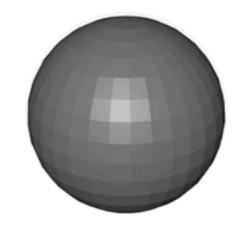

This image is CC0 1.0 public domain

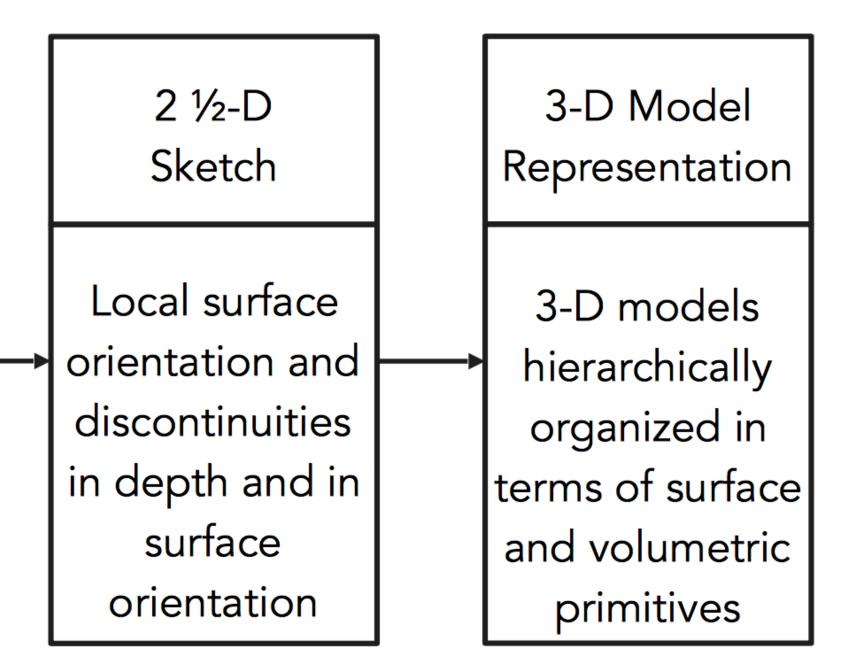

\* slide from Fei-Dei Li, Justin Johnson, Serena Yeung, cs231n Stanford

ford

## From Template Matching to Local Feature Detection

- Move from global template matching to **local template matching**
- Local template matching also called local feature detection
- Obvious local features to detect are edges and corners

Recall, for a 2D (continuous) function, f(x,y)

$$\frac{\partial f}{\partial x} = \lim_{\epsilon \to 0} \frac{f(x + \epsilon, y) - f(x, y)}{\epsilon}$$

Differentiation is linear and shift invariant, and therefore can be implemented as a convolution

Recall, for a 2D (continuous) function, f(x,y)

$$\frac{\partial f}{\partial x} = \lim_{\epsilon \to 0} \frac{f(x + \epsilon, y) - f(x, y)}{\epsilon}$$

Differentiation is linear and shift invariant, and therefore can be implemented as a convolution

A (discrete) approximation is

$$\frac{\partial f}{\partial x} \approx \frac{F(X+1,y) - F(x,y)}{\Delta x}$$

Recall, for a 2D (continuous) function, f(x,y)

$$\frac{\partial f}{\partial x} = \lim_{\epsilon \to 0} \frac{f(x + \epsilon, y) - f(x, y)}{\epsilon}$$

Differentiation is linear and shift invariant, and therefore can be implemented as a convolution

A (discrete) approximation is

$$\frac{\partial f}{\partial x} \approx \frac{F(X+1,y) - F(x,y)}{\Delta x}$$

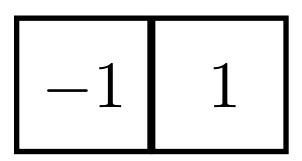

A similar definition (and approximation) holds for  $\frac{\partial f}{\partial y}$ 

Image **noise** tends to result in pixels not looking exactly like their neighbours, so simple "finite differences" are sensitive to noise.

The usual way to deal with this problem is to **smooth** the image prior to derivative estimation.

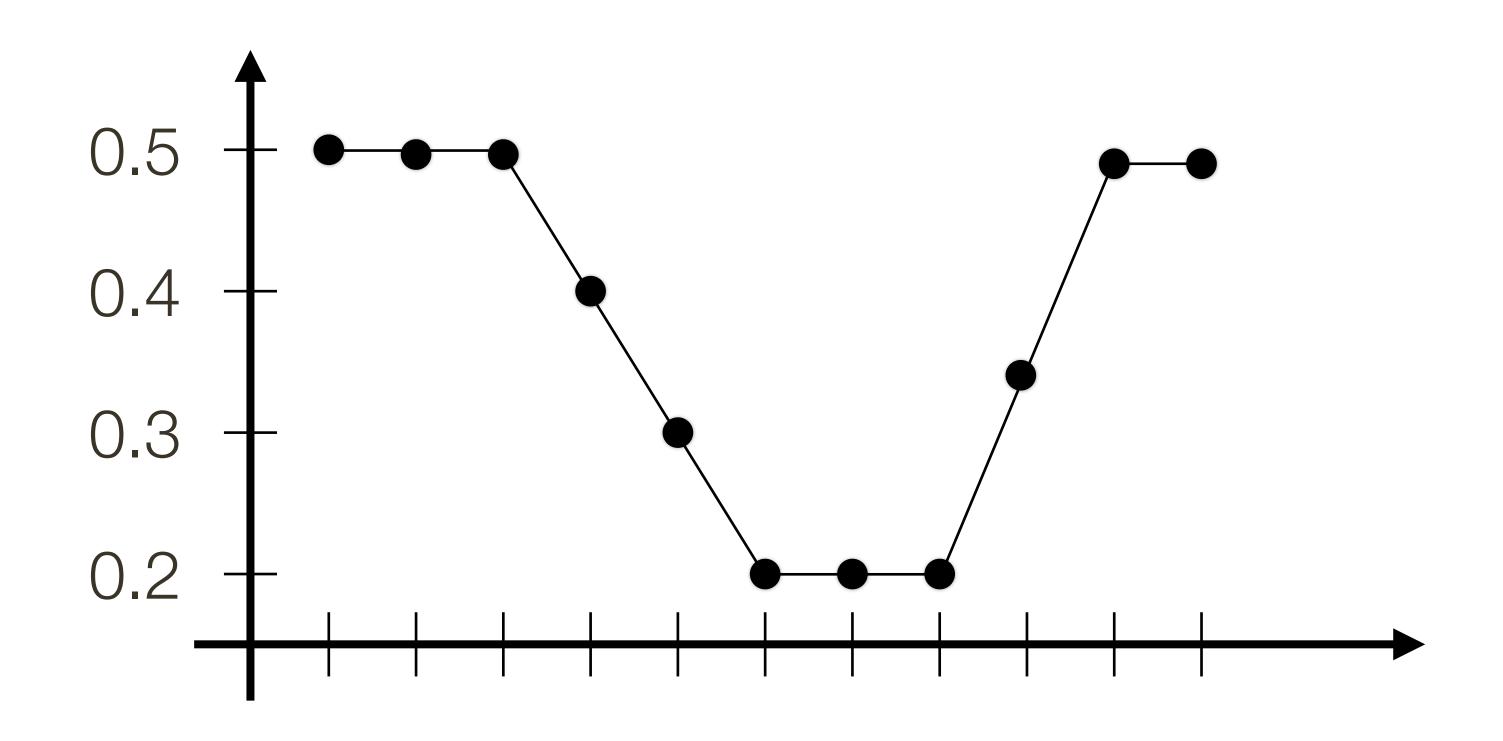

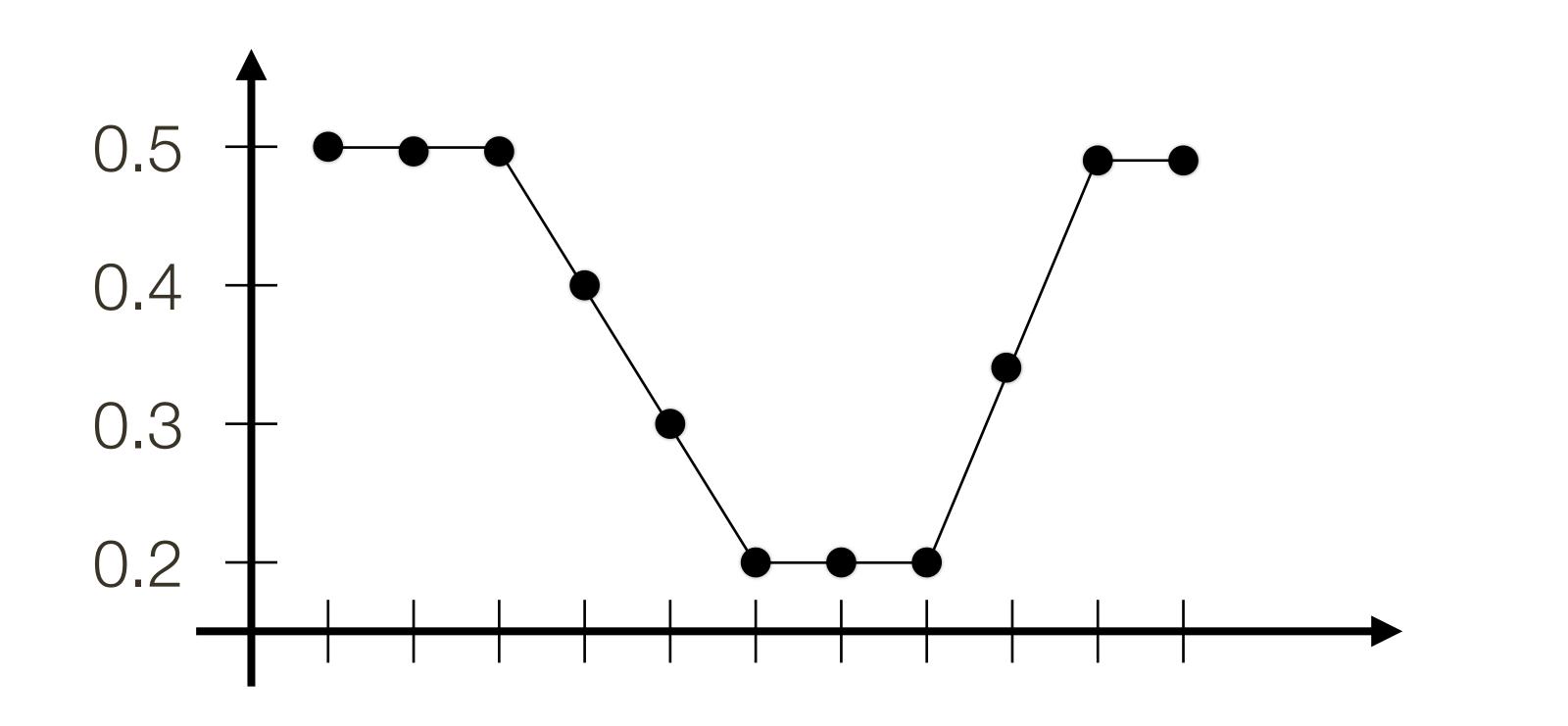

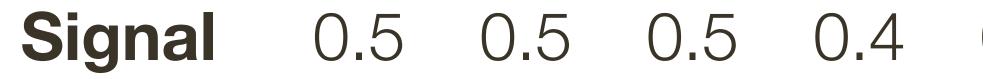

#### 0.5 0.5 0.5 0.4 0.3 0.2 0.2 0.2 0.35 0.5 0.5

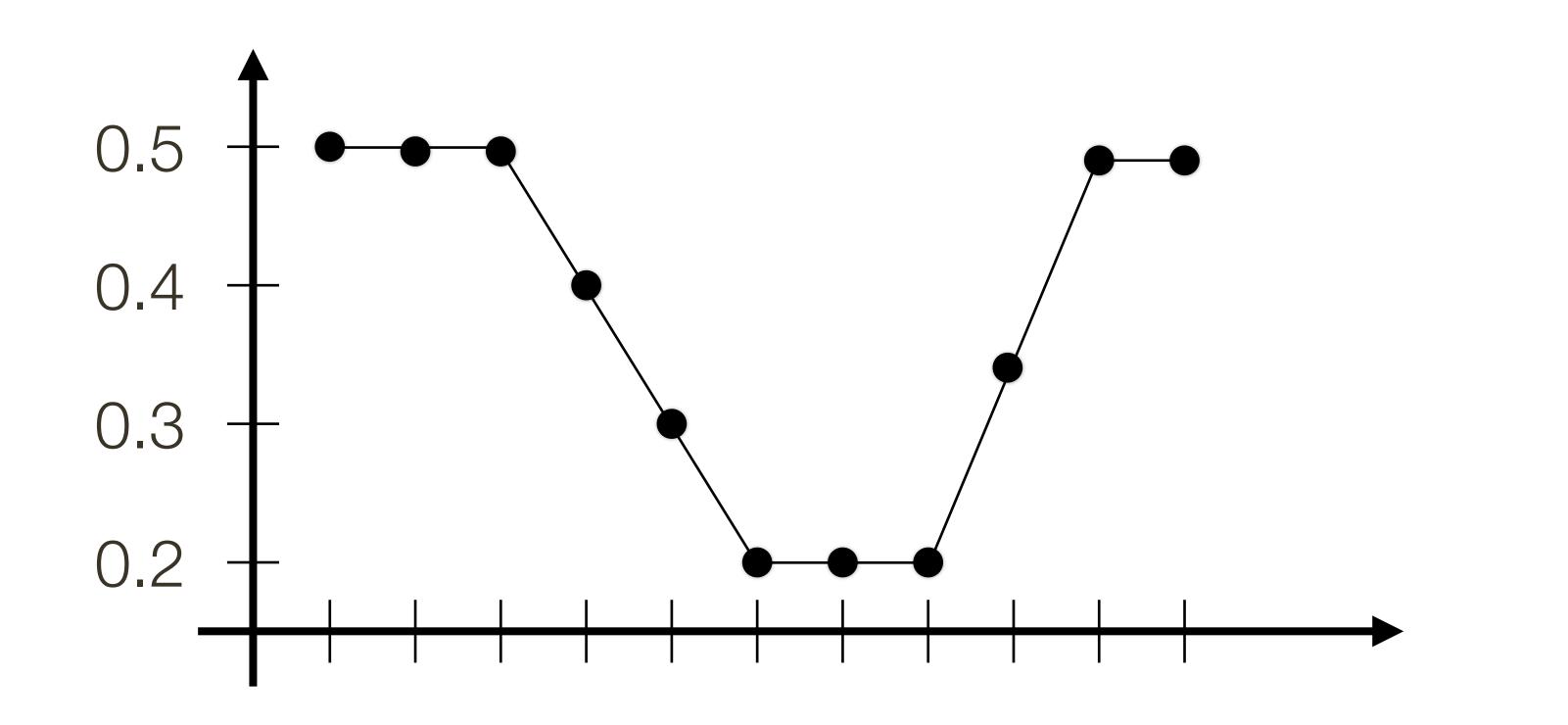

Derivative

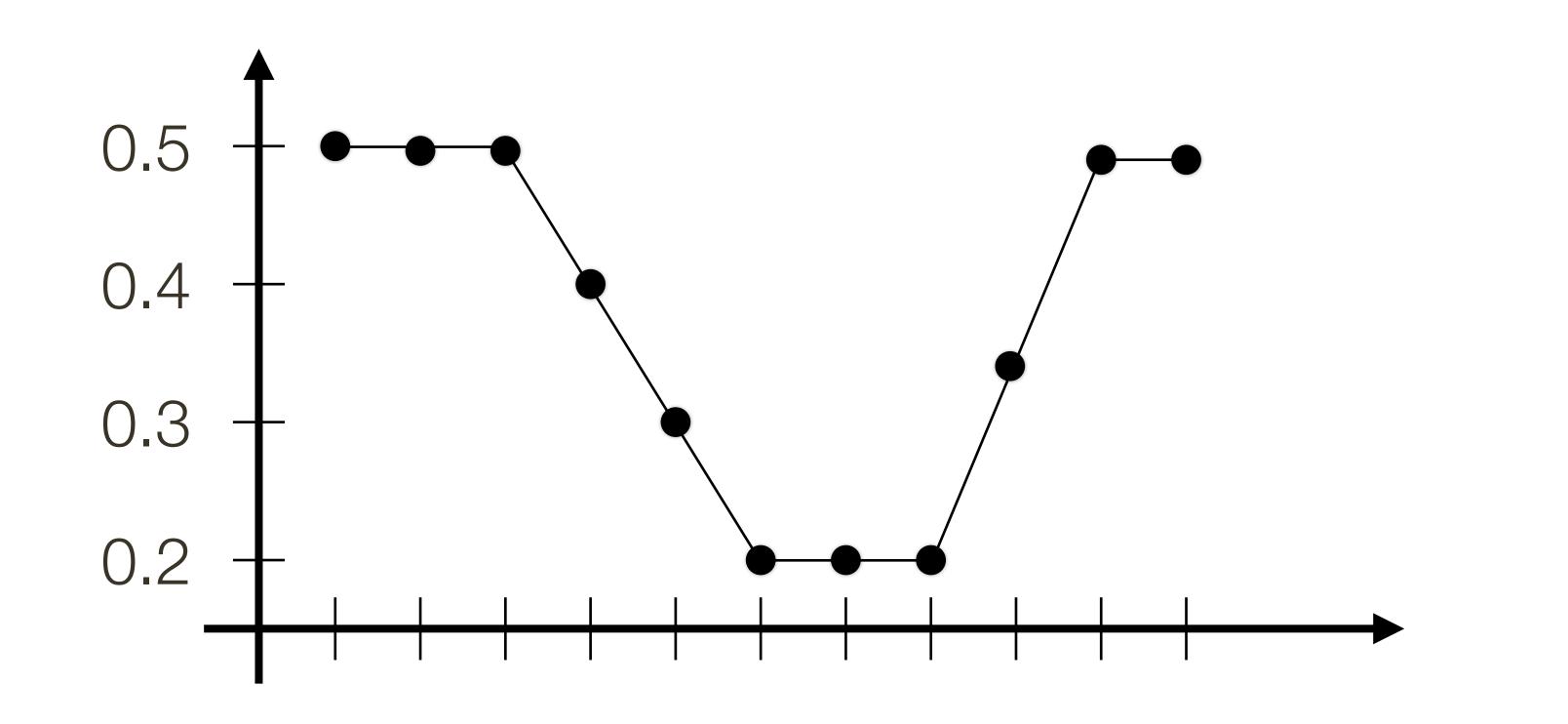

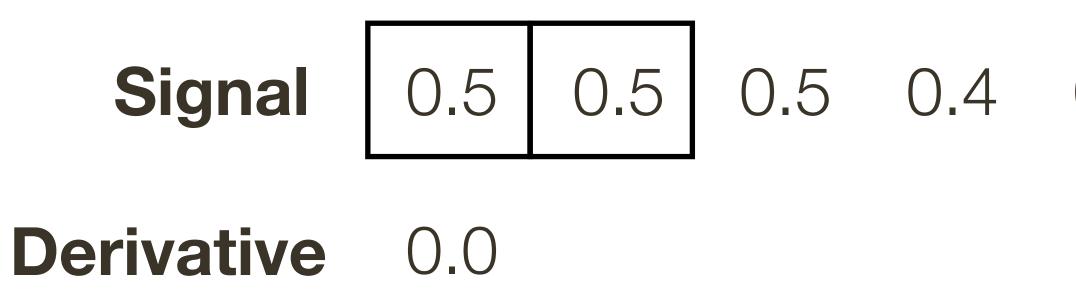

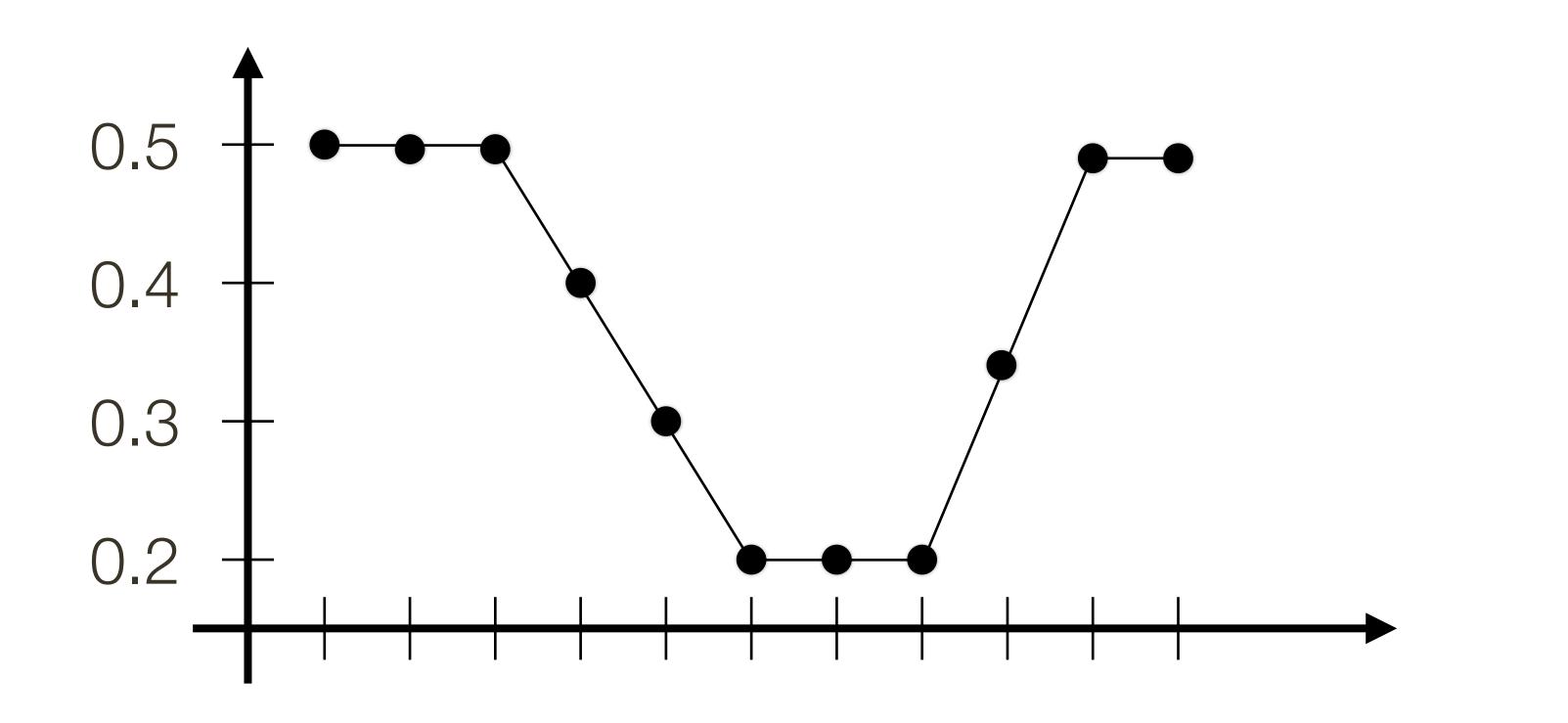

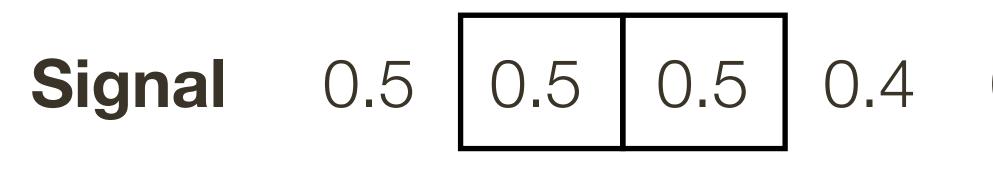

**Derivative** 0.0

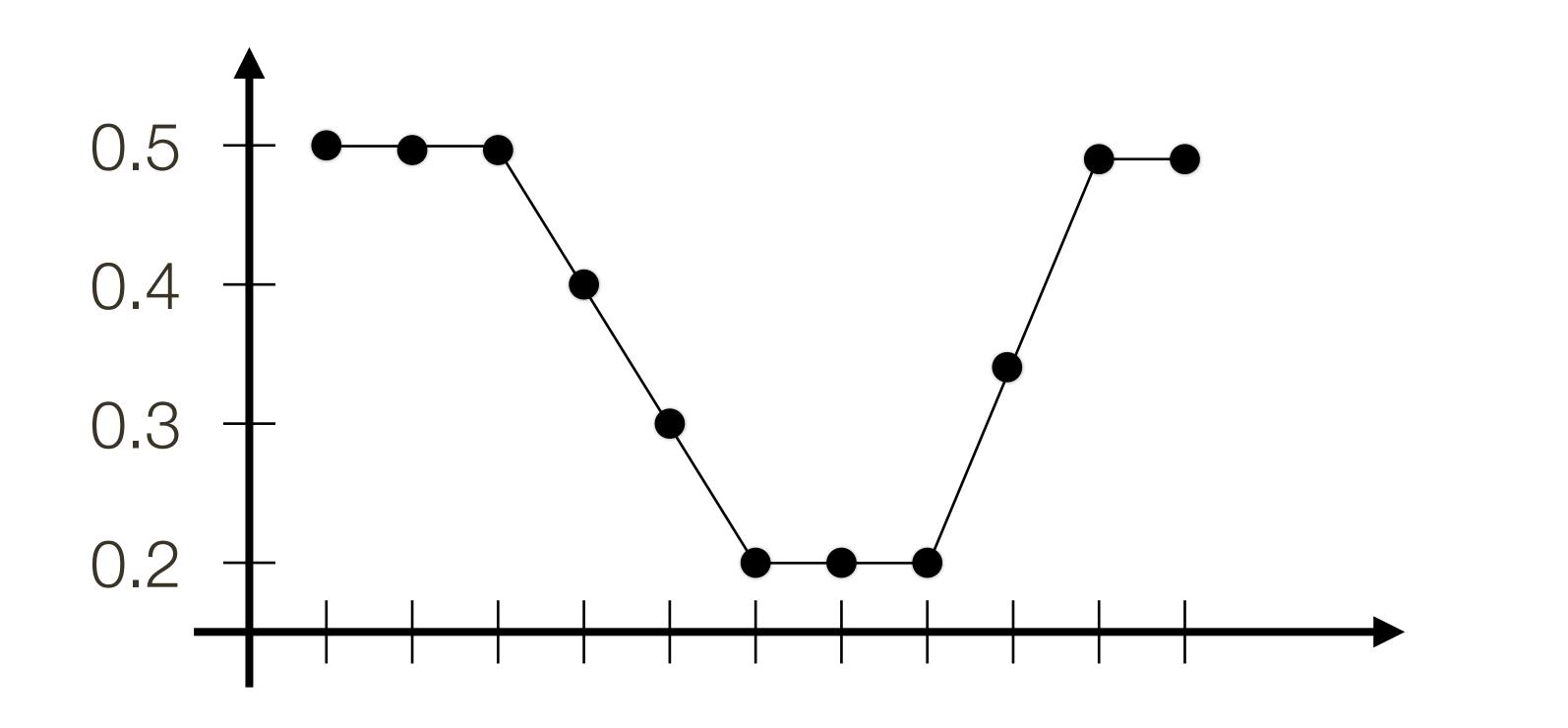

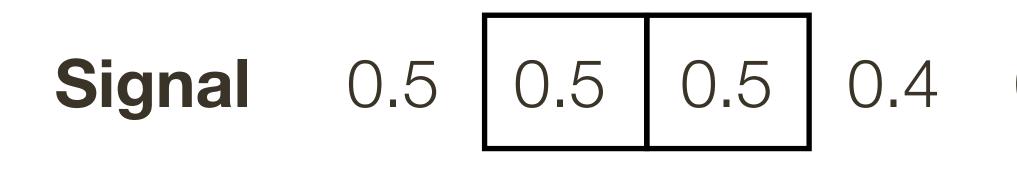

**Derivative** 0.0 0.0

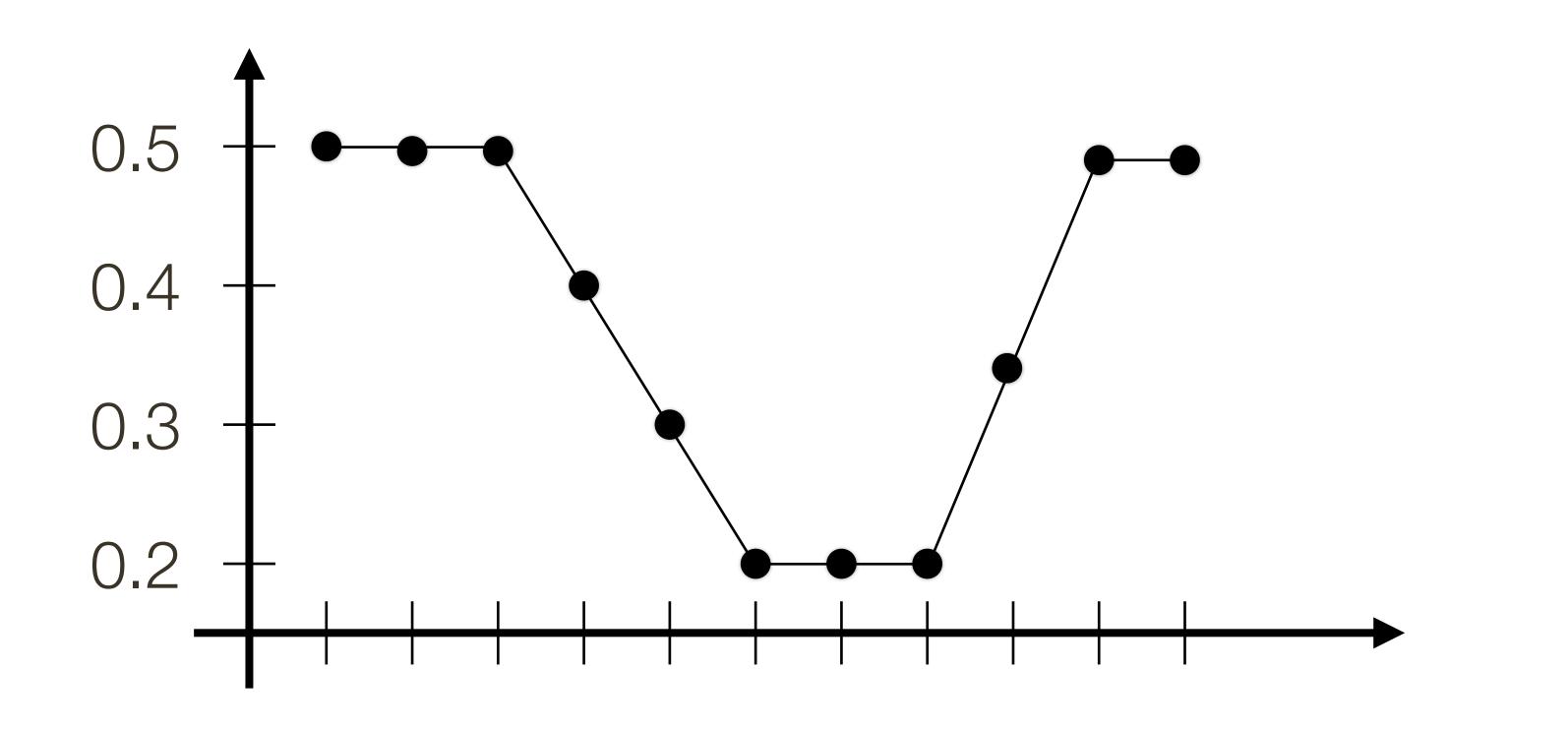

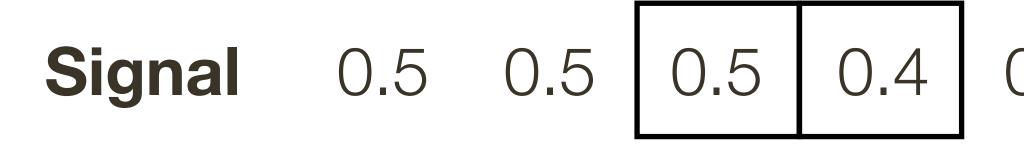

**Derivative** 0.0 0.0

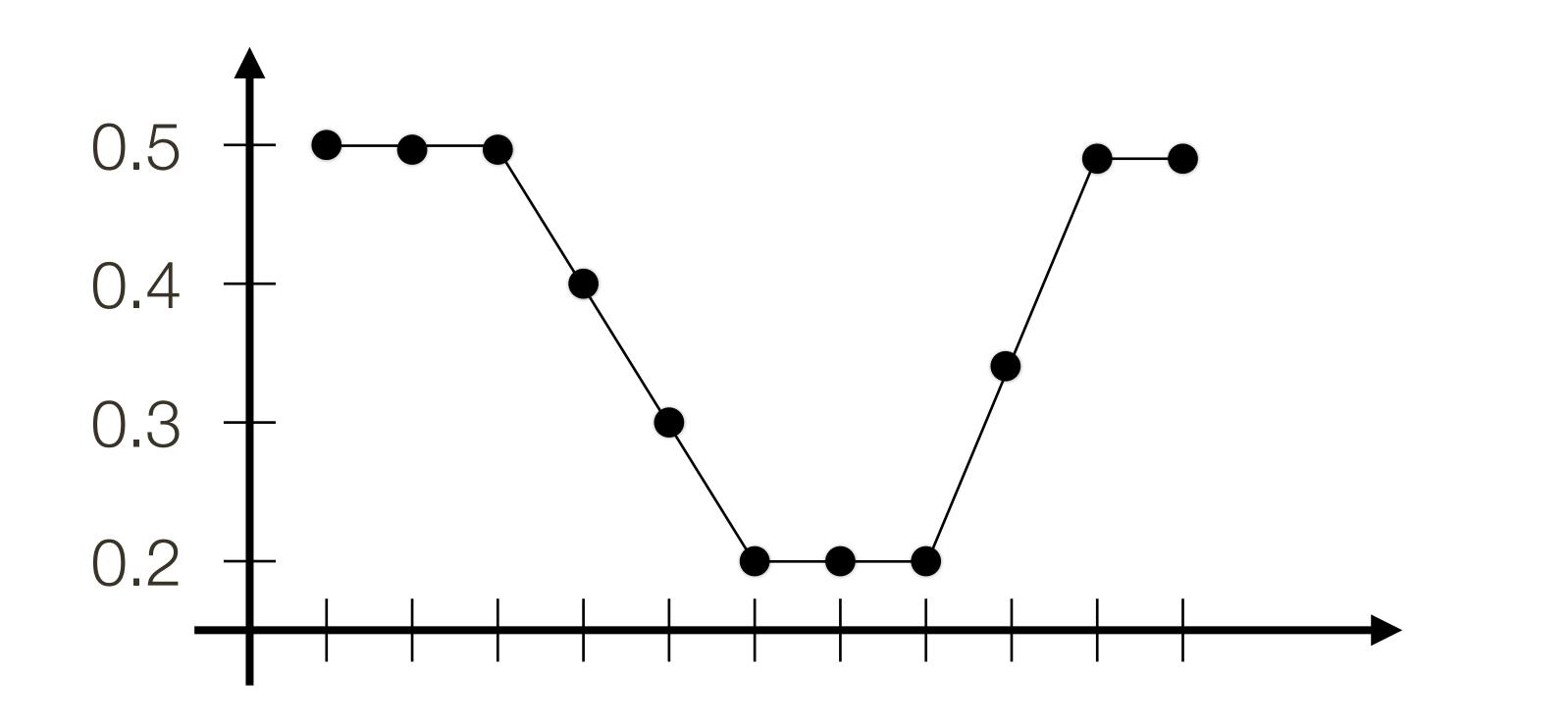

**Signal** 0.5 0.5 0.4 0.4

**Derivative** 0.0 0.0 -0.1

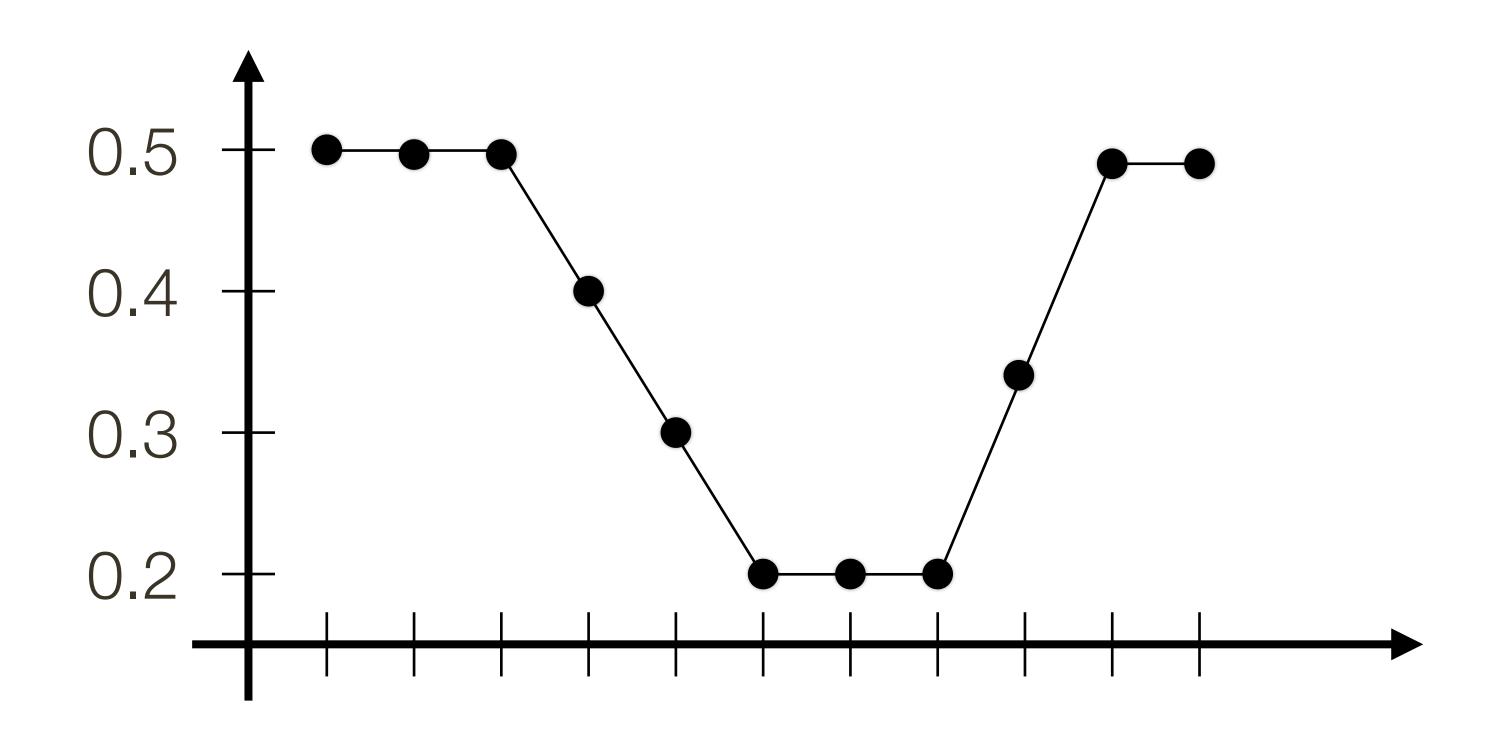

0.5 0.5 0.5 0.4 0.3 0.2 0.2 0.2 Signal

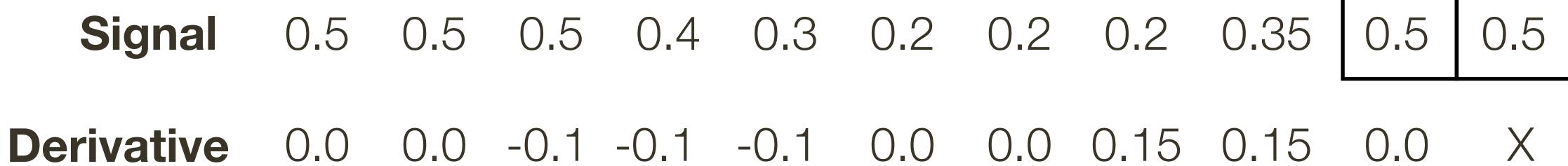

# Estimating **Derivatives Derivative** in Y (i.e., vertical) direction

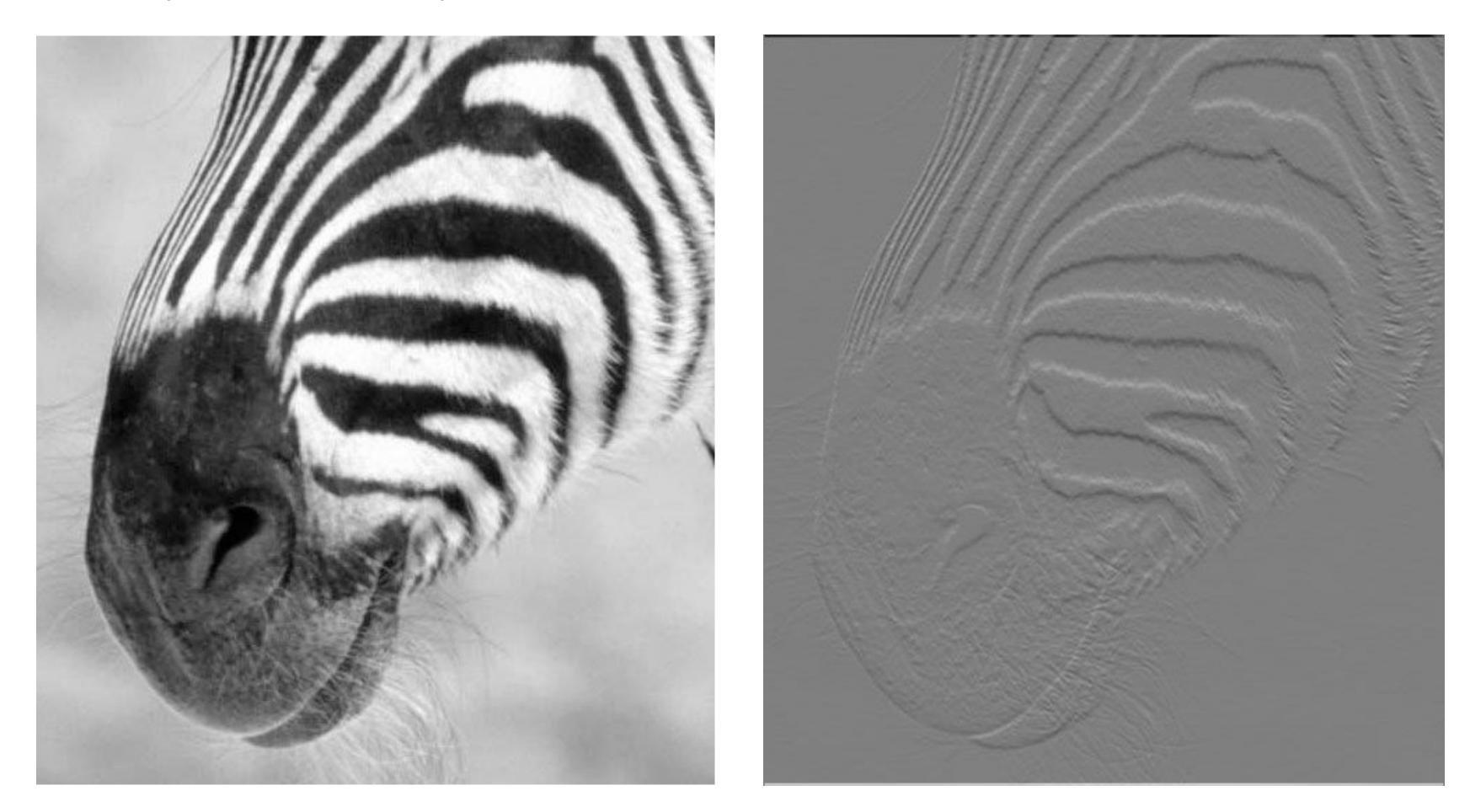

### Forsyth & Ponce (1st ed.) Figure 7.4 (top left & top middle)

# Estimating **Derivatives Derivative** in Y (i.e., vertical) direction

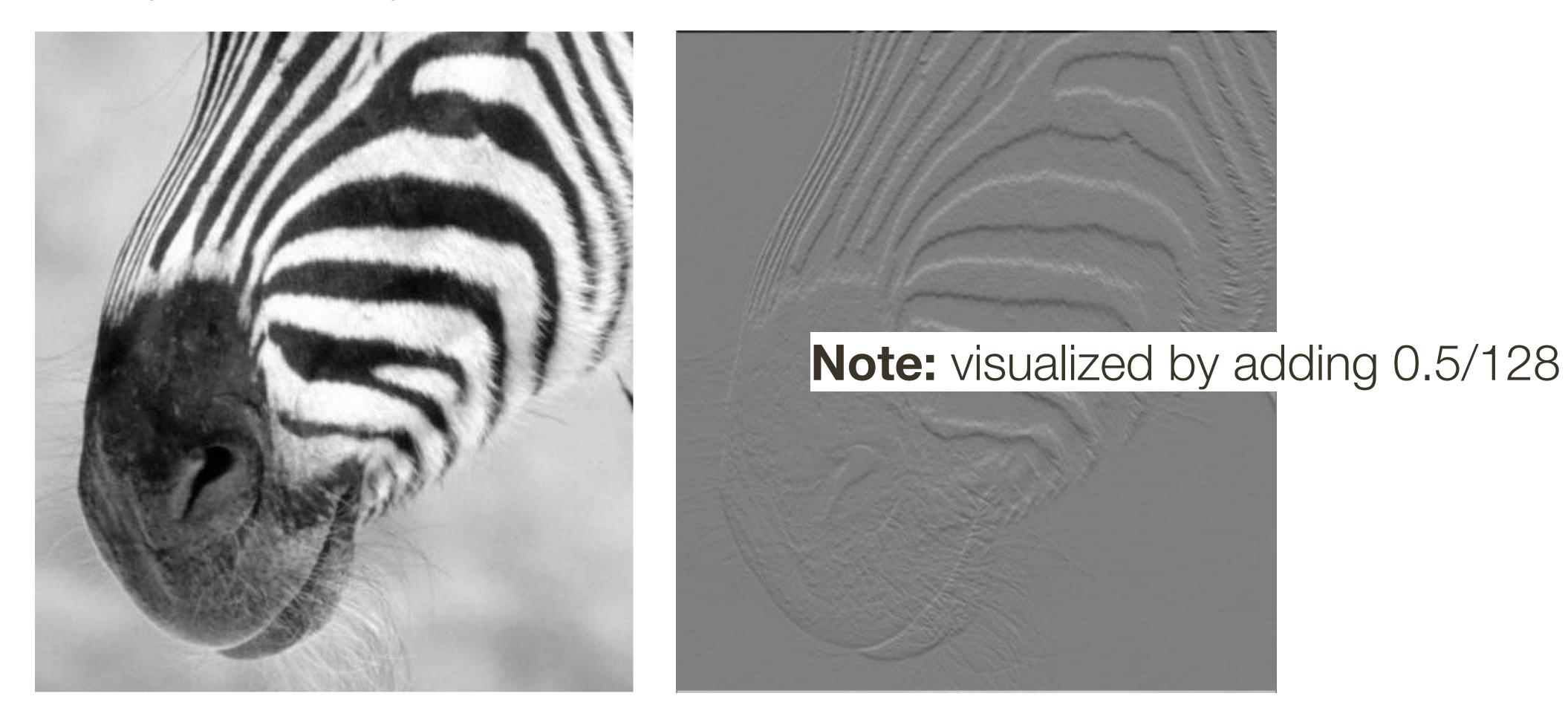

### Forsyth & Ponce (1st ed.) Figure 7.4 (top left & top middle)

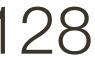

# Estimating **Derivatives Derivative** in X (i.e., horizontal) direction

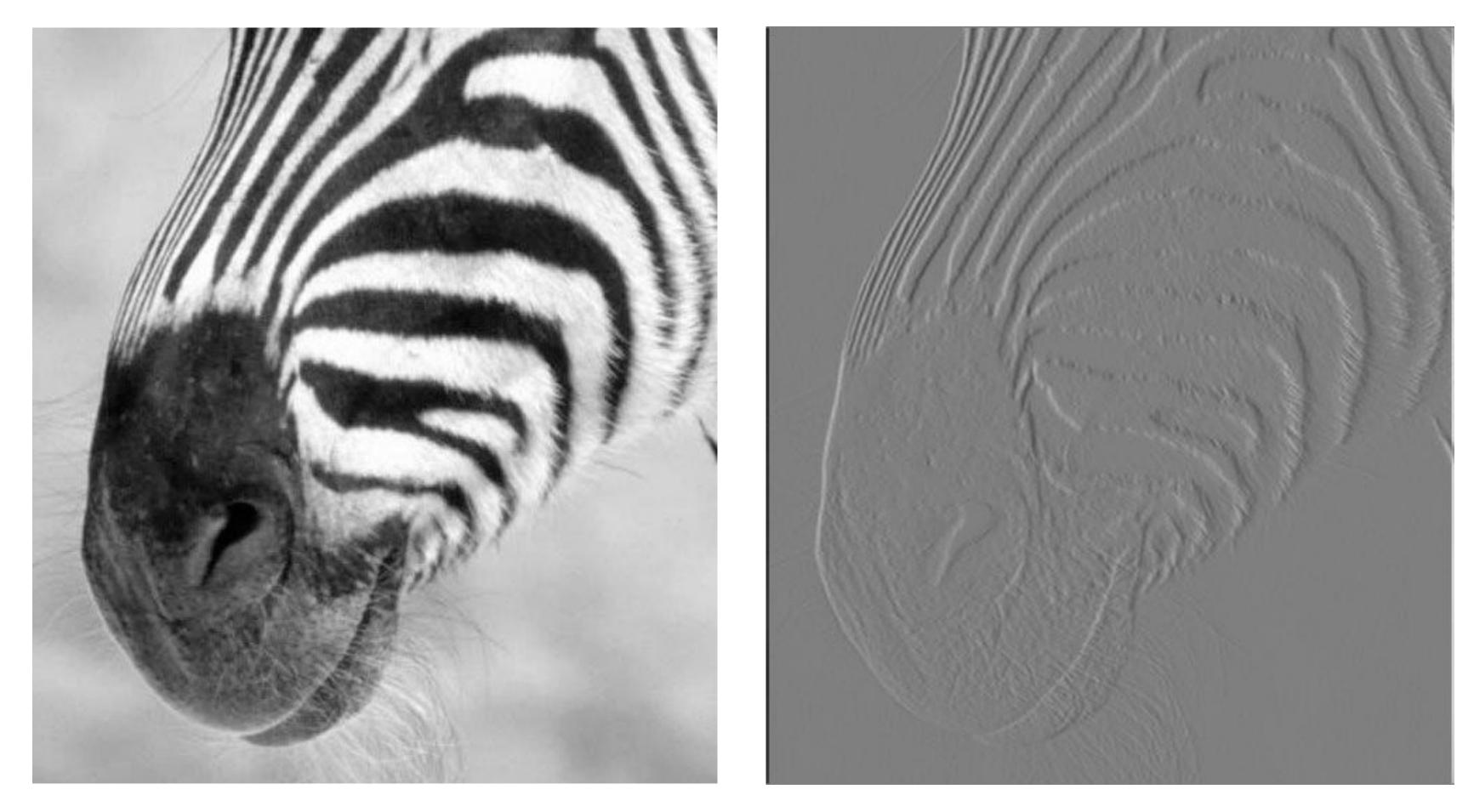

### Forsyth & Ponce (1st ed.) Figure 7.4 (top left & top right)

# Estimating **Derivatives Derivative** in Y (i.e., vertical) direction

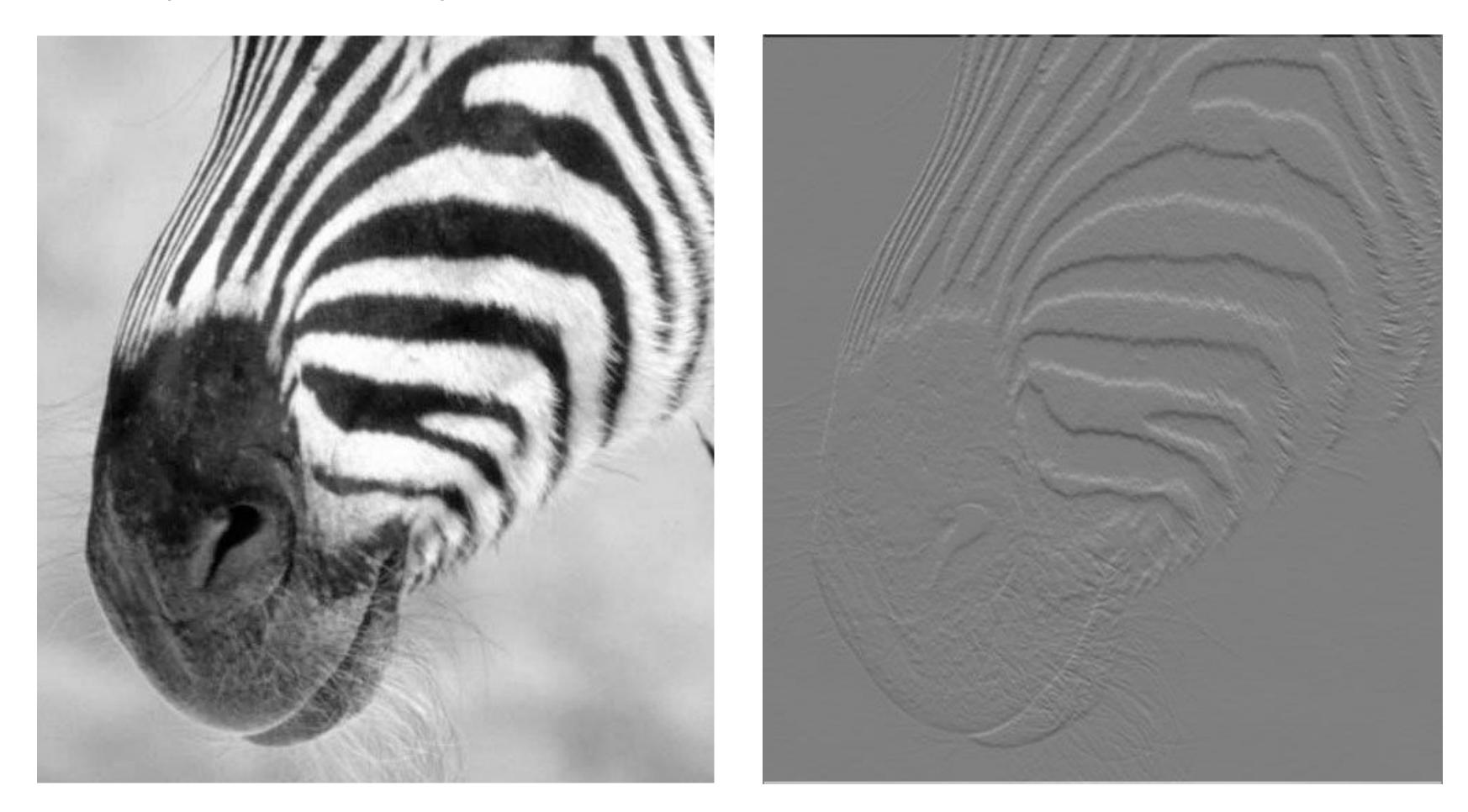

### Forsyth & Ponce (1st ed.) Figure 7.4 (top left & top middle)

# Estimating **Derivatives Derivative** in X (i.e., horizontal) direction

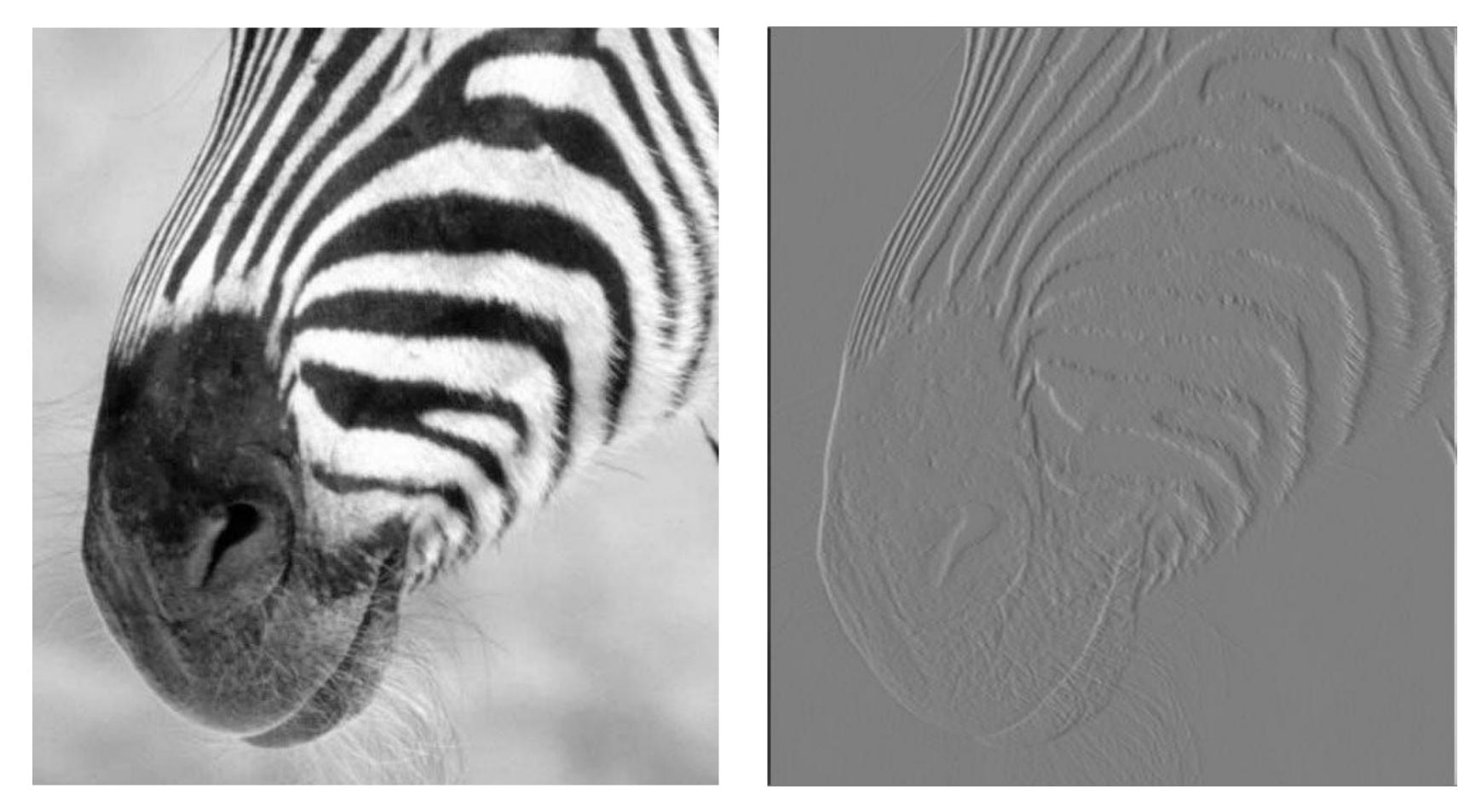

### Forsyth & Ponce (1st ed.) Figure 7.4 (top left & top right)